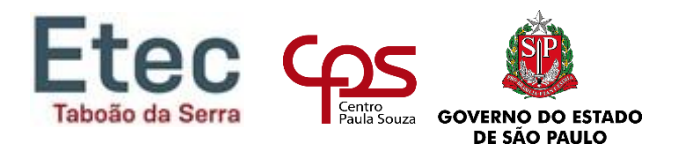

# **CENTRO ESTADUAL DE EDUCAÇÃO TECNOLÓGICA PAULA SOUZA ETEC DE TABOÃO DA SERRA Técnico em Desenvolvimento de Sistemas**

**CAMPOS, Diogo Correia CRUZ, Cauã da Silva GALLINA, Diogo Dias Rodrigues OLIVEIRA, Cesar Adriano de Freitas PAULA, William Vinicius Ayres de RIBEIRO, Paulo Cezar da Silva SANTOS, Gisele Cristina dos SILVA, Erik Alves da SOUZA, Ana Paula Rocha de**

**CONNTEC: Sistema de comunicação entre Aluno e Escola**

**Taboão da Serra 2022**

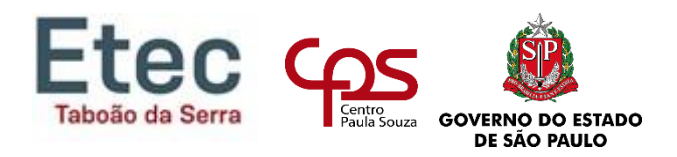

**CAMPOS, Diogo Correia CRUZ, Cauã da Silva GALLINA, Diogo Dias Rodrigues OLIVEIRA, Cesar Adriano de Freitas PAULA, William Vinicius Ayres de RIBEIRO, Paulo Cezar da Silva SANTOS, Gisele Cristina dos SILVA, Erik Alves da SOUZA, Ana Paula Rocha de**

## **CONNTEC: Sistema de comunicação entre Aluno e Escola**

Trabalho de Conclusão de Curso apresentado à Etec de Taboão da Serra, do Centro Estadual de Educação Tecnológica Paula Souza, como requisito para a obtenção da habilitação<br>profissional de **Nível Técnico em** profissional de **Nível Técnico em Desenvolvimento de Sistemas.**

Orientador: Prof. Bruno Joaquim Goriano

**Taboão da Serra 2022**

CAMPOS, Diogo Correia CRUZ, Cauã da Silva GALLINA, Diogo Dias Rodrigues OLIVEIRA, Cesar Adriano de Freitas PAULA, William Vinicius Ayres de RIBEIRO, Paulo Cezar da Silva SANTOS, Gisele Cristina dos SILVA, Erik Alves da SOUZA, Ana Paula Rocha de

## **CONNTEC: Sistema de comunicação entre Aluno e Escola**

Trabalho de Conclusão de Curso apresentado à Etec de Taboão da Serra, do Centro Estadual de Educação Tecnológica Paula Souza, como requisito para a obtenção da habilitação profissional de **Nível Técnico em Desenvolvimento de Sistemas**

Aprovada em: 38 / 06 / 2027

Banca Examinadora:

Prof. Orientador: Bruno Joaquim Goriano Etec de Taboão da Serra

Professor. Wallau  $Ad\alpha$ Etec de Taboão da Serra

IANO

Professor. Etec de Taboão da Serra

Professor Lake  $Smol.$  $4110$ 

Etec de Taboão da Serra

**Taboão Da Serra – SP**

**2022**

## **AGRADECIMENTOS**

Queremos agradecer em primeiro lugar, a Deus, pela força e coragem durante toda esta longa caminhada.

Aos nossos pais, por seu amor e carinho.

Aos amigos, pelo apoio e compreensão.

Aos professores do curso, em especial, ao nosso professor orientador Bruno Joaquim Goriano, que foram tão importantes nas nossas vidas acadêmicas e no desenvolvimento deste trabalho.

Por tudo que nos ensinaram e não deixarem que nós desistíssemos de todos os nossos sonhos.

"Que os nossos esforços desafiem as impossibilidades. Lembrai-vos de que as grandes proezas da história foram conquistadas do que parecia impossível."

#### **RESUMO**

Este trabalho tem por objetivo documentar o desenvolvimento do aplicativo ConnTec que foi projetado com a proposta de otimizar a comunicação entre a comunidade escolar das Escolas Técnicas, em especial, a ETEC de Taboão da Serra. Após a vivência de uma pandemia global, a comunicação através de tecnologias está sendo cada vez mais valorizada, sendo assim, este aplicativo busca facilitar a interação e o compartilhamento de informações dentro do ambiente escolar. Foi utilizada a metodologia de pesquisa exploratória e a metodologia *Scrum* para a distribuição de tarefas entre os membros do grupo. De acordo com a pesquisa de campo exposta no capítulo 4.2, foi possível observar que existem fragilidades na relação entre escola e aluno, sendo assim, considerando que os dispositivos móveis estão cada vez mais relevantes para a população, um aplicativo da própria instituição visa melhorar o desenvolvimento da comunicação entre esses dois extremos. Para o desenvolvimento do projeto foi utilizado o *MySQL* como sistema de gerenciamento de banco de dados, as tecnologias Heroku e Firebase, a linguagem *Javascript* e o *framework React-Native* para o desenvolvimento *mobile* e as linguagens *HTML, CSS* e *PHP* para o desenvolvimento da página *web*.

**Palavras-chave**: ConnTec, Comunicação, Escola, Informações, Compartilhamento.

#### **ABSTRACT**

This work aims to document the development of the ConnTec application, which was designed with a proposal for optimizing communication between the school community of the Technical Schools, in particular, the ETEC of Taboão da Serra. After the experience of a global pandemic, communication through technologies is being increasingly valued, this seeks to facilitate interaction and information sharing application within the school. An exploratory research methodology and a Scrum methodology were used for the distribution of tasks among the group members. According to the field research exposed in 4.2, it was possible to observe that there are weaknesses between the school and the students relationship, therefore, considering that mobile devices are the most relevant ones for the population, an institution application aims to improve the development of the institution itself, between these two extremes. For the development of the project, MySQL was used as a database management system, Heroku and Firebase technologies, Javascript language and React-Native framework for mobile development and HTML, CSS and PHP languages for page development. web.

**Keywords:** ConnTec, Communication, School, Information, Sharing.

# LISTA DE ILUSTRAÇÕES

## **FIGURAS**

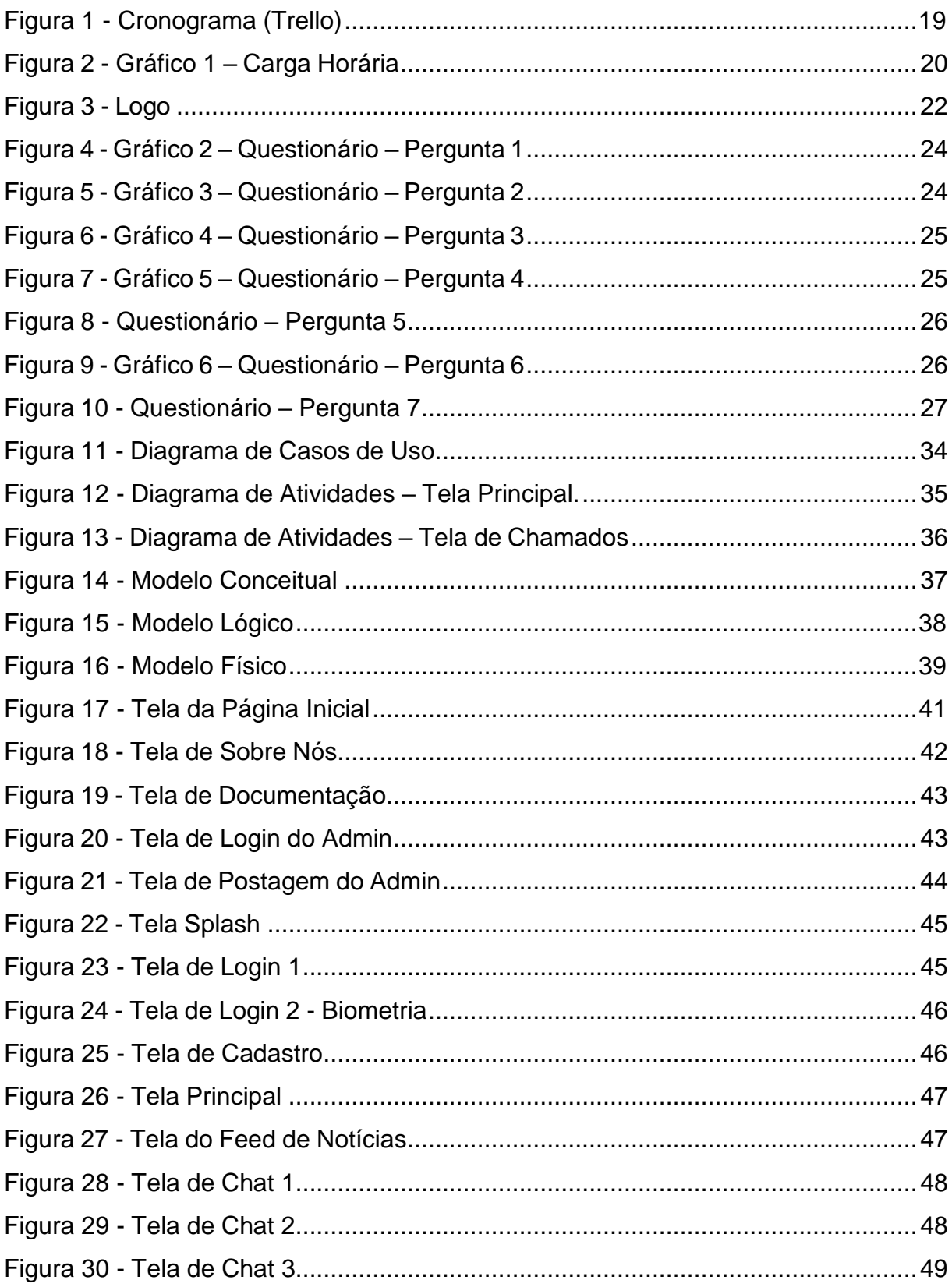

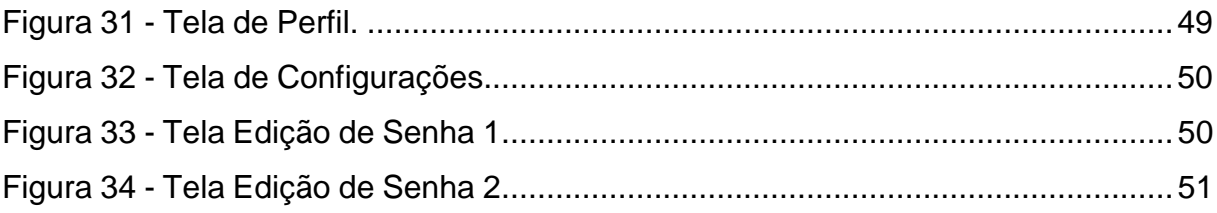

## **LISTA DE TABELAS**

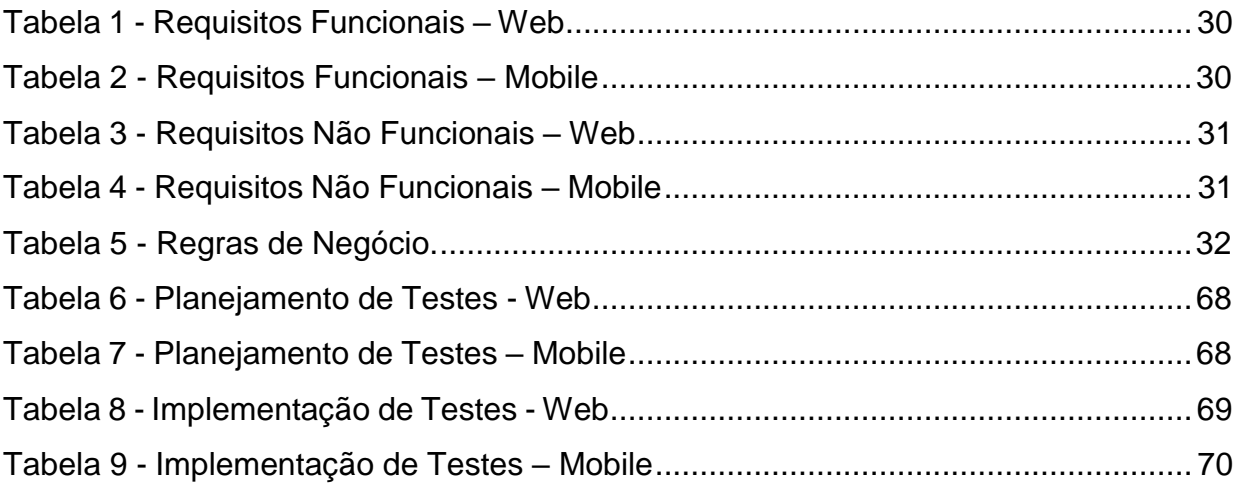

## **LISTA DE ABREVIATURAS / SIGLAS**

- APK *Android Package Kit*
- CNPJ Cadastro Nacional da Pessoa Jurídica
- CPS Centro Paula Souza
- CSS *Cascading Style Sheets*
- DDL *Data Definition Language*
- ETEC Escola Técnica Estadual
- HTML Linguagem de Marcação de HiperTexto
- IoT Internet das Coisas
- IP *Internet Protocol*
- JS *JavaScript*
- OMS Organização Mundial da Saúde
- PHP *PHP: Hypertext Preprocessor*
- QA Garantia da qualidade
- SGBD Sistema de Gerenciamento de Banco de Dados
- SQL *Standard Query Language*
- TI Tecnologia da Informação
- UML *Unified Modeling Language*
- UNESCO Organização das Nações Unidas para a Educação, a Ciência e a Cultura
- URL *Uniform Resource Locator*
- W3C *World Wide Web*

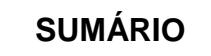

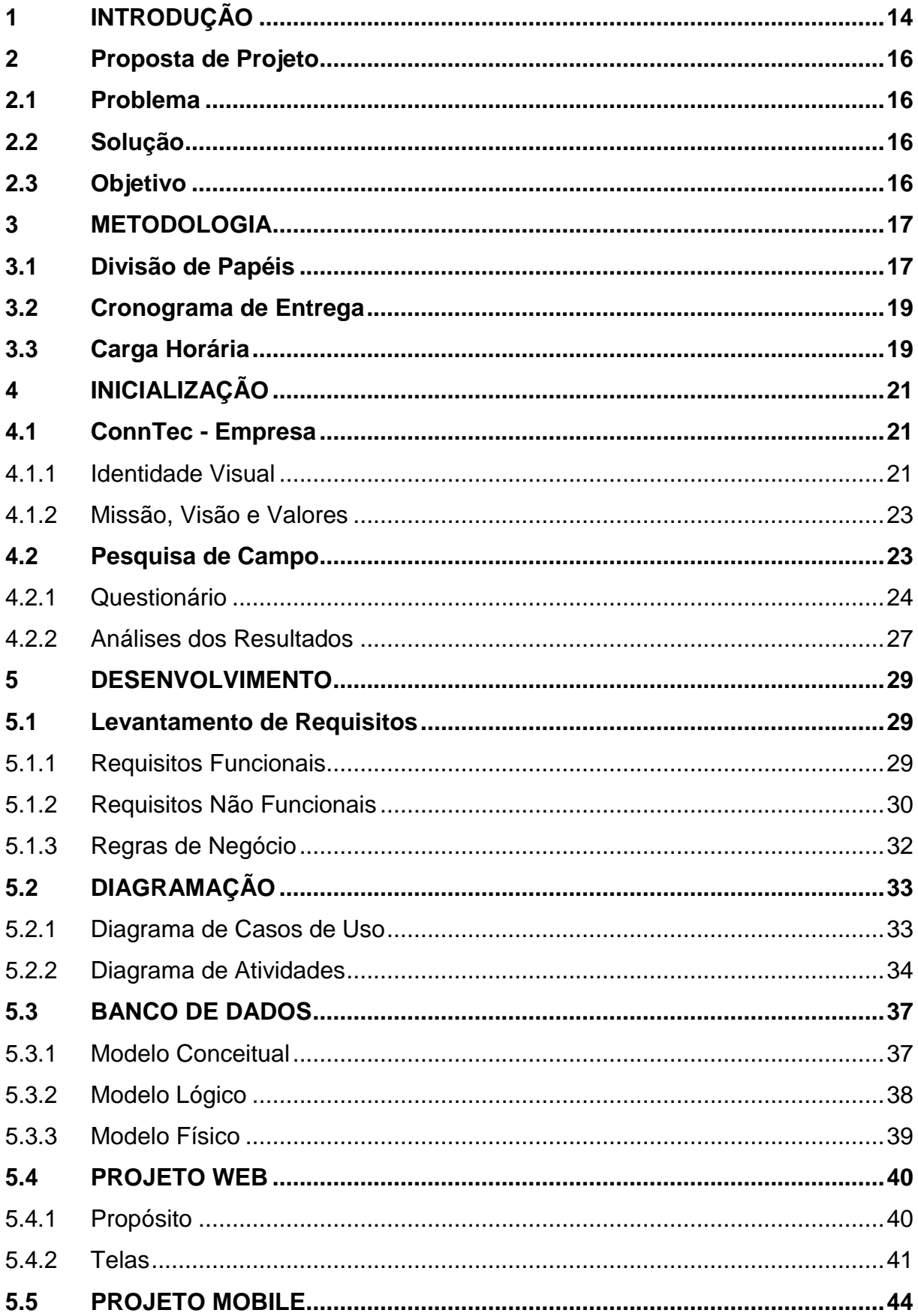

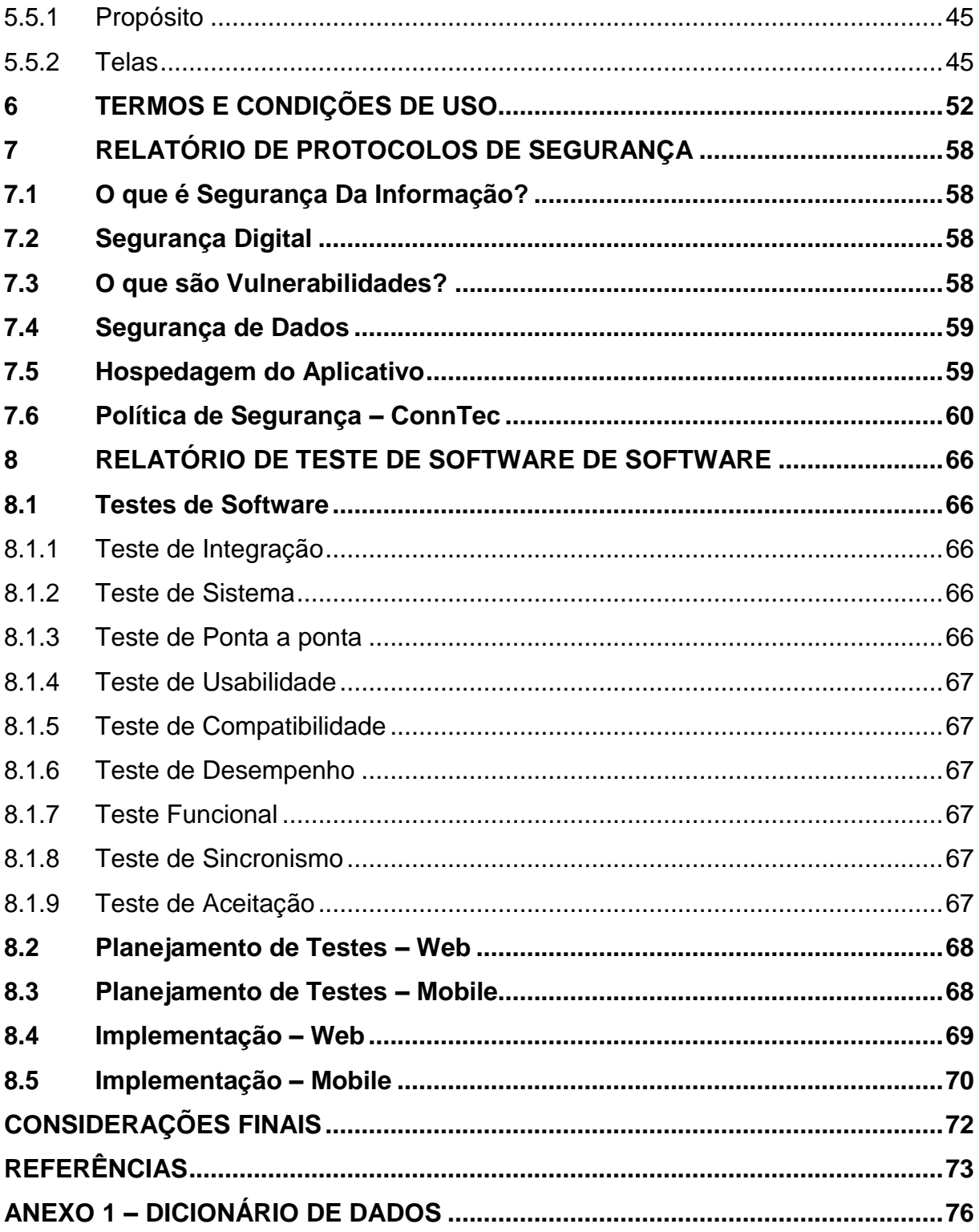

## <span id="page-13-0"></span>**1 INTRODUÇÃO**

A pandemia de Covid-19, transmitida através do vírus SARS-CoV-2, foi oficialmente decretada pela Organização Mundial da Saúde (OMS) em março de 2020 (BARRETO, 2020) e teve impactos significativos no âmbito escolar. De acordo com a Organização das Nações Unidas para a Educação, a Ciência e a Cultura (UNESCO), mais de 1,5 bilhão de estudantes em 188 países, o que representa cerca de 91% do total de estudantes do planeta, foram impactados pela pandemia (SAE DIGITAL, 2021) devido às medidas restritivas e o distanciamento social adotado.

A partir de então, segundo o Governo Federal (2021), as escolas e as redes de ensino se organizaram para adotar estratégias de continuidade do ensino e de meios para manter contato e oferecer apoio junto aos estudantes através de *e-mail*, telefone, redes sociais e aplicativo de mensagem. O Centro Paula Souza (CPS), por exemplo, vêm mudando a comunicação para uma abordagem mais interativa, com mensagens frequentes, acesso fácil à equipe docente e *feedbacks* do aluno, tanto dentro, como fora da instituição.

Desta maneira, mesmo após a flexibilização das políticas de combate a pandemia, os meios de comunicação entre a comunidade escolar se tornaram ferramentas essenciais para o bom entrosamento dos alunos, bem como, para um bom desempenho dos objetivos acadêmicos da equipe docente e administrativa. Todavia, na Escola Técnica Estadual (ETEC) de Taboão da Serra, essas mudanças na comunicação ainda não tiveram o aprofundamento estrutural esperado, pois segundo pesquisa de campo realizada na instituição, apenas 15,6% dos alunos consideram que a comunicação entre aluno e escola seja fácil.

No Brasil, segundo a pesquisa TIC Domicílios de 2020 apud Butcher (2021), 81% da população do país com 10 anos ou mais possuem acesso à *Internet*, sendo o dispositivo móvel o mais relevante para este tipo de acesso, uma vez que 99% dos brasileiros possuem celular e 58% dos mesmos acessam a *Internet* exclusivamente através desse equipamento.

Neste contexto, foi idealizada a confecção de um sistema *mobile* que tenha como objetivo facilitar o desenvolvimento do curso para alunos e a equipe da ETEC de Taboão da Serra do CPS, que trará soluções para os principais desafios na afável mudança de aproximação com o aluno adotada.

Diante do exposto, o objetivo deste projeto é oferecer uma nova alternativa de compartilhamento de informações através de um sistema com foco *mobile* no qual visa uma comunicação ágil e eficiente entre a comunidade escolar.

### <span id="page-15-0"></span>**2 PROPOSTA DE PROJETO**

### <span id="page-15-1"></span>**2.1 Problema**

Segundo a pesquisa TIC Domicílios de 2020 apud Butcher (2021), a tecnologia está cada vez mais presente na vida da sociedade, abrangendo até 81% dos brasileiros. Portanto, este trabalho procurou responder a seguinte pergunta: A ausência de um sistema *mobile* próprio de compartilhamento de informações e interação entre a comunidade escolar da Etec de Taboão da Serra ocasiona certa limitação nas informações transmitidas na instituição e retarda o desenvolvimento da relação entre escola e aluno?

### <span id="page-15-2"></span>**2.2 Solução**

Levando em consideração que a comunicação dentro do ambiente escolar é fator determinante no desenvolvimento dos alunos e da escola (SAE DIGITAL, 2018), foi desenvolvido um *software mobile*, que se refere à uma plataforma de entrosamento, interação e armazenamento de informações relacionadas à Etec de Taboão da Serra.

### <span id="page-15-3"></span>**2.3 Objetivo**

Este trabalho tem por objetivo geral propor um sistema *mobile* que estabeleça uma conexão entre direção, coordenação, professores e alunos dos diferentes módulos e períodos da ETEC de Taboão da Serra, visando uma comunicação mais eficiente, ágil e relevante na convivência entre a comunidade escolar. Este aplicativo abrirá um espaço de interação onde os alunos poderão visualizar um *feed* de postagem de notícias da escola, se comunicar via *chat* com professores, coordenação e alunos de diferentes módulos e receber notificações referente à avisos da escola. Os objetivos específicos consistem em realizar a pesquisa de campo, o levantamento de requisitos, elaborar o *layout* da plataforma do aplicativo e da página web, desenvolver o *front* e o *back-end*, incluir conteúdo e documentar o projeto para futuros acadêmicos.

## <span id="page-16-0"></span>**3 METODOLOGIA**

A metodologia de pesquisa deste trabalho trata-se de pesquisa exploratória, que nas palavras de Gil (2002, p. 41) "têm como objetivo proporcionar maior familiaridade com o problema, com vistas a torná-lo mais explícito ou a constituir hipóteses".

Também foi utilizado a metodologia *Scrum* com objetivo de otimizar e melhorar a organização deste Trabalho de Conclusão de Curso. Na área de Tecnologia da Informação (TI) é comum utilizar essa metodologia no desenvolvimento e execução de *softwares* e seu uso é fundamental para atingir e concluir as etapas determinantes do projeto.

De acordo com Schwaber e Sutherland (2011) apud Kawamoto (2017), criadores dessa metodologia, *Scrum* é uma estrutura na qual pessoas podem desenvolver e cessar problemáticas existentes por meio da definição de papéis e do modo como cada um deve trabalhar para constituir um sistema ambientado às constantes mudanças. Cada participante que está inserido dentro do *Scrum* serve para um determinado propósito e uma atividade específica e todos são essenciais para concluir o projeto com êxito e excelência.

## <span id="page-16-1"></span>**3.1 Divisão de Papéis**

O processo do desenvolvimento com a metodologia *Scrum* inserida no projeto engloba diversas ações e divisão de papéis essenciais dentro do time de desenvolvedores. Segundo as características do *Scrum*, é de extrema importância definir os papéis de maneira formal e consciente entre os integrantes do grupo (*Scrum Team*).

Conforme Schwaber (2004) apud Kawamoto (2017) explica, os papéis existentes no Scrum são:

- *Product Owner*: É responsável em manter o processo Scrum ativo dentro da equipe e responsável por todo o controle com relação a produtividade do time, fazendo com que a equipe tenha o foco necessário nas atividades a serem realizadas;
- *Scrum Master:* É responsável por determinar os requisitos e as atividades no decorrer do projeto. Auxiliando todo o time no desenvolvimento.

 *Development Team*: É responsável por desenvolver a funcionalidade do produto e todos os seus membros são coletivamente responsáveis pelo sucesso do projeto com um todo.

*Product Owner***:** Diogo Correia Campos, responsável pelo *back-end* da parte *Mobile* e *Web* e responsável por toda a parte do banco de dados das diferentes plataformas.

*Scrum Master***:** William Vinícius Ayres de Paula, responsável pelo cronograma de entrega, planejamento (Trello) e DER de Banco de Dados.

*Development Team***:** Parte Escrita – Ana Paula Rocha de Souza e Gisele Cristina dos Santos, responsáveis por toda a parte escrita do projeto, podendo auxiliar os demais da equipe caso necessário.

**Development Team:** Front-End – Cauã da Silva Cruz, Erik Alves da Silva e Diogo Dias Rodrigues Gallina, responsáveis pelo desenvolvimento da parte *Mobile* do projeto. Projetando assim o código do *front* e o *design* do aplicativo.

*Development Team: Back–End – Cesar Adriano de Freitas Oliveira, Diogo Correia* Campos e Cauã da Silva Cruz, responsáveis pelo *back-end* da parte *Mobile* e *Web*.

*Development Team:* Banco de Dados – Gisele Cristina dos Santos, William Vinícius Ayres de Paula e Diogo Correia Campos, responsáveis por toda a parte do banco de dados das diferentes plataformas (*Mobile* e *Web*).

*Development Team:* Protocolos de Segurança – Paulo Cezar da Silva Ribeiro e Ana Paula Rocha de Souza, responsável por toda parte de segurança do projeto.

*Development Team:* Testes e Prototipação - Erik Alves da Silva, responsável por testar o *Software* nos diferentes níveis do desenvolvimento.

## <span id="page-18-1"></span>**3.2 Cronograma de Entrega**

Para seguir corretamente os prazos no decorrer do desenvolvimento do projeto, foi utilizada a plataforma do Trello. Através do cronograma e das datas de entrega o grupo tornou-se mais alinhado e preparado para as funções seguintes.

O planejamento é de extrema importância nesse quesito, pois é com o auxílio do cronograma que se conclui as tarefas com eficácia.

A Figura 1 apresenta o cronograma estabelecido.

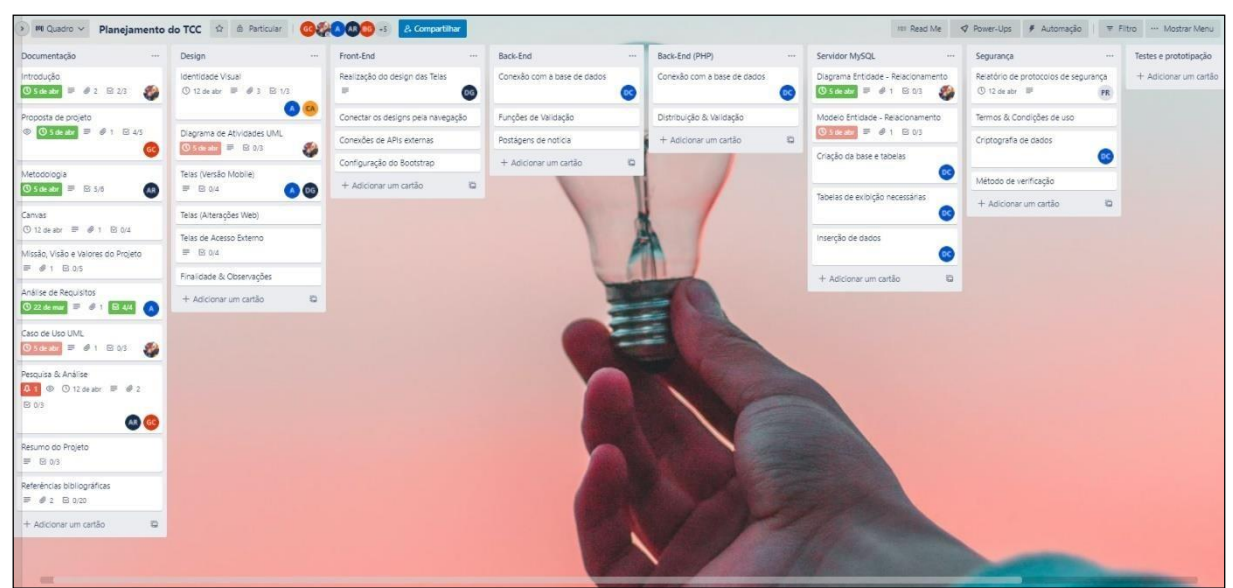

## <span id="page-18-0"></span>**Figura 1 – Cronograma (Trello)**

Fonte: Imagem capturada do Trello, 2022.

## <span id="page-18-2"></span>**3.3 Carga Horária**

As funções foram distribuídas entre o grupo e cada membro ficou responsável por suas respectivas atividades, com essa divisão de papéis ficou clara a necessidade de computar o tempo que cada integrante do time havia reservado para a realização de suas tarefas.

A Figura 2 - Gráfico 1 demonstra a carga horário realizada neste projeto.

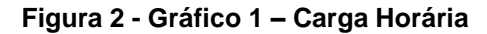

<span id="page-19-0"></span>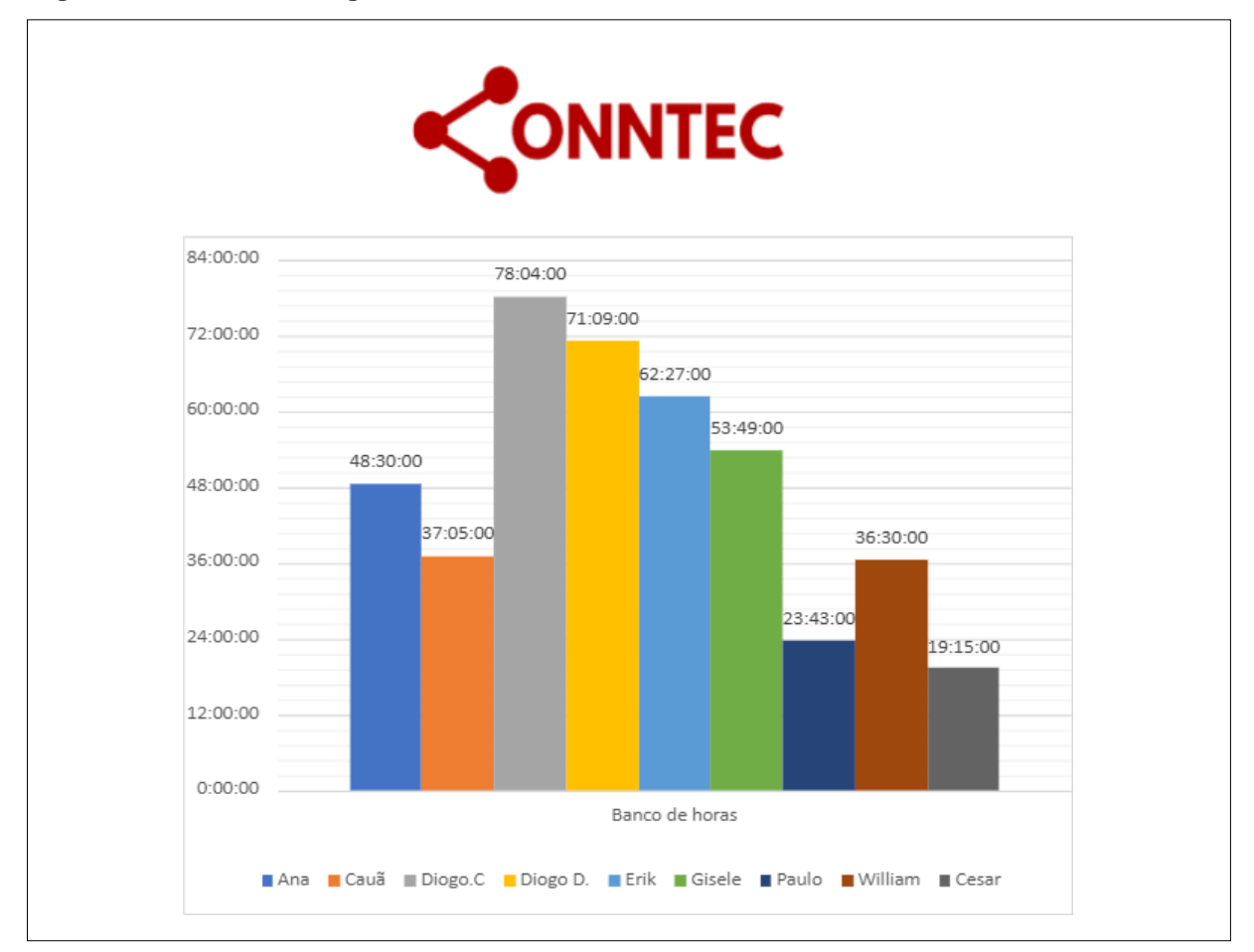

Fonte: Do próprio autor, jun. 2022

### <span id="page-20-0"></span>**4 INICIALIZAÇÃO**

No início do processo da criação do projeto foi realizada uma *brainstorming* e após diversos temas e ideias que foram discutidos em grupo, optou-se pela melhor ideia a ser desenvolvida. Durante o período de discussão da ideia foram levantados alguns questionamentos e decidiu-se por desenvolver um aplicativo de uso social para a própria instituição de ensino (ETEC de Taboão da Serra). Através dessa ideia, observou-se uma oportunidade de melhorar a relação entre alunos e escola através da comunicação e fácil acesso, e partir de então surgiu a ConnTec.

### <span id="page-20-1"></span>**4.1 ConnTec - Empresa**

O ConnTec é uma organização criada a partir de uma necessidade que os próprios alunos da instituição ETEC de Taboão da Serra identificaram. No início de 2020, com o início da pandemia decorrente do vírus da covid-19, o mundo teve que se reinventar de diversas formas para seguir em frente. Diferentes setores foram fortemente atingidos com o ápice da pandemia e um desses setores foi a comunicação interna em locais de trabalho, escolas, faculdades, etc. (OLIVEIRA e CALONEGO, 2020). Muitas instituições de ensino fecharam e aderiram o modo do ensino remoto. Mesmo com esse caminho alternativo, aconteceram adversidades diretamente ligados à comunicação conforme pesquisa de campo realizada (vide Capítulo 4.2.2).

Atualmente, com a sociedade voltando a sua "normalidade" e a volta presencial dos alunos da ETEC de Taboão da Serra, foram identificadas algumas vulnerabilidades na divulgação de informações, comunicados etc. Por conta disso, foi criada a ConnTec, que visa sanar as problemáticas com relação as informações internas, fornecendo uma plataforma *Mobile* e *Web* que servirá como uma rede de interações e divulgações centrais da instituição para alunos, docentes e gestores da instituição.

### <span id="page-20-2"></span>**4.1.1 Identidade Visual**

O início do processo criativo da marca ConnTec se deu a partir da ideia central do projeto que trata sobre a conexão da comunidade escolar da ETEC de Taboão da Serra. Sendo assim, como o foco principal do *software* é servir de intermédio para circulação das informações da instituição, foram-se cogitados diversos nomes que remetiam à esse tema para então dar início à identidade visual do projeto. O propósito

para a escolha do nome era que a marca fosse de fácil pronúncia e que remetesse a ideia do *software* em si, facilitando assim a compreensão dos usuários. Após o debate de diversas possibilidades e pesquisas, chegou-se então no nome ConnTec.

O nome ConnTec carrega o propósito do projeto. Pois o *Conn* remete à palavra em inglês *connection*, que traduzido para o português significa conexão, e o Tec originouse da nomenclatura da própria Etec visto que o foco principal do projeto é estabelecer uma conexão entre os integrantes (usuários) da Etec.

Na logo, para representar a letra C no início da palavra "*Conn*", optou-se por um ícone bastante utilizado nas redes sociais que caracteriza o ato de compartilhamento de informações.

O vermelho foi definido em virtude do CPS que utiliza essa cor em sua identidade visual. O projeto é considerado para integrar às escolas técnicas (ETEC), sendo assim, essa cor foi escolhida para dar familiaridade e coerência com a instituição. A logo está retratada através da Figura 3.

#### <span id="page-21-0"></span>**Figura 3 - Logo**

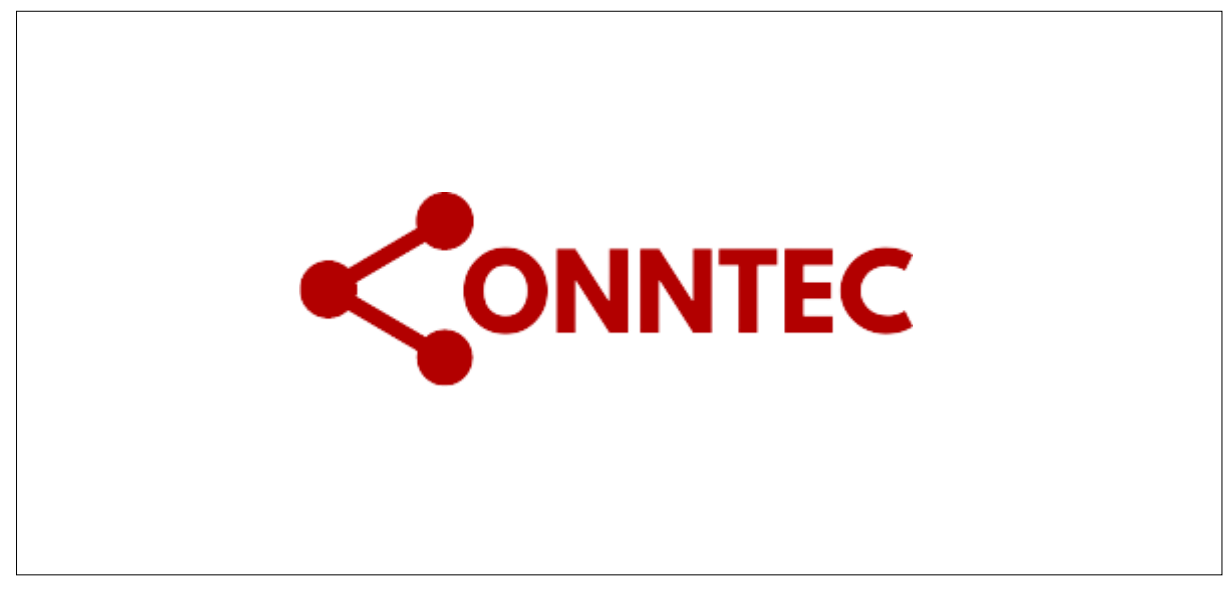

Fonte: Do próprio autor, 2022

### <span id="page-22-0"></span>**4.1.2 Missão, Visão e Valores**

#### **Missão**

Nossa missão consiste em ser um intermédio eficaz que facilite o entrosamento dos alunos, docentes e gestão da ETEC a fim de melhorar a circulação de informações na comunicação escolar. Consiste também na assistência a todos que já encontraram dificuldades em estabelecer uma conexão direta com os diversos setores escolares da instituição.

#### **Visão**

Ser reconhecida como uma empresa que inovou no quesito da comunicação interna dentro do ambiente escolar, com intuito de incentivar outras instituições públicas e privadas a abrir os horizontes para esse tipo de tecnologia em suas instituições. E também se tornar uma tendência no mercado educacional fornecendo tecnologia e segurança para os clientes.

#### **Valores**

- Comprometimento;
- · Inovação;
- Ética:
- Comunicação;
- Praticidade;
- Educação;
- Melhoria Contínua.

### <span id="page-22-1"></span>**4.2 Pesquisa de Campo**

Segundo Gil (2006) apud Pereira et al. (2018) "para a realização da pesquisa, é necessário o emprego de técnicas de pesquisa". Pereira et al. (2018) ainda afirma que as técnicas estão relacionadas com a parte da coleta de dados que por sua vez operacionalizam os métodos de pesquisa. A coleta de dados envolve instrumentos de coletas, e os "[...] mais utilizados são: 1) Observação; 2) Entrevista; 3) Questionário; 4) Testes; 5) Documentos" (PEREIRA et al., 2018).

## <span id="page-23-2"></span>**4.2.1 Questionário**

Esta pesquisa de campo foi realizada através do "*Google* Formulários" com os alunos e funcionários da ETEC de Taboão da Serra e teve inicialmente um primeiro questionário que depois foi complementado por um segundo. Abaixo seguem os gráficos dos resultados da pesquisa inicial realizada durante o período de 22 de fevereiro de 2022 a 22 de maio de 2022.

#### **Figura 4 - Gráfico 2 – Questionário – Pergunta 1**

<span id="page-23-0"></span>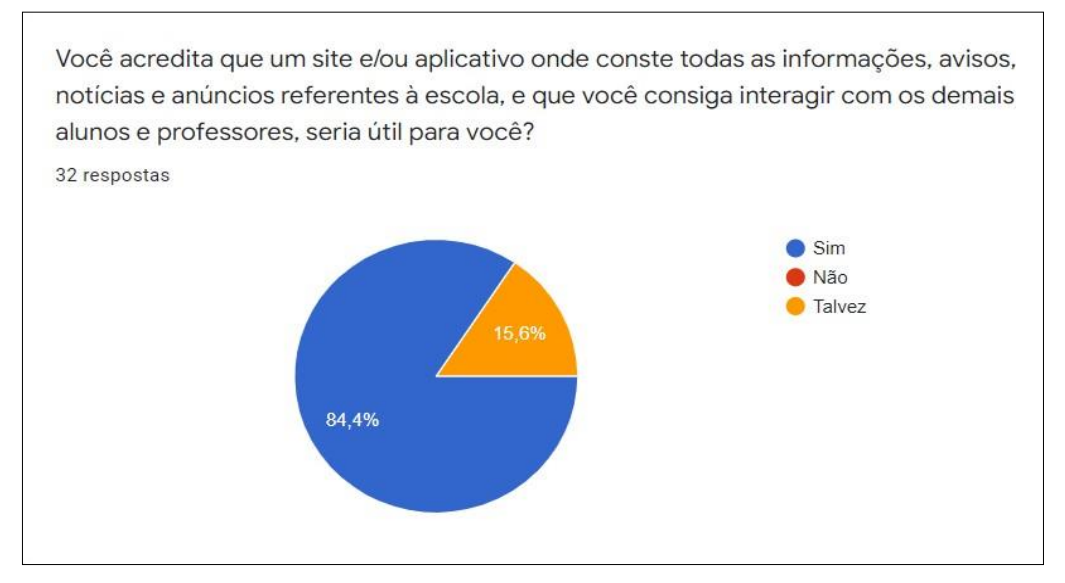

Fonte: Do próprio autor, 2022

### **Figura 5 - Gráfico 3 – Questionário – Pergunta 2**

<span id="page-23-1"></span>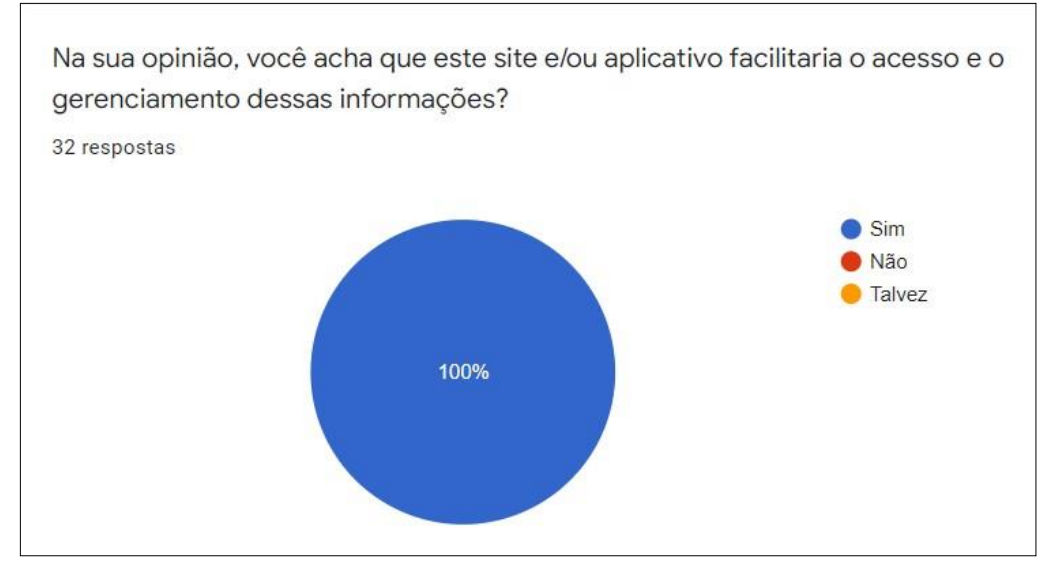

Fonte: Do próprio autor, 2022

<span id="page-24-0"></span>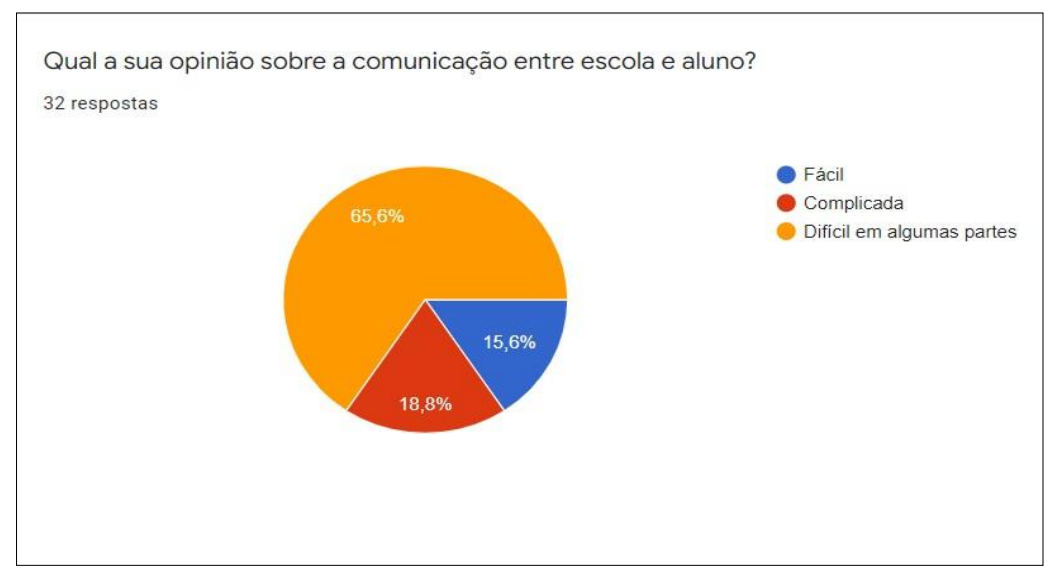

#### **Figura 6 - Gráfico 4 – Questionário – Pergunta 3**

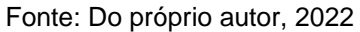

#### <span id="page-24-1"></span>**Figura 7 - Gráfico 5 – Questionário – Pergunta 4**

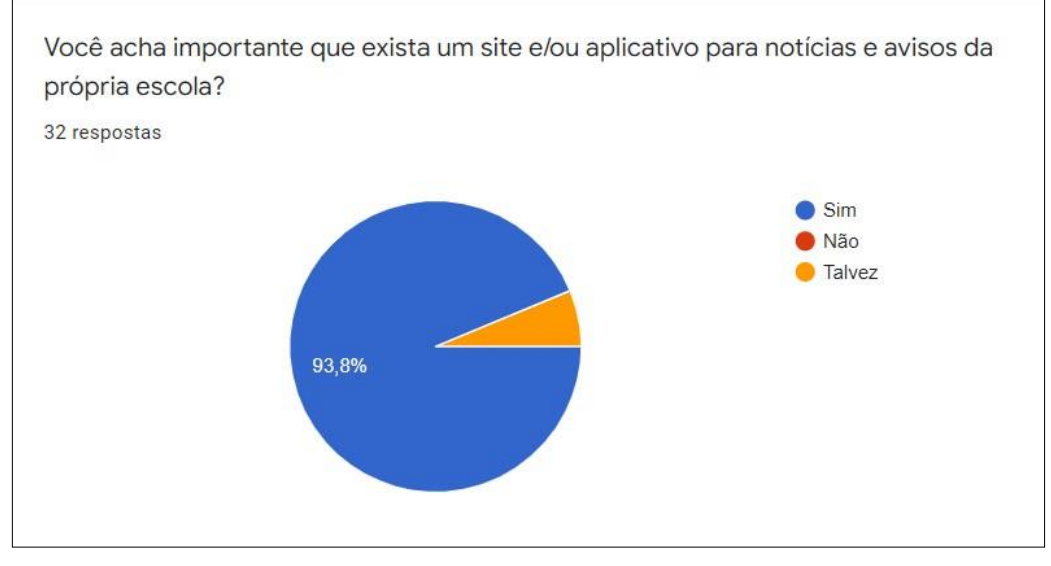

Fonte: Do próprio autor, 2022

#### <span id="page-25-0"></span>**Figura 8 – Questionário – Pergunta 5**

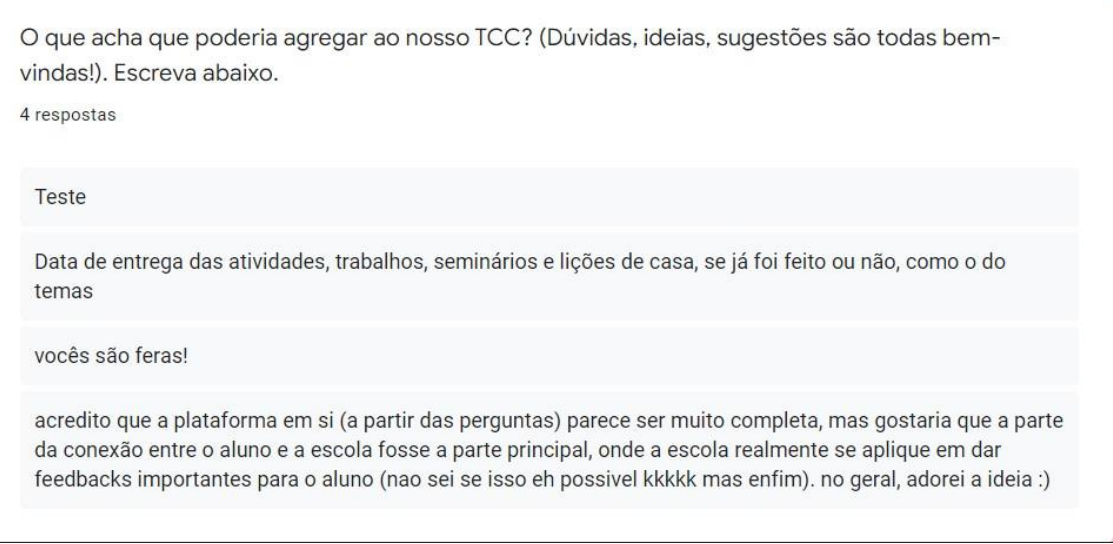

Fonte: Do próprio autor, 2022

Durante a realização da pesquisa, foi identificada a necessidade de realizar um questionário complementar no sentido de detalhar as dificuldades encontradas pelos alunos da ETEC e quais as funcionalidades seriam mais necessárias no aplicativo desenvolvido. Abaixo seguem os gráficos dos resultados da pesquisa complementar realizada entre o período de 21 de março de 2022 a 22 de maio de 2022.

<span id="page-25-1"></span>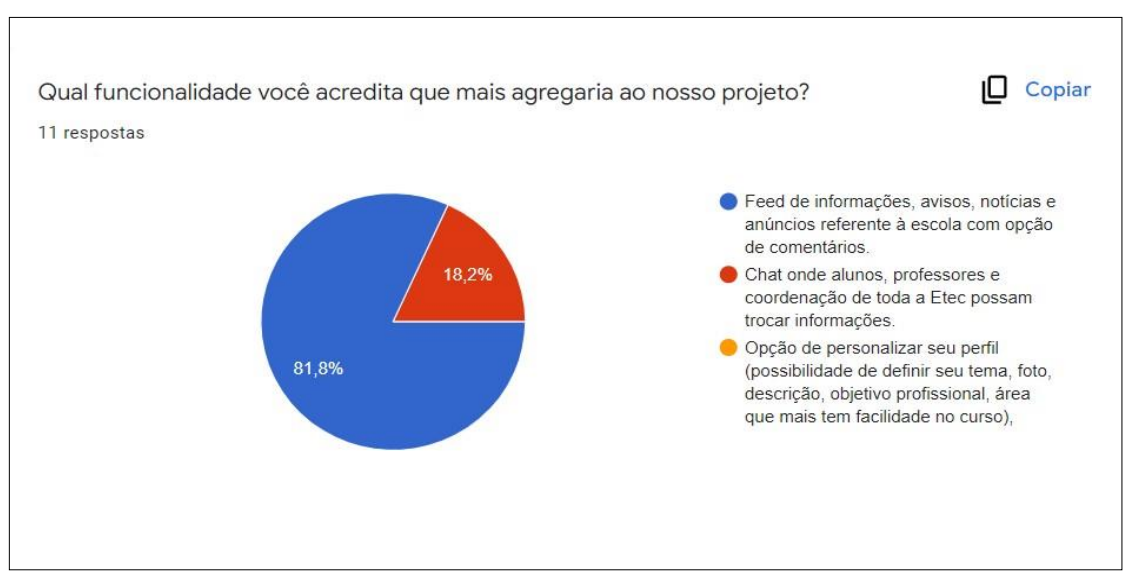

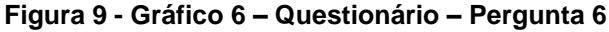

Fonte: Do próprio autor, 2022

<span id="page-26-0"></span>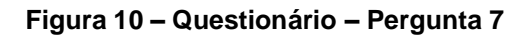

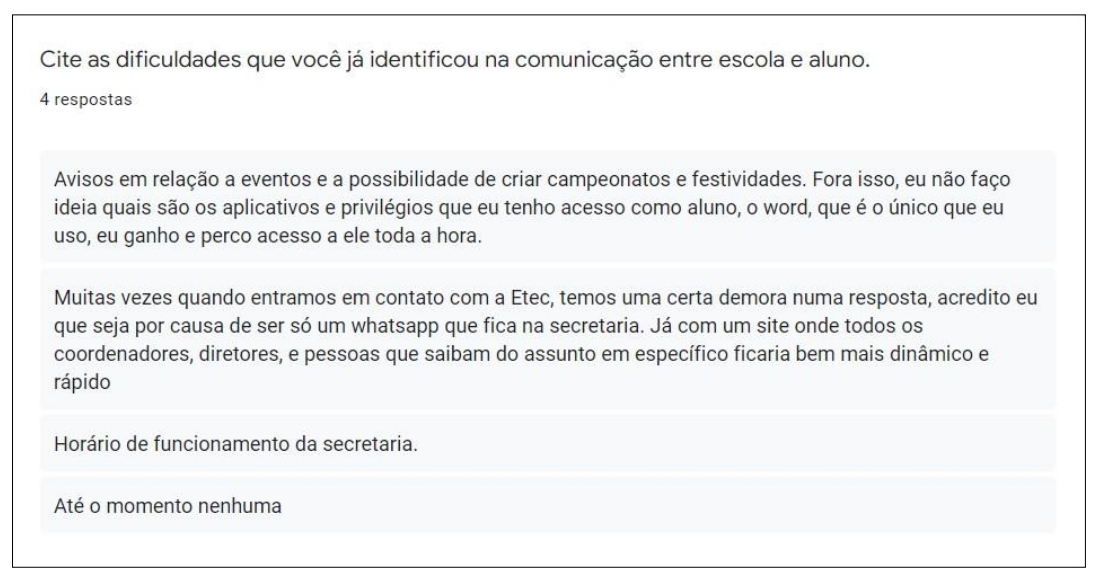

Fonte: Do próprio autor, 2022

## <span id="page-26-1"></span>**4.2.2 Análises dos Resultados**

Na pesquisa inicial, o questionário foi focado em conhecer a opinião dos entrevistados no que se refere à comunicação entre a comunidade escolar. Na Pergunta 1 (vide Gráfico 2), mais da metade dos entrevistados, mais especificamente 84,4% das pessoas responderam que achariam útil um site e/ou um aplicativo onde pudessem contar com todas as informações pertinentes à escola e que pudessem interagir com os demais membros dela. E apenas 15,6% ficaram na dúvida e responderam que talvez achariam útil.

Por unanimidade, todos achariam que um aplicativo e/ou site facilitaria o gerenciamento dessas informações (vide Gráfico 3) e 93,8% dos entrevistados acham que seria muito importante um sistema como da própria escola (vide Gráfico 5).

Conforme demonstra o Gráfico 4, foi possível verificar que a comunicação entre a escola e o aluno não é tão fácil como deveria ser, uma vez que 65,6% dos entrevistados responderam que a acham difícil em algumas partes. Nota-se também que há pessoas (18,8%) que acham a comunicação complicada como um todo e uma minoria de 15,6% que a consideram como fácil.

Por fim, na última questão da pesquisa inicial, foi possível obter alguns *feedbacks* e sugestões de funcionalidades para o projeto proposto conforme demonstrado na Figura 8.

Esta primeira pesquisa serviu de validação para o projeto idealizado, uma vez que se confirmou a necessidade de desenvolver uma ferramenta capaz de facilitar e otimizar a comunicação dentro do ambiente escolar, porém, foi necessário realizar uma pesquisa complementar para detalhar as funcionalidades mais solicitadas pelo usuário final.

Através do Gráfico 6, identificou-se a funcionalidade mais relevante para o entrevistado, pois 81,8% das pessoas responderam que a funcionalidade que mais agregaria ao projeto é um *feed* de notícias e anúncios referente à escola com opção de comentários. É possível ainda verificar que 18,2% optaram por um chat onde os alunos, professores e coordenação de toda a ETEC pudessem trocar informações. Sendo assim, isso demonstra que a interação entre os usuários do sistema é o fator que mais é relevante para o projeto.

A última questão da pesquisa complementar foi deixada em aberto para houvesse respostas dissertativas em que os entrevistados pudessem expor suas dificuldades em relação à comunicação escolar. Essas respostas serviram de base para que pudessem ser desenvolvidas funcionalidades em atendimento à demanda desses usuários (vide Figura 10).

## <span id="page-28-0"></span>**5 DESENVOLVIMENTO**

### <span id="page-28-1"></span>**5.1 Levantamento de Requisitos**

Segundo Bezerra (2007) "Levantamento de requisitos [...] corresponde à etapa de compreensão do problema aplicada ao desenvolvimento de *software*." E, também, o mesmo diz que:

> O principal objetivo do levantamento de requisitos é que usuários e desenvolvedores tenham a mesma visão do problema a ser resolvido. [...] um requisito é uma condição ou capacidade que deve ser alcançada ou possuída por um sistema ou componente deste para satisfazer um contrato, padrão, especificação ou outros documentos formalmente impostos.

Nesta etapa, o engenheiro de *software* busca compreender as necessidades do usuário do sistema e quais serviços devem ser fornecidos pelo *software*. Quando necessário, devem ser realizadas entrevistas para definir as informações que devem ser produzidas, as que devem ser fornecidas e o nível de desempenho que o *software* deve exigir (GUEDES, 2011).

Guedes (2011) ainda explica que "a fase de levantamento de requisitos deve identificar dois tipos de requisitos: os funcionais e os não-funcionais". A definição dos requisitos é uma das tarefas mais importantes do levantamento, pois se os mesmos não forem bem evidentes ocasionarão um retrabalho.

## <span id="page-28-2"></span>**5.1.1 Requisitos Funcionais**

Os requisitos funcionais podem ser entendidos como o comportamento que o *software* deve ter no que se refere à tarefas ou serviços do usuário. Mas vale ressaltar que uma especificação de programas, de componentes ou coisa similar não ser trata e nem pode ser substituída por um requisito funcional. Sendo assim, um requisito funcional entende-se por uma troca de informações entre o usuário, o *software* sendo explicado e as formas de armazenamento até que um objeto específico seja alcançado (VAZQUEZ e SIMOES, 2016).

Conclui-se então, conforme palavras de Guedes (2011), que "os requisitos funcionais correspondem ao que o cliente quer que o sistema realize, ou seja, as funcionalidades do *software*".

As Tabelas 1 e 2 apresentam, respectivamente, os requisitos funcionais da página *web* e do aplicativo deste projeto.

<span id="page-29-0"></span>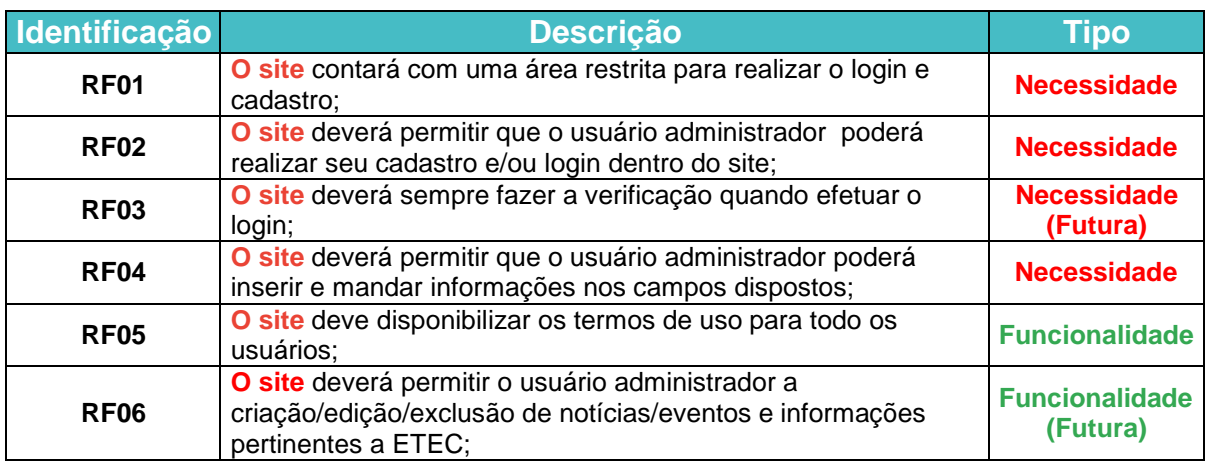

## **Tabela 1 – Requisitos Funcionais - Web**

#### <span id="page-29-1"></span>**Tabela 2 – Requisitos Funcionais - Mobile**

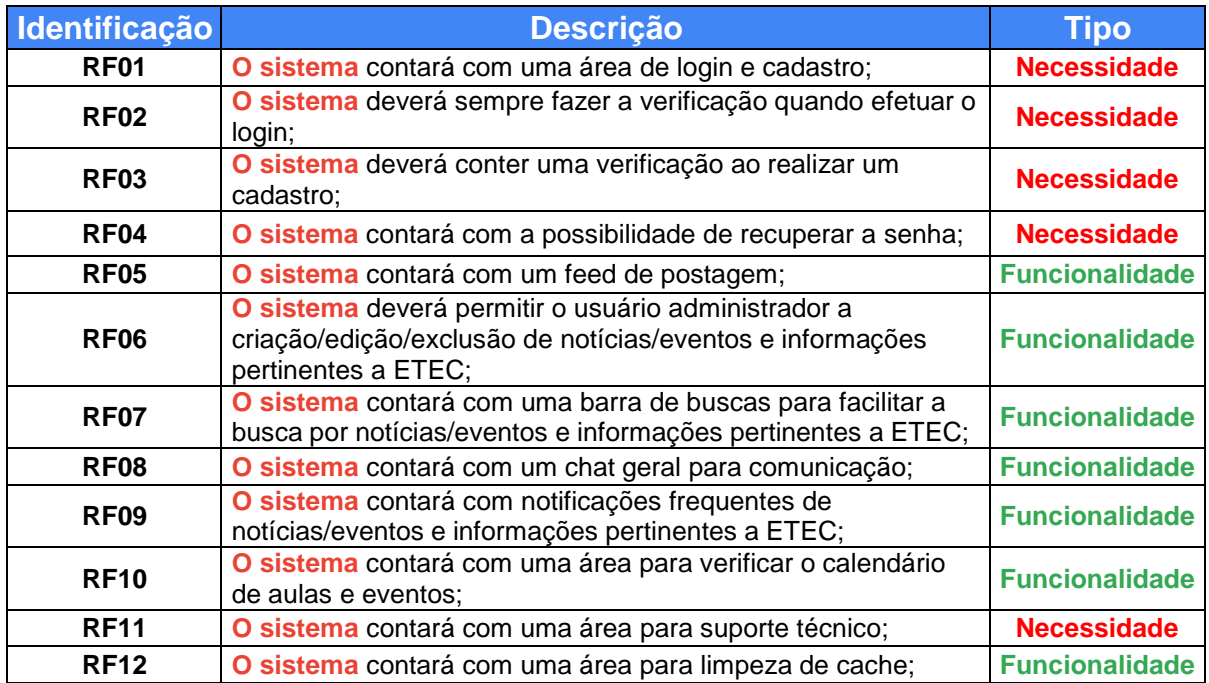

## <span id="page-29-2"></span>**5.1.2 Requisitos Não Funcionais**

Guedes (2011) define que "os requisitos não funcionais correspondem as restrições, condições, consistências, validações que devem ser levadas a efeito sobre os requisitos funcionais".

Estes requisitos costumam se manifestar de forma geral sobre o *software* e é constantemente destinado à parte arquitetural do *software*, que por sua vez dará suporte às funcionalidades. Eles descrevem limitações e indicam restrições de ordem geral aos requisitos funcionais e apresentam perspectivas em relação ao ambiente, à organização, à implementação e à qualidade (VAZQUEZ e SIMÕES, 2016).

Dessa forma, conforme explicado por Bezerra (2007), os requisitos não funcionais "declaram as características de qualidade que o sistema deve possuir e que estão relacionadas às suas funcionalidades". Alguns de seus tipos, são os seguintes: Confiabilidade, Desempenho, Portabilidade, Segurança e Usabilidade. As Tabelas 3 e 4 apresentam, respectivamente, os requisitos não funcionais da página web e do aplicativo deste projeto.

<span id="page-30-0"></span>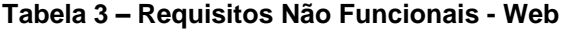

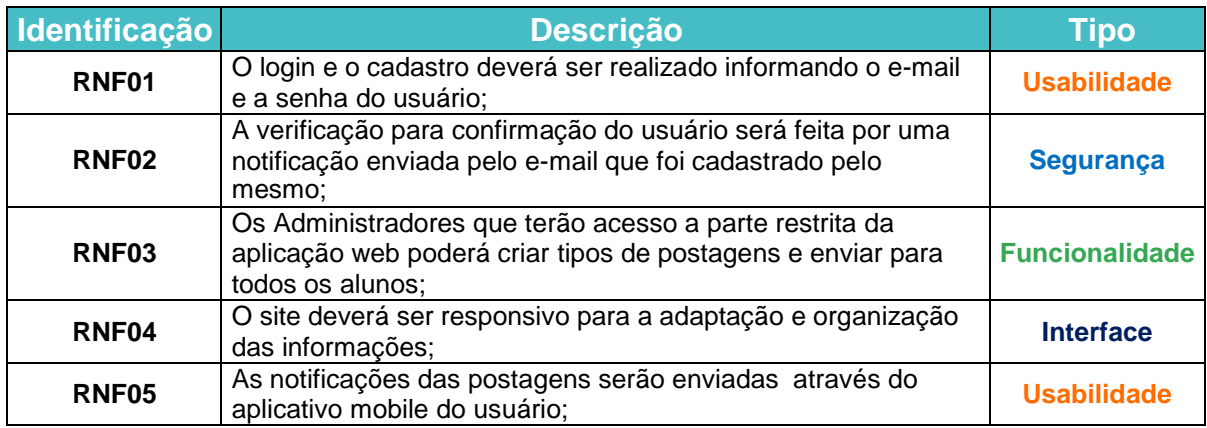

#### <span id="page-30-1"></span>**Tabela 4 – Requisitos Não Funcionais - Mobile**

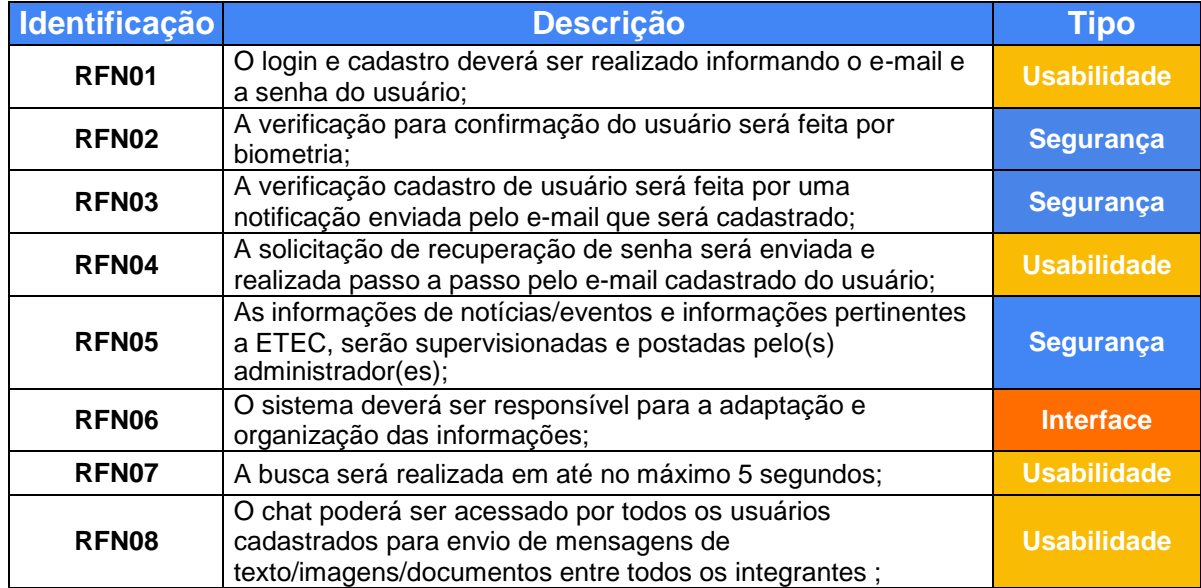

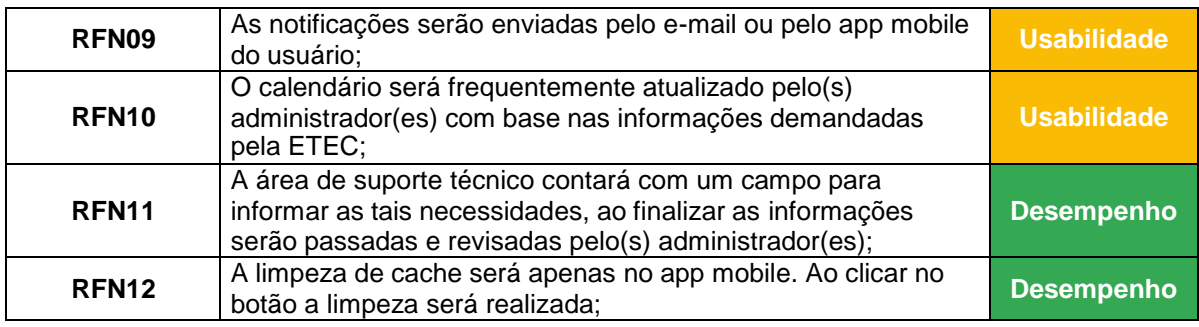

## <span id="page-31-1"></span>**5.1.3 Regras de Negócio**

Ribeiro (2020) determina que:

O termo regras de negócio refere-se às diretrizes que definem ou restringem ações, mostrando como as operações devem ser conduzidas e se há algum limite nessa aplicação. Essas regras são importantes para que a organização tenha uma visão clara do que deve ser feito, como e por qual razão.

Este termo é utilizado para qualquer organização, até mesmo aquelas que não se definem como empresariais. As regras de negócios são indicadas na fase de levantamento de requisitos e descrevem o modo como uma organização funciona, se tornando assim uma fração importante dos processos organizacionais (BEZERRA, 2007). A Tabela 5 apresenta as regras de negócio deste projeto.

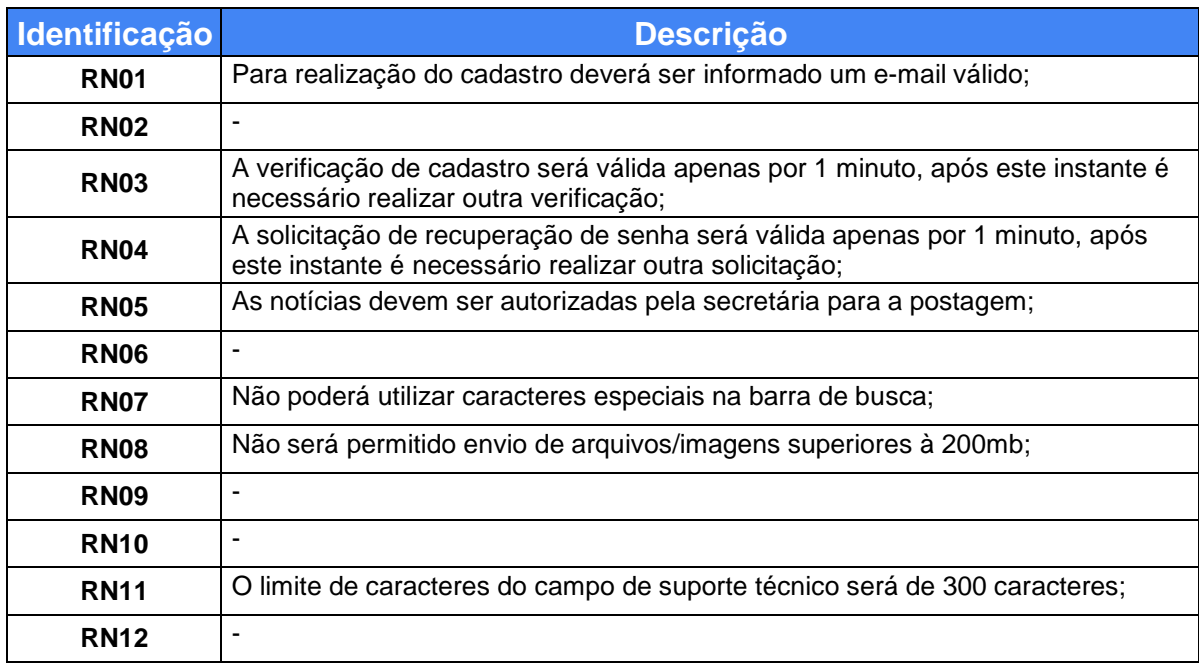

#### <span id="page-31-0"></span>**Tabela 5 – Regras de Negócio**

## <span id="page-32-0"></span>**5.2 Diagramação**

De acordo de Silva e Videira (2001), "os diagramas são conceitos que traduzem a possibilidade de agrupar elementos básicos e suas relações de uma forma lógica ou de uma forma estrutural".

Complementando:

Os diversos diagramas fornecidos pela UML, permitem analisar o sistema em diferentes níveis, podendo enfocar a organização estrutural do sistema, o comportamento de um processo específico, a definição de um determinado algoritmo ou até mesmo as necessidades físicas do sistema para que este funcione adequadamente (GUEDES, 2011, p.10).

Na UML *(Unified Modeling Language)*, existem diversos diagramas, e em cada tipo deles é usado uma subclasse de componentes básicos com diferentes relações. Eles são responsáveis por mostrar como será a interação do usuário com o sistema, a previsão das respostas das funcionalidades e quais casos o sistema atenderá aos requisitos (RANGEL, 2021).

## <span id="page-32-1"></span>**5.2.1 Diagrama de Casos de Uso**

Para Guedes (2011), o diagrama de casos de uso é muito utilizado no levantamento e análise de requisitos por ser o que mais contém generalidade e informalidade da UML. Ele é composto por uma linguagem clara e compreensível onde o usuário adquire um panorama geral do sistema, bem como, de seus comportamentos. A Figura 11 apresenta o diagrama de casos de uso deste projeto.

**Figura 11 – Diagrama de Casos de Uso**

<span id="page-33-0"></span>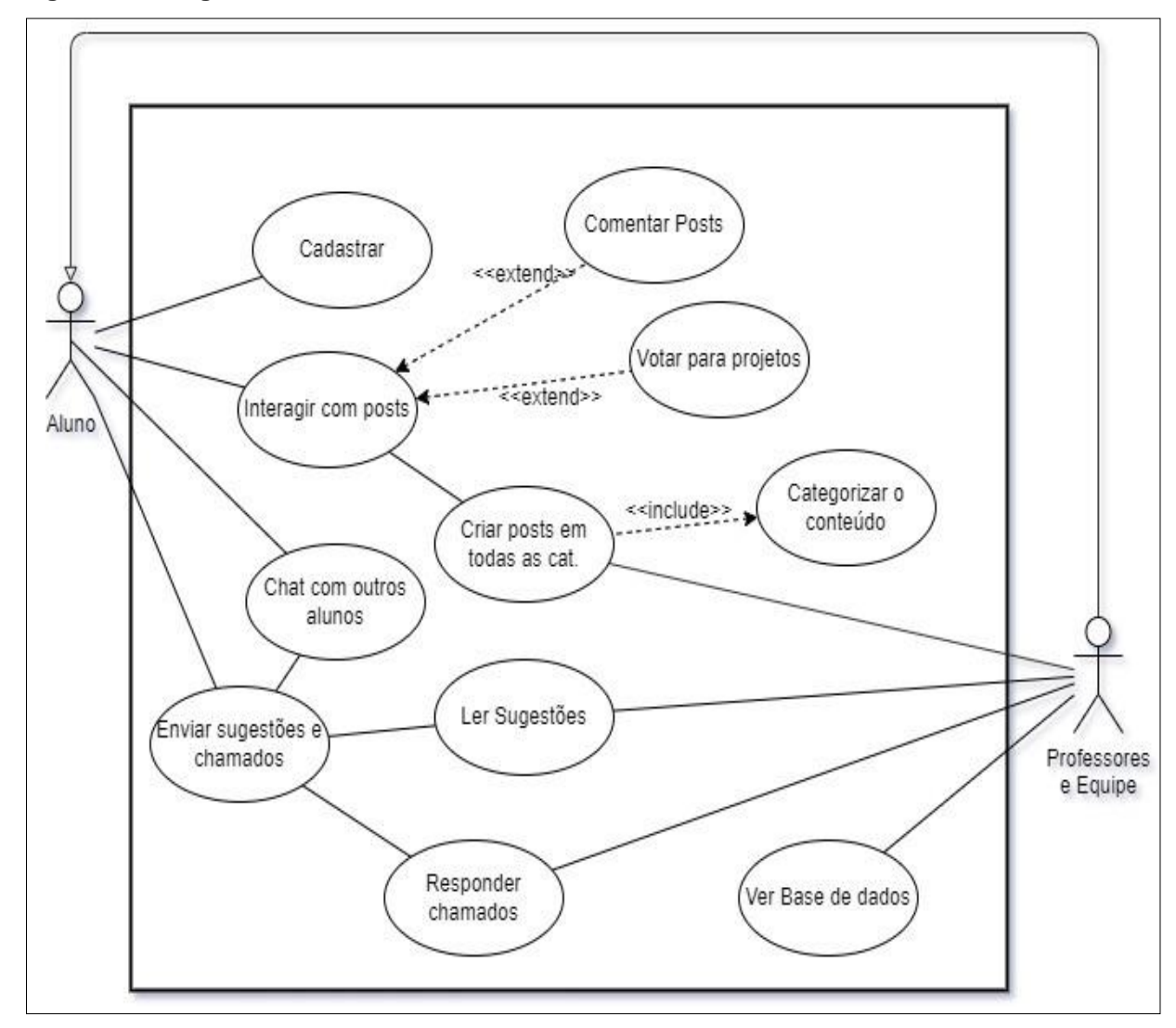

Fonte: Do próprio autor, 2022

## <span id="page-33-1"></span>**5.2.2 Diagrama de Atividades**

O diagrama de atividades baseia-se em demonstrar as etapas que são trilhadas para que determinada ação seja concluída (GUEDES, 2011). Ainda segundo Guedes (2011) "'[...] esta ser representada por um método com certo grau de complexidade, um algoritmo, ou mesmo por um processo completo." A Figura 12 apresenta o diagrama de atividades da tela principal.

<span id="page-34-0"></span>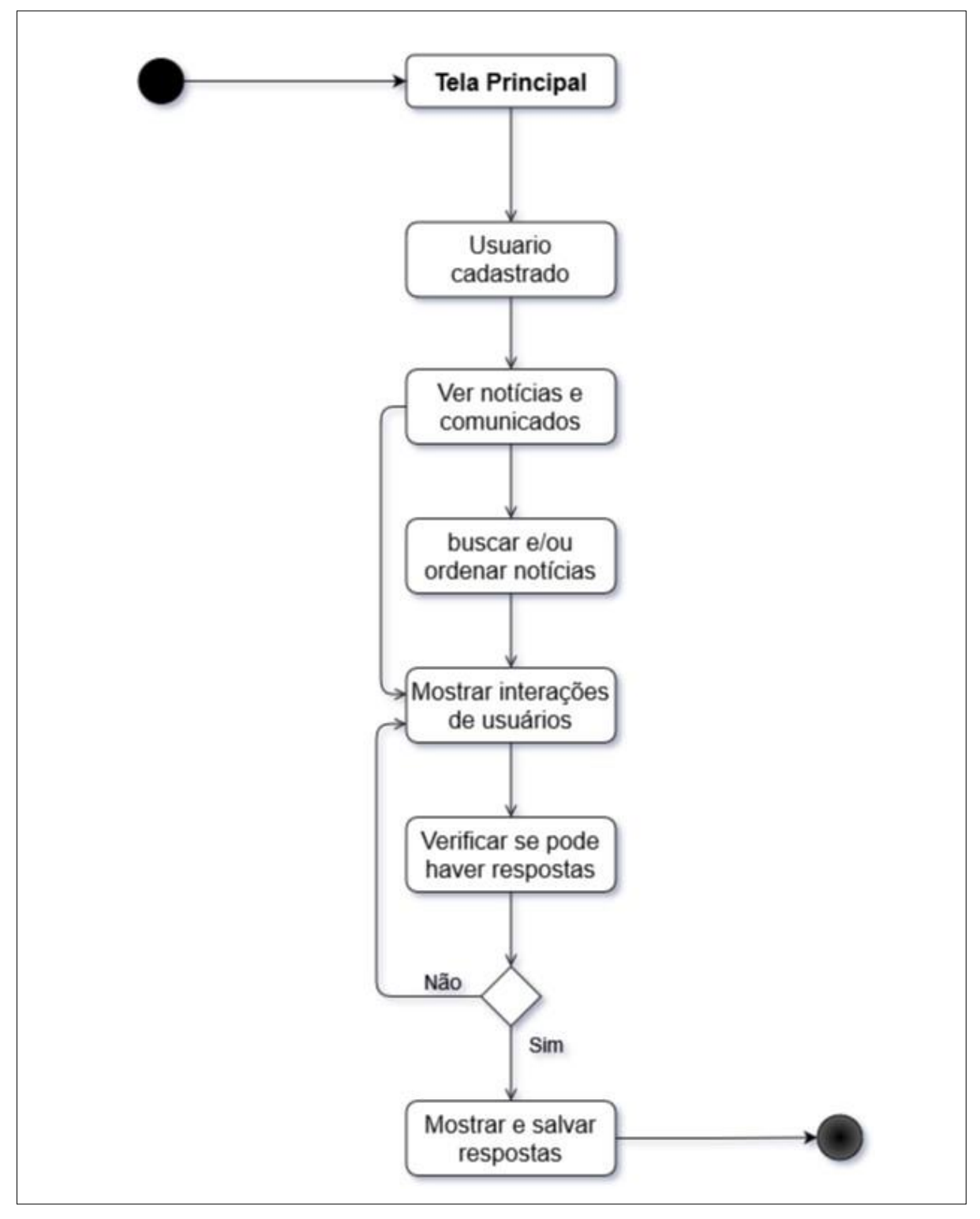

**Figura 12 – Diagrama de Atividades – Tela Principal**

Fonte: Do próprio autor, 2022

Por sua vez, o diagrama de atividades da tela de chamados deste projeto está apresentado na Figura 13.

<span id="page-35-0"></span>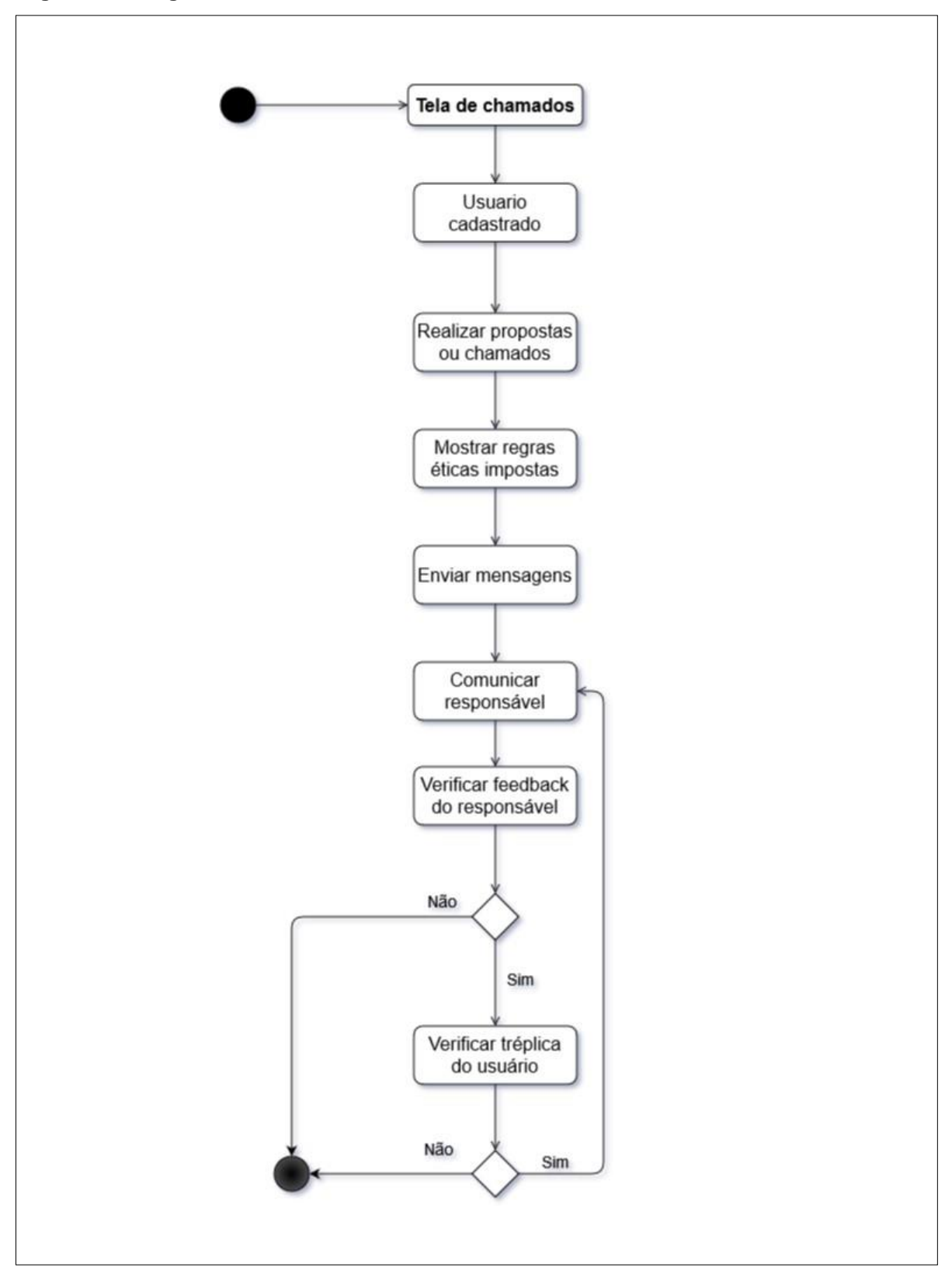

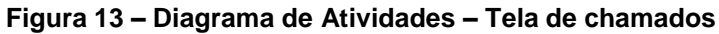

Fonte: Do próprio autor, 2022
### **5.3 Banco de Dados**

De acordo com Heuser (1998), o banco de dados é um "conjunto de dados integrados que tem por objetivo atender a uma comunidade de usuários". Nisso, pode-se imaginar, por exemplo, uma biblioteca pública que armazena inúmeros livros ou até mesmo um grupo de registros numa tabela que alimenta um determinado aplicativo de celular. Machado (2014) diz que uma metodologia orientada a banco de dados é abordada corretamente quando o projeto envolve três etapas de execução: modelo conceitual, modelo lógico e modelo físico.

### **5.3.1 Modelo Conceitual**

O modelo conceitual é o "modelo de dados abstrato, que descreve a estrutura de um banco de dados de forma independente de um *SGBD* particular" (HEUSER, 1998). A Figura 14 apresenta o modelo conceitual deste projeto.

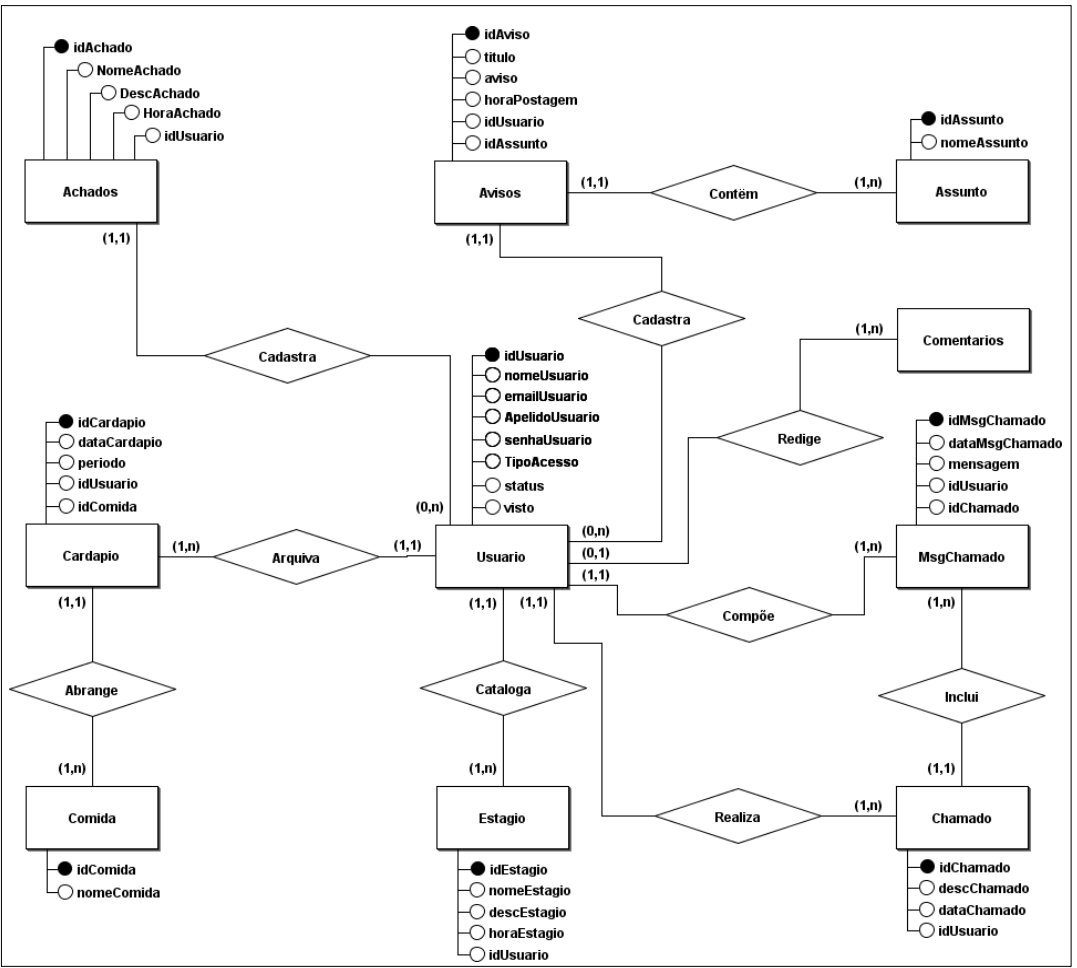

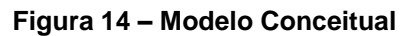

Fonte: Do próprio autor, 2022

### **5.3.2 Modelo Lógico**

Segundo Heuser (1998), o modelo lógico é o modelo de dados que representa a estrutura de dados de um banco de dados conforme vista pelo usuário do *SGBD* (Sistema de Gerenciamento de Banco de Dados).

Este modelo só pode ser iniciado após a realização do modelo conceitual, pois nele se dará a estruturação e estabelecimento da lógica existente nos relacionamentos definidos pelo modelo anterior. Nele poderá se considerar uma das abordagens do *SGBD*, que pode ser relacional, hierárquica, rede ou orientada a objetos (MACHADO, 2014). O modelo lógico deste projeto está representado pela Figura 15.

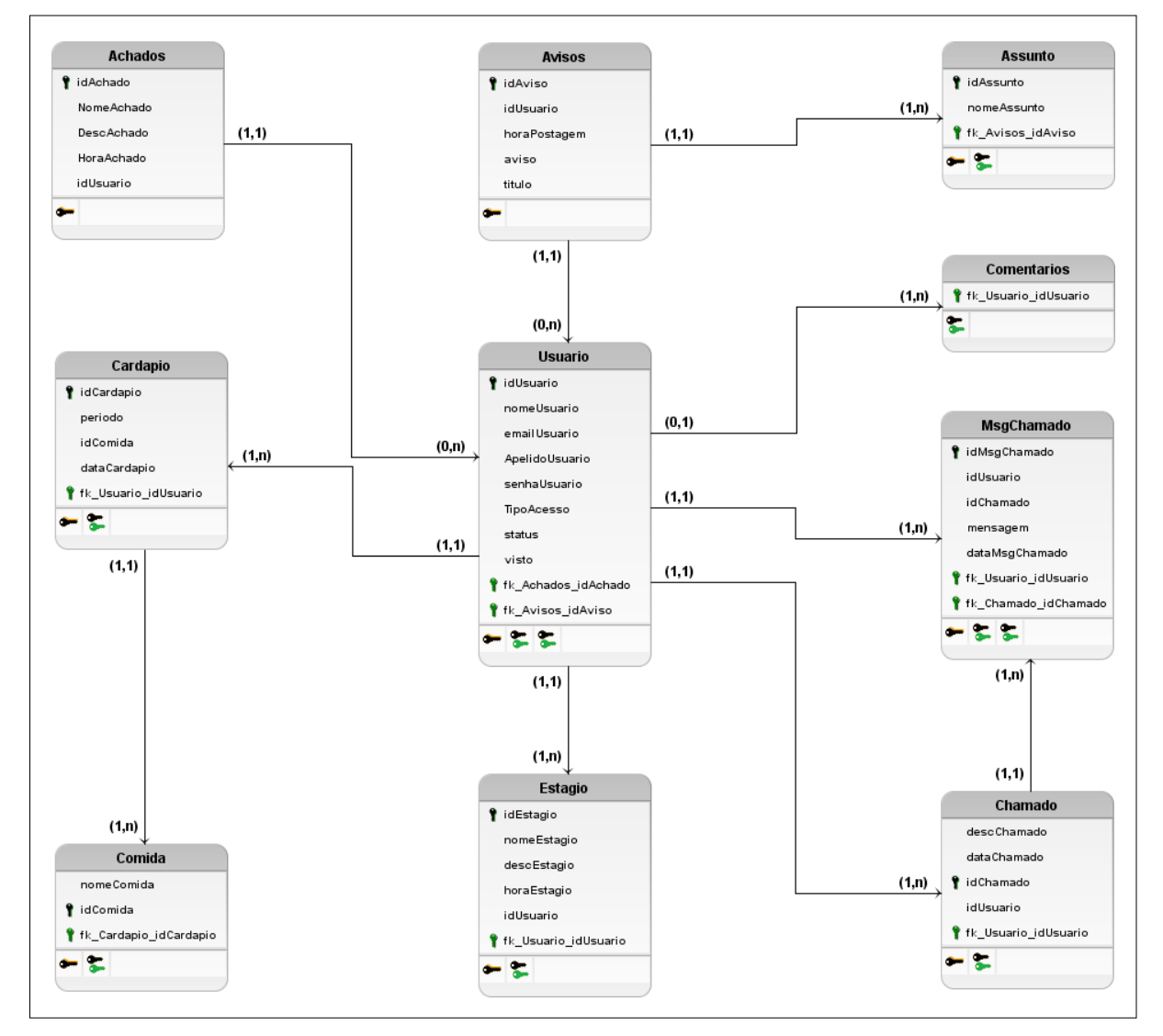

#### **Figura 15 – Modelo Lógico**

Fonte: Do próprio autor, 2022

### **5.3.3 Modelo Físico**

Esta é a etapa final do projeto de banco de dados, na qual será utilizada a linguagem de definição de dados do SGBD (DDL) para a realização da sua montagem no dicionário de dados. Em ambiente de banco de dados relacional denominamos script de criação do banco de dados conjunto de comandos em SQL (DDL) que será executado no Sistema Gerenciador de Banco de Dados para a criação de banco de dados correspondente ao modelo físico (Machado, 2014, p. 21).

Este modelo irá descrever as estruturas físicas de armazenamento de dados, como tamanho de campos, tipos dos campos, terminologia dos campos, que serão projetadas de acordo com os requisitos de processamento e eficiência dos recursos computacionais. (HEUSER, 2004 apud MARTINS e GUARIENTI, 2019).

A Figura 16 apresenta o modelo físico elaborado através do sistema de gerenciamento de dados utilizado neste projeto (MySQL) e no ANEXO 1 apresenta o Dicionário de Dados.

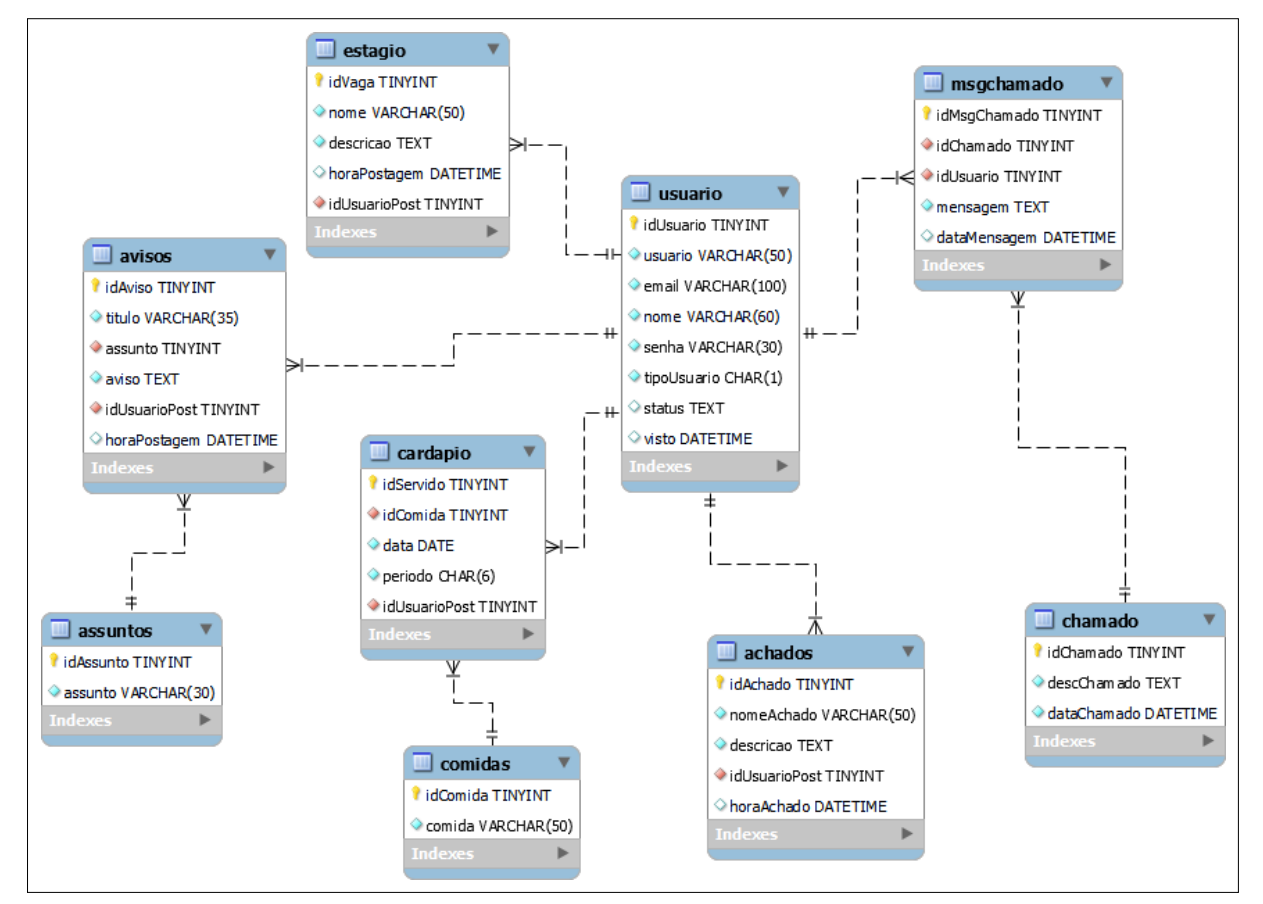

#### **Figura 16 – Modelo Físico**

Fonte: Do próprio autor, 2022

#### **5.4 Projeto Web**

Para se desenvolver um site é necessário planejar sua estrutura de forma compreensível e acessível pensando de que forma as informações devem ser apresentadas na *home page* e em páginas adjacentes. Essas informações podem ser organizadas através de diversas técnicas, como por exemplo, organizaçãosequencial, organização linear ou organização em árvore. Portanto, para sites que abordam vários assuntos, recomenda-se a utilização da organização em árvore que écomposto por uma página raiz contendo menus de temas que estão relacionados às outras respectivas páginas através de *links* de hipertexto (MANZANO e TOLEDO, 2010).

Segundo Manzano e Toledo (2010), "a linguagem de marcação de hipertextos *X/HTML*, [...], é formada por um conjunto de palavras reservadas que possibilitam estabelecer o trabalho que um determinado computador vai realizar".

Para estilização das páginas web, são utilizadas as folhas de estilo em cascata, traduzido do inglês *Cascading Style Sheets*, ou abreviadamente, *CSS*, que segundo o *W3C* (*World Wide Web*) apud Silva (2008) é "um mecanismo simples para adicionar estilos (por exemplo: fontes, cores e espaçamentos) aos documentos *web*".

Por fim, para um desenvolvimento web robusto é essencial que se utilize uma das tecnologias que todo desenvolvedor Web deve conhecer, o PHP: Hypertext Preprocessor, ou simplesmente, PHP. De acordo com Andrade (2019), trata-se de "uma linguagem *server-side*, ou em tradução livre, linguagem de servidor, que significa que é processada dentro do servidor a cada requisição feita pelo usuário".

### **5.4.1 Propósito**

A página *web* foi desenvolvida para proporcionar suporte ao projeto da ConnTec, no sentido de divulgar o aplicativo móvel, bem como, de apresentar informações pertinentes ao download da aplicação, missão, visão, valores, desenvolvedores responsáveis pelo projeto, documentação e *links* acadêmicos importantes. As Figuras 17, 18, 19, 20 e 21 demonstram as telas desenvolvidas.

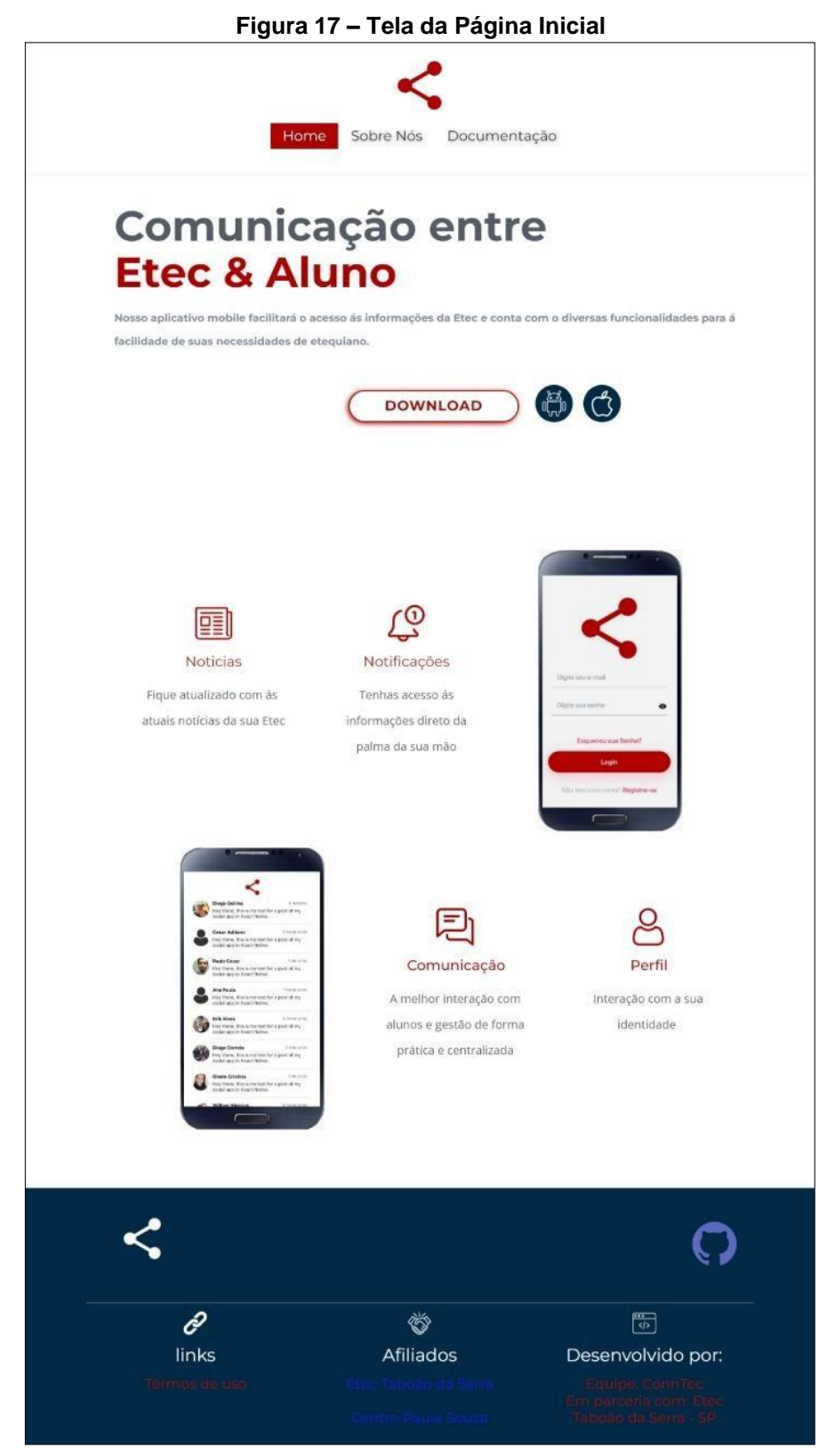

Fonte: Do próprio autor, 2022

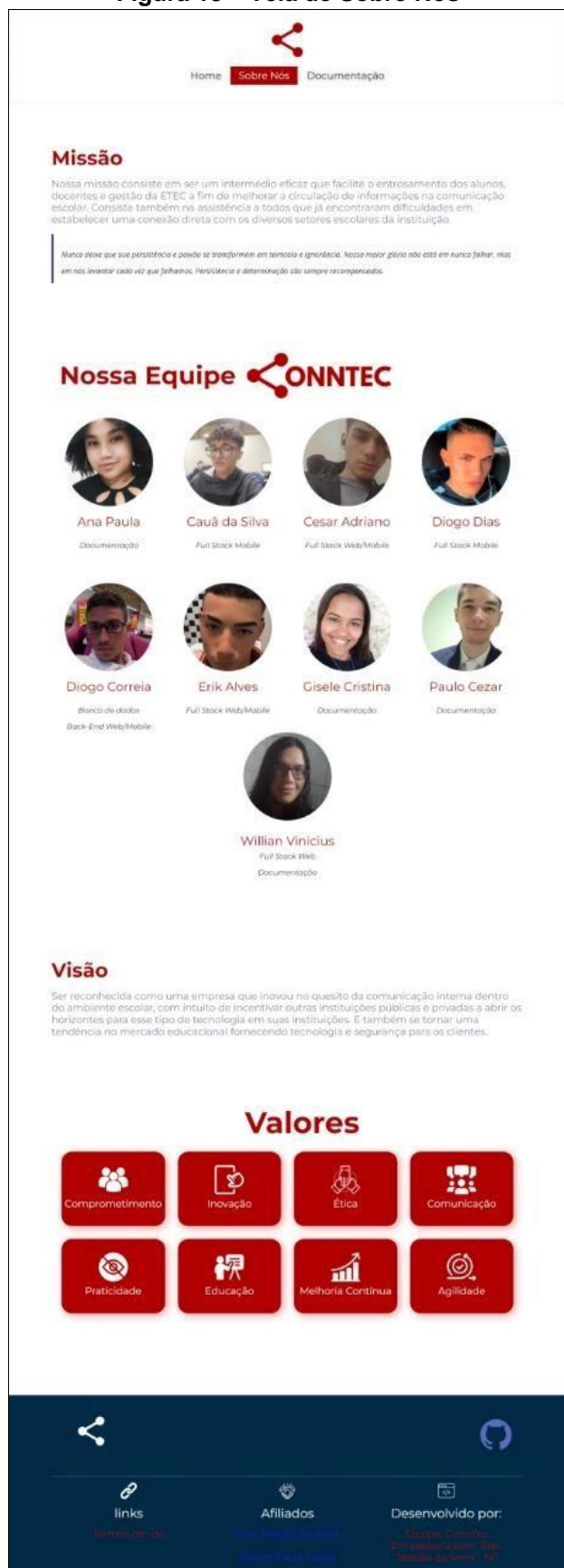

Fonte: Do próprio autor, 2022

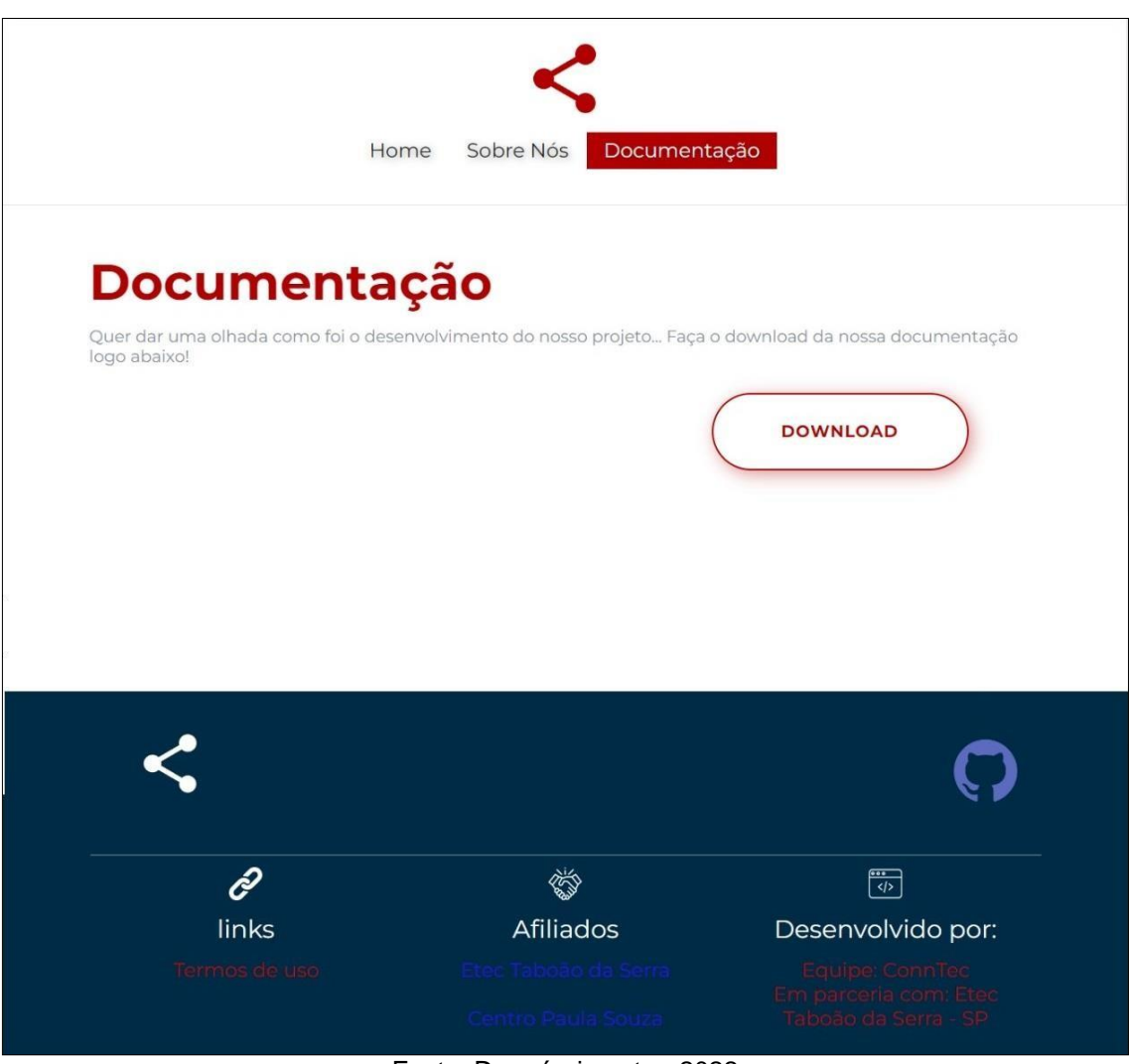

**Figura 19 – Tela de Documentação**

Fonte: Do próprio autor, 2022

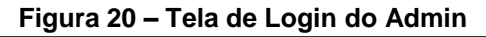

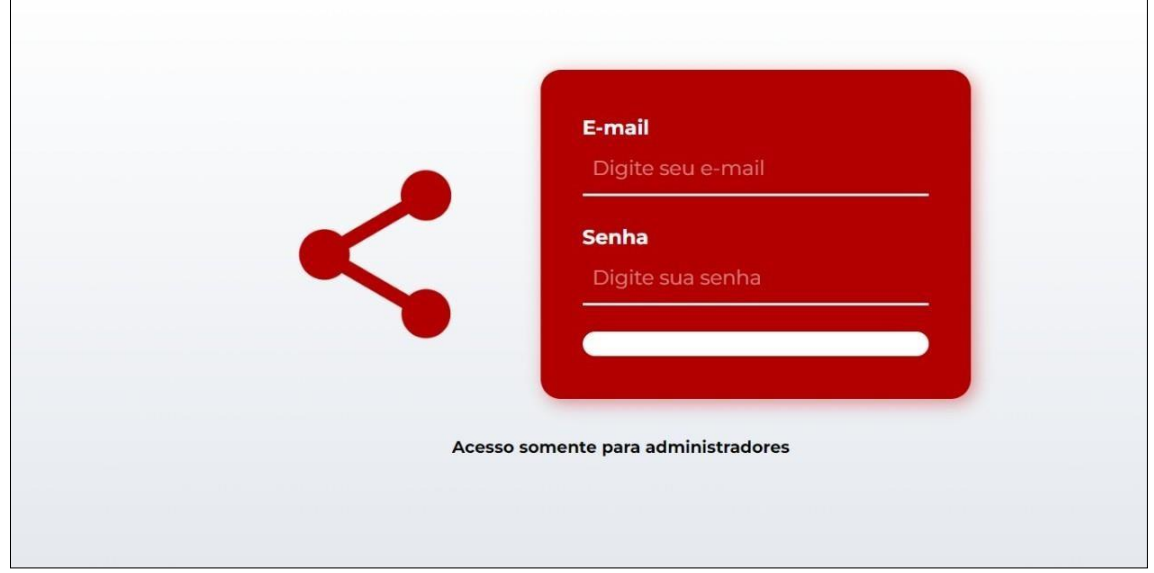

Fonte: Do próprio autor, 2022

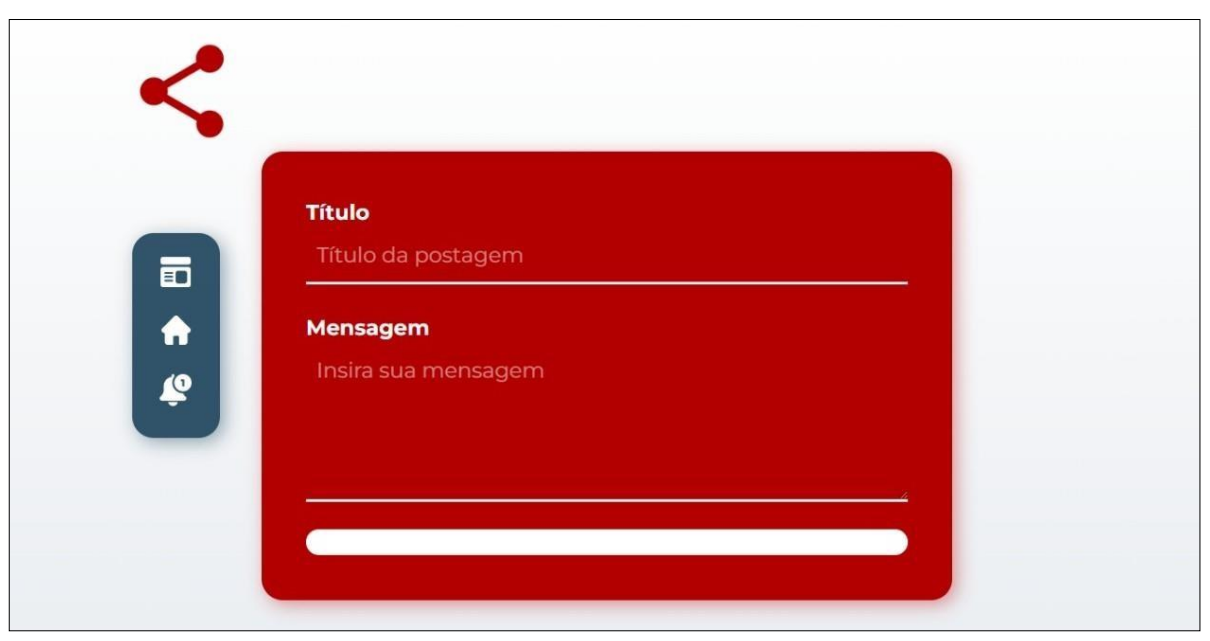

**Figura 21 – Tela de Postagem do Admin**

Fonte: Do próprio autor, 2022

### **5.5 Projeto Mobile**

Gradativamente, os dispositivos móveis vêm se destacando em decorrência de seus sistemas operacionais possuírem cada vez mais capacidades similares aos dos computadores de mesa. Seus sistemas são projetados especificamente para servir como a base do funcionamento de um dispositivo e tem por definição de Santos (2018) ser um conjunto de dados e programas que é executado em um dispositivo móvel com a função de gerenciar o *hardware* e executar aplicações. Atualmente, existem diversos dispositivos móveis (*smartphones*, *tablets*, *wearables*, etc.), e seus sistemas operacionais principais são Android e iOS.

Considerado por muitos a melhor opção do mercado para desenvolvimento híbrido baseado em *Javascript* de aplicações móveis, o *React Native* pode ser estabelecido como um framework que compreende diversas ferramentas modernas (HTML, CSS e JS) que possibilitam o desenvolvimento de aplicações nativas. Uma de suas vantagens é que ele converte todo o código desenvolvimento para a linguagem nativa do aparelho em que está sendo executado (ESCUDELARIO e PINHO, 2020).

### **5.5.1 Propósito**

O desenvolvimento *mobile* é o foco deste projeto, pois segundo pesquisas documentas neste trabalho, o aplicativo desenvolvido servirá de apoio ao corpo estudantil no sentido de se tornar uma ferramenta útil e prática para ser utilizada no dia a dia. Nas figuras abaixo estão dispostas as telas *splash*, *login*, cadastro, tela principal, *feed* de notícias, *chat*, perfil, configurações e edição de senha.

### **5.5.2 Telas**

**Figura 22 – Tela Splash**

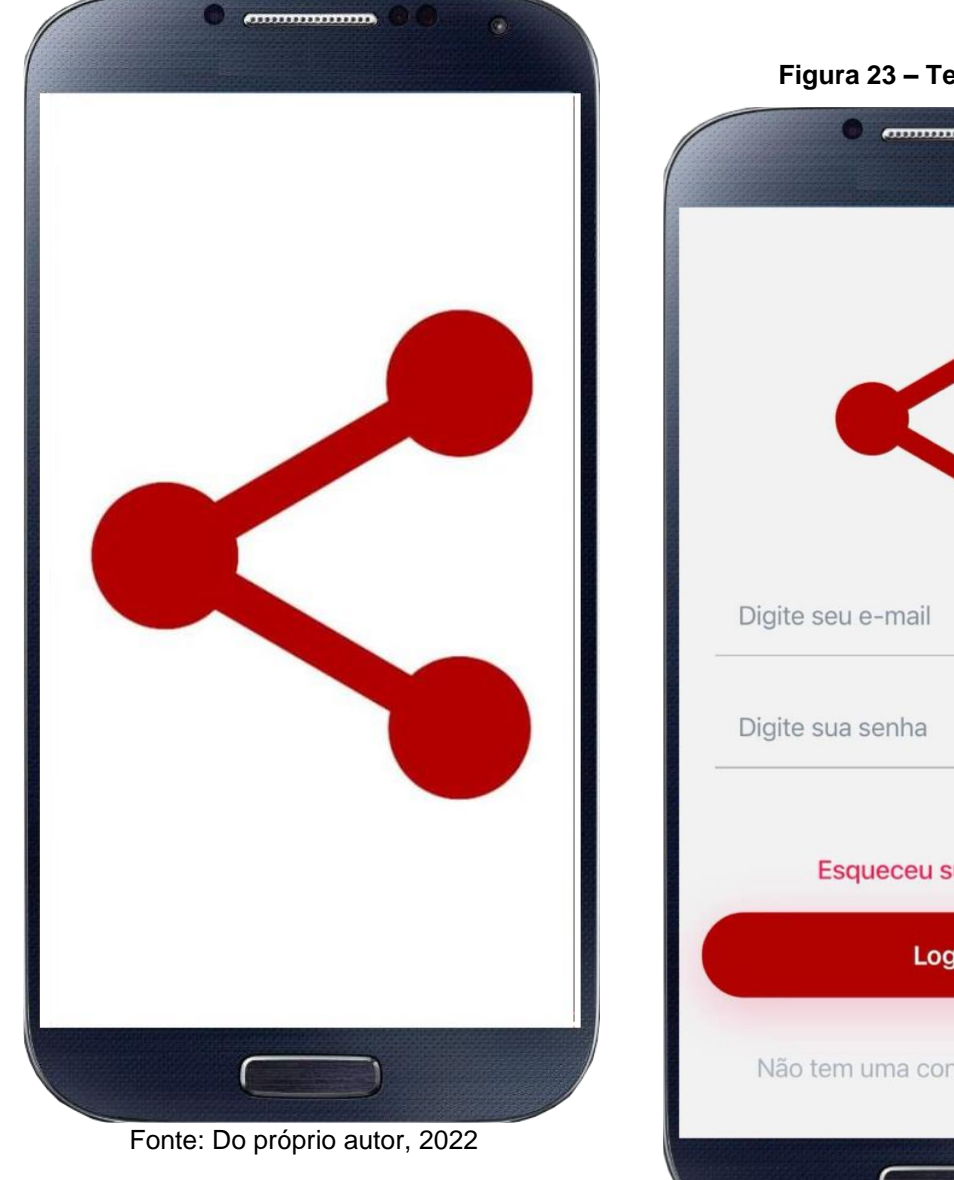

**Figura 23 – Tela de Login 1**  $\alpha$ ö

 $\bullet$ Esqueceu sua Senha? Login Não tem uma conta? Registre-se

#### Fonte: Do próprio autor, 2022

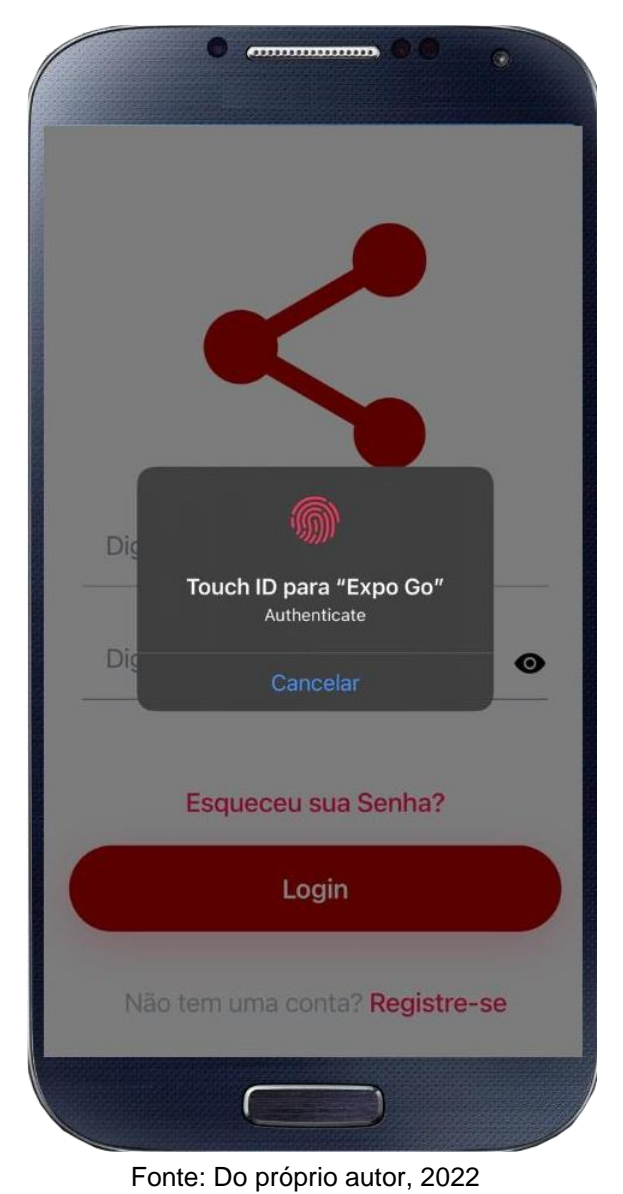

#### **Figura 24 – Tela de Login 2 - Biometria**

**Figura 25 – Tela de Cadastro**

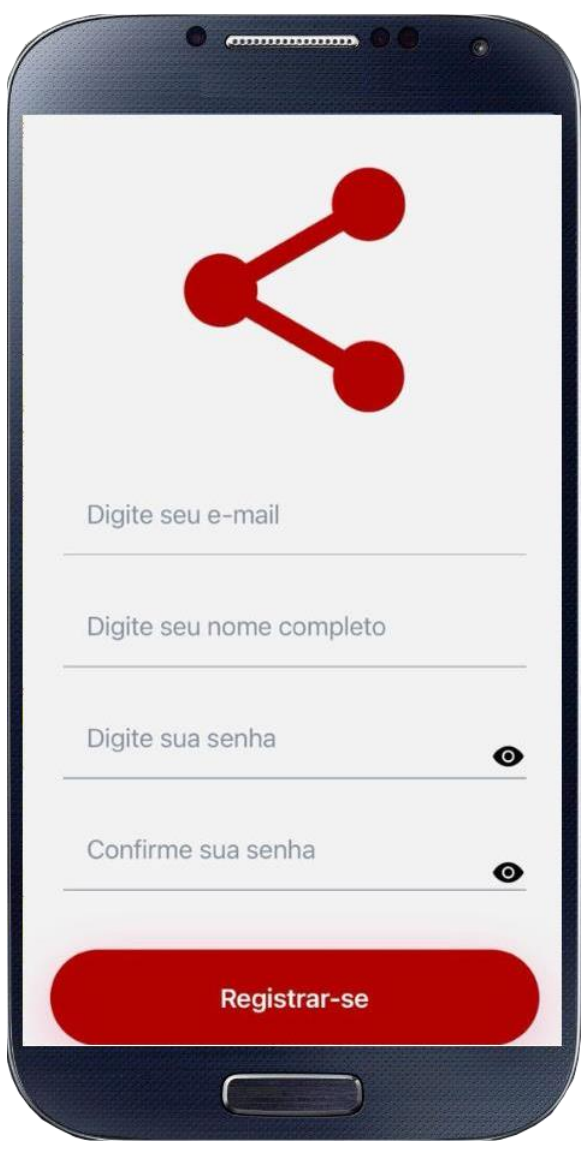

Fonte: Do próprio autor, 2022

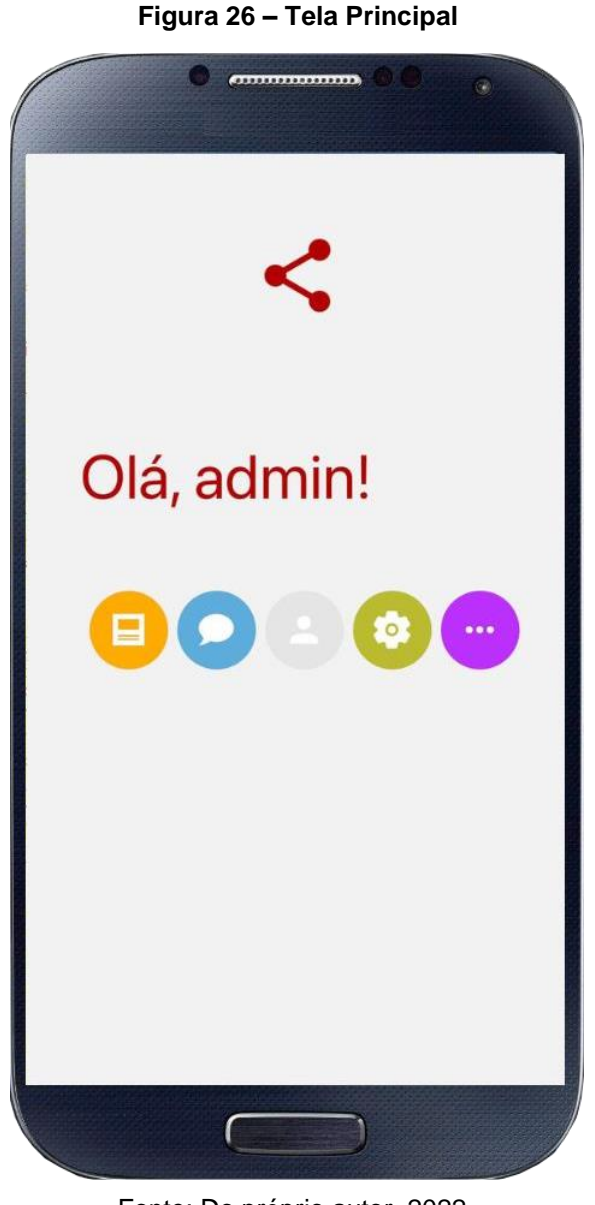

Fonte: Do próprio autor, 2022

**Figura 27 – Tela do Feed de Notícias**

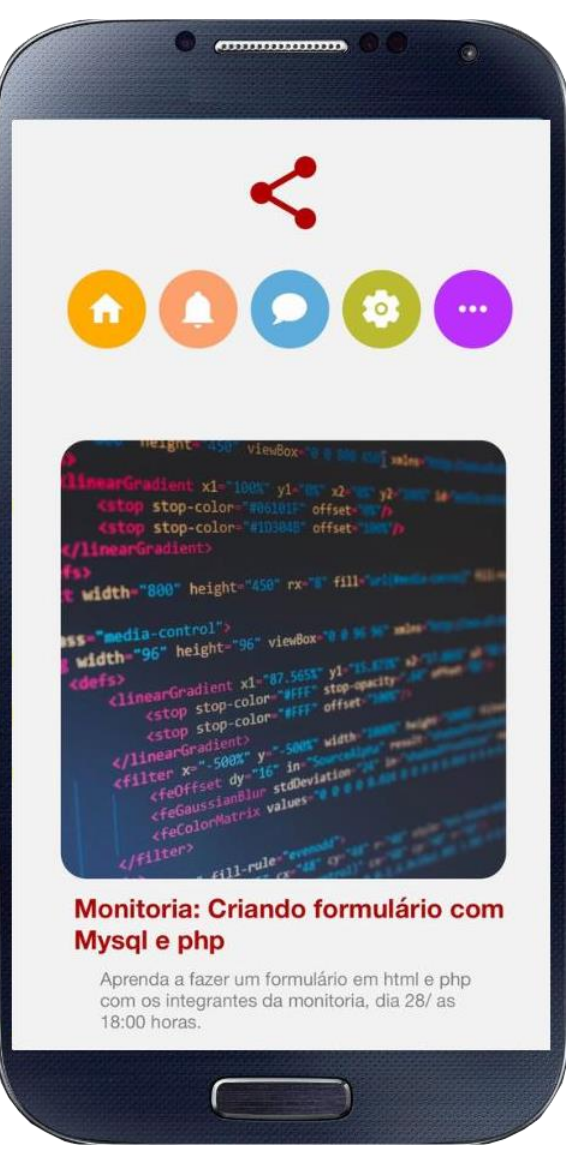

Fonte: Do próprio autor, 2022

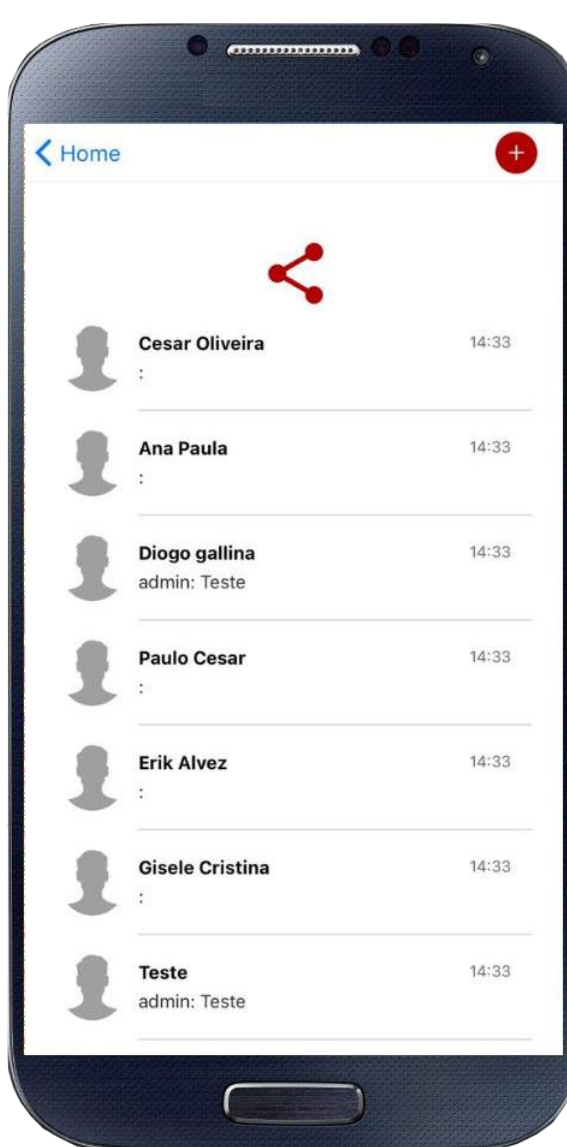

Fonte: Do próprio autor, 2022

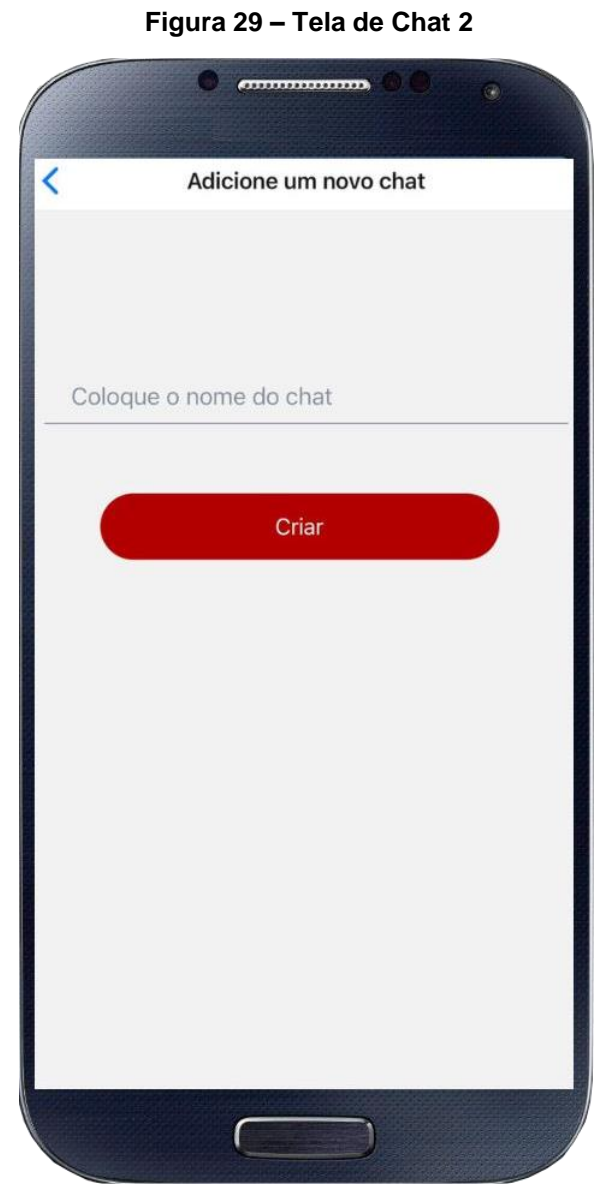

**Figura 28 – Tela de Chat 1**

Fonte: Do próprio autor, 2022

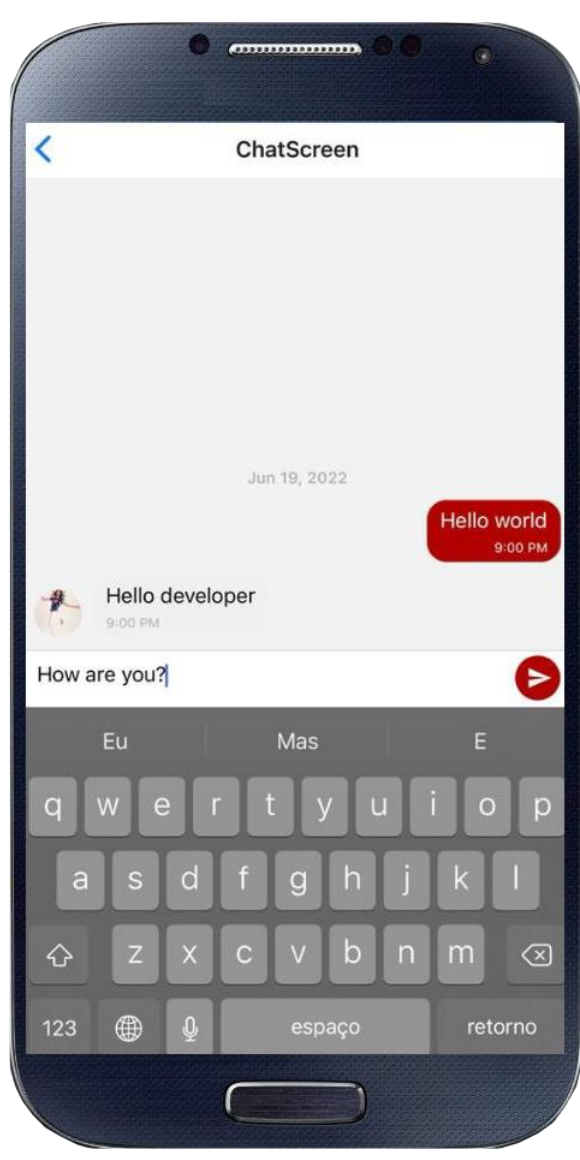

**Figura 30 – Tela de Chat 3**

Fonte: Do próprio autor, 2022

**Figura 31 – Tela de Perfil** Ō admin Desenvolvimento de sistemas Etec Do Taboão Hoje 12:29 Não haverá aula no dia 16/05 Etec Do Taboão Ontem 16:34

Fonte: Do próprio autor, 2022

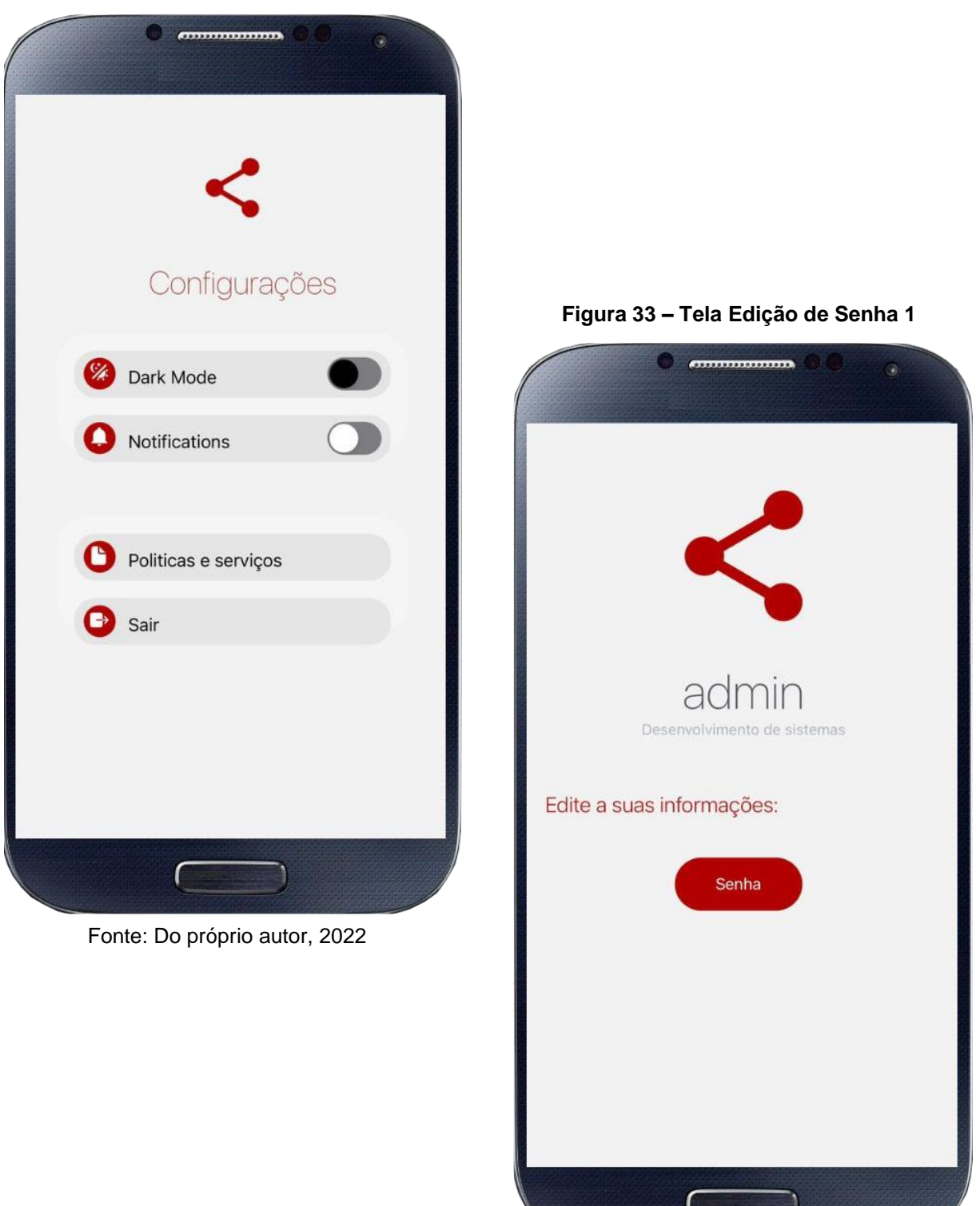

**Figura 32 – Tela de Configurações**

### Fonte: Do próprio autor, 2022

## **Figura 34 – Tela Edição de Senha 2**

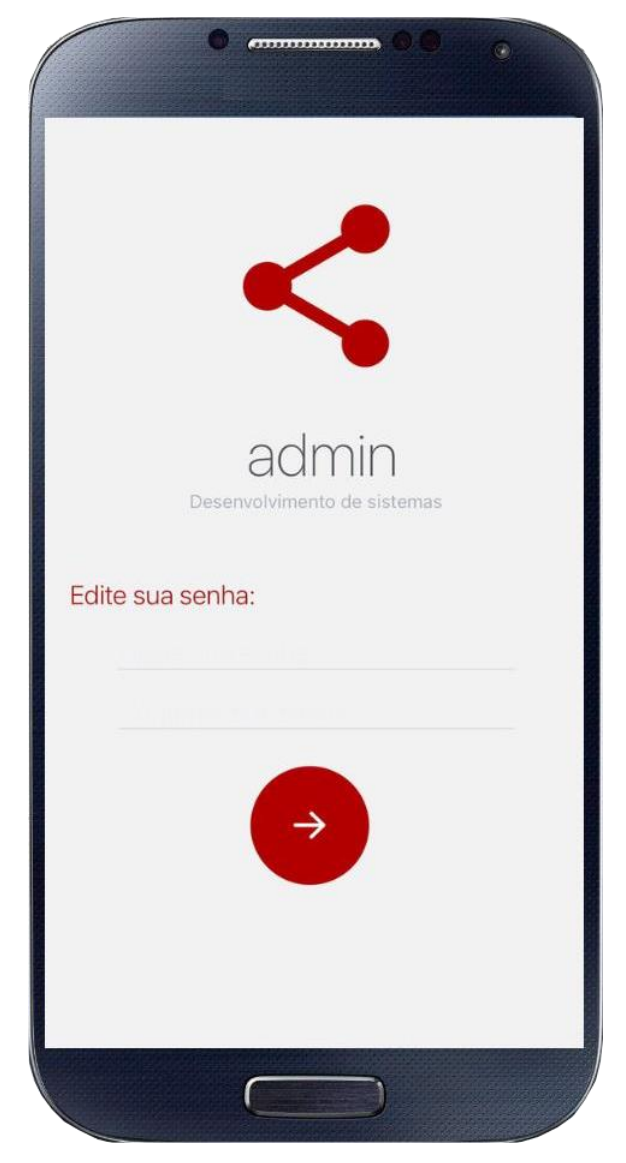

Fonte: Do próprio autor, 2022

## **6 TERMOS E CONDIÇÕES DE USO**

Os serviços do ConnTec são fornecidos pela pessoa jurídica com a seguinte Razão Social/nome: ConnTec, inscrito no CNPJ sob o nº xx.xxx.xxx/xxxx-xx, titular da propriedade intelectual sobre software, website, aplicativos, conteúdos e demais ativos relacionados à plataforma ConnTec.

### **1. Do objeto**

A plataforma visa licenciar o uso de seu aplicativo, fornecendo ferramentas para auxiliar e dinamizar o dia a dia dos seus usuários.

A plataforma caracteriza-se pela prestação do seguinte serviço: Uma rede social gratuita fechada para alunos da ETEC de Taboão da Serra.

### **2. Da aceitação**

O presente Termo estabelece obrigações contratadas de livre e espontânea vontade, por tempo indeterminado, entre a plataforma e as pessoas físicas, usuárias do aplicativo.

Ao utilizar a plataforma o usuário aceita integralmente as presentes normas e compromete-se a observá-las, sob o risco de aplicação das penalidades cabíveis.

A aceitação do presente instrumento é imprescindível para o acesso e para autilização de quaisquer serviços fornecidos pela empresa. Caso não concorde com as disposições deste instrumento, o usuário não deve utilizá-los.

### **3. Do acesso dos usuários**

Serão utilizadas todas as soluções técnicas à disposição do responsável pela plataforma para permitir o acesso ao serviço 24 (vinte e quatro) horas por dia, 7 (sete) dias por semana. No entanto, a navegação na plataforma ou em alguma de suas páginas poderá ser interrompida, limitada ou suspensa para atualizações, modificações ou qualquer ação necessária ao seu bom funcionamento.

### **4. Do cadastro**

O acesso às funcionalidades da plataforma exigirá a realização de um cadastro prévio.

Ao se cadastrar o usuário deverá informar dados completos, recentes e válidos, sendo de sua exclusiva responsabilidade manter referidos dados atualizados, bem como o usuário se compromete com a veracidade dos dados fornecidos.

O usuário se compromete a não informar seus dados cadastrais e/ou de acesso à plataforma a terceiros, responsabilizando-se integralmente pelo uso que deles seja feito.

Menores de 18 anos e aqueles que não possuírem plena capacidade civil deverão obter previamente o consentimento expresso de seus responsáveis legais para utilização da plataforma, sendo de responsabilidade exclusiva dos mesmos o eventual acesso por menores de idade e por aqueles que não possuem plena capacidade civil sem a prévia autorização.

Mediante a realização do cadastro o usuário declara e garante expressamente ser plenamente capaz, podendo exercer e usufruir livremente dos serviços e produtos.

O usuário deverá fornecer um endereço de e-mail válido, através do qual o site realizará todas as comunicações necessárias.

Após a confirmação do cadastro, o usuário possuirá um login e uma senha pessoal, a qual assegura ao usuário o acesso individual à mesma. Desta forma, compete ao usuário exclusivamente a manutenção de referida senha de maneira confidencial e segura, evitando o acesso indevido às informações pessoais.

Toda e qualquer atividade realizada com o uso da senha será de responsabilidade do usuário, que deverá informar prontamente a plataforma em caso de uso indevido da respectiva senha.

Não será permitido ceder, vender, alugar ou transferir, de qualquer forma, a conta, que é pessoal e intransferível.

Caberá ao usuário assegurar que o seu equipamento seja compatível com as características técnicas que viabilize a utilização da plataforma.

O usuário poderá, a qualquer tempo, requerer o cancelamento de seu cadastro junto ao aplicativo ConnTec. O seu descadastramento será realizado o mais rapidamente possível.

O usuário, ao aceitar os Termos e Política de Privacidade, autoriza expressamente a plataforma a coletar, usar, armazenar, tratar, ceder ou utilizar as informações derivadas do uso do aplicativo, incluindo todas as informações preenchidas pelo usuário no momento em que realizar ou atualizar seu cadastro, além de outras expressamente descritas na Política de Privacidade que deverá ser autorizada pelo usuário.

### **5. Do cancelamento**

O usuário poderá cancelar a contratação dos serviços de acordo com os termos que forem definidos no momento de sua contratação.

O serviço poderá ser cancelado por:

a) parte do usuário: o serviço cessara no exato momento do cancelamento da conta.

b) violação dos Termos de Uso: os serviços serão cessados imediatamente.

## **6. Do suporte**

Em caso de qualquer dúvida, sugestão ou problema com a utilização da plataforma, o usuário poderá entrar em contato com o suporte, através do *e-mail* [conntec.suporte@conntec.com](mailto:conntec.suporte@conntec.com)

Este serviço de atendimento ao usuário estará disponível 24 (vinte e quatro) horas por dia, 7 (sete) dias por semana.

## **7. Das responsabilidades**

É de responsabilidade do usuário:

a) defeitos ou vícios técnicos originados no próprio sistema do usuário;

b) a correta utilização do aplicativo, prezando pela boa convivência, pelo respeito e cordialidade entre os usuários;

c) pelo cumprimento e respeito ao conjunto de regras disposto nesse Termo de Condições Geral de Uso, na respectiva Política de Privacidade e na legislação nacional e internacional;

d) pela proteção aos dados de acesso à sua conta/perfil (login e senha).

É de responsabilidade da plataforma ConnTec:

a) indicar as características do serviço ou produto;

b) os defeitos e vícios encontrados no serviço oferecido desde que lhe tenha dado causa;

c) as informações que foram por ele divulgadas, sendo que os comentários ou informações divulgadas por usuários são de inteira responsabilidade dos próprios usuários;

d) os conteúdos ou atividades ilícitas praticadas através da sua plataforma.

A plataforma não se responsabiliza por *links* externos contidos em seu sistema que possam redirecionar o usuário à ambiente externo a sua rede.

Não poderão ser incluídos *links* externos ou páginas que sirvam para fins comerciais ou publicitários ou quaisquer informações ilícitas, violentas ou polêmicas.

### **8. Dos direitos autorais**

O presente Termo de Uso concede aos usuários uma licença não exclusiva, não transferível e não sublicenciável, para acessar e fazer uso da plataforma e dos serviços e produtos por ela disponibilizados.

A estrutura do aplicativo, as marcas, logotipos, nomes comerciais, *layouts*, gráficos e design de interface, imagens, ilustrações, fotografias, apresentações, vídeos, conteúdos escritos e de som e áudio, programas de computador, banco de dados, arquivos de transmissão e quaisquer outras informações e direitos de propriedade intelectual da razão social ConnTec, observados os termos da Lei da Propriedade

Industrial (Lei nº 9.279/96), Lei de Direitos Autorais (Lei nº 9.610/98) e Lei do *Software* (Lei nº 9.609/98), estão devidamente reservados.

Este Termos de Uso não cede ou transfere ao usuário qualquer direito, de modo que o acesso não gera qualquer direito de propriedade intelectual ao usuário, exceto pela licença limitada ora concedida.

O uso da plataforma pelo usuário é pessoal, individual e intransferível, sendo vedado qualquer uso não autorizado, comercial ou não-comercial. Tais usos consistirão em violação dos direitos de propriedade intelectual da razão social ConnTec, puníveis nos termos da legislação aplicável.

## **9. Das sanções**

Sem prejuízo das demais medidas legais cabíveis, a razão social ConnTec poderá, a qualquer momento, advertir, suspender ou cancelar a conta do usuário:

- a) que violar qualquer dispositivo do presente Termo;
- b) que descumprir os seus deveres de usuário;
- c) que tiver qualquer comportamento fraudulento, doloso ou que ofenda a terceiros.

## **10. Da rescisão**

O descumprimento das obrigações combinadas neste Termo de Uso ou da legislação aplicável poderá, sem aviso prévio, causar a imediata rescisão unilateral por parte da razão social ConnTec e o bloqueio de todos os serviços prestados ao usuário.

## **11. Das alterações**

Os itens descritos no presente instrumento poderão sofrer alterações, unilateralmente e a qualquer tempo, por parte de ConnTec, para adequar ou modificar os serviços, bem como para atender novas exigências legais. As alterações serão veiculadas OU pelo site ConnTec OU pelo aplicativo ConnTec e o usuário poderá optar por aceitar ou não o novo conteúdo.

## **12. Do foro**

Para a solução de controvérsias decorrentes do presente instrumento será aplicado integralmente o Direito brasileiro.

Os eventuais litígios deverão ser apresentados no foro da comarca em que se encontra a sede da empresa.

## **7 RELATÓRIO DE PROTOCOLOS DE SEGURANÇA**

### **7.1 O que é Segurança da Informação?**

De acordo com Beal (2005), "a segurança da informação pode ser entendida como o processo de proteger informações das ameaças para sua integridade, disponibilidade e confidencialidade".

Em suma, se refere à uma prática de defesa que assegura que informações confidenciais sejam apenas acessadas por seus responsáveis de direito (VELASCO, 2019).

## **7.2 Segurança digital**

Conforme Branco (2021) expõe, "a segurança digital é o nome dado para todos os processos usados para a proteção de computadores, redes, servidores, programas e dispositivos conectados na *Internet* das Coisas (IoT) contra-ataques cibernéticos."

Habitualmente, segundo Beal (2005), a segurança da informação está associada à proteção de informações mantidas em componentes de *TI*, portanto, a segurança digital, se torna "responsável pela preservação e descarte dos ativos de informação, seja ela pessoal ou corporativa, através da elaboração de critérios que protejam esses ativos contra o furto, roubo, perda, corrupção ou uso indevido" (NOVO, 2010).

Beal (2005) ainda explica que os ativos da informação se referem à todo e qualquer tipo de dado ou informação que esteja em arquivos de computador, base de dados, documentos, em papéis ou até mesmo em mentes de tomadores de decisão, portanto, possuem valor de negócio e devem se manter seguras.

### **7.3 O que são Vulnerabilidades?**

Segundo Novo (2010) "as vulnerabilidades são fatores internos capazes de expor as informações de um sistema ao furto, roubo, perda, corrupção ou uso indevido. São pontos fracos que devem ser identificados e eliminados do ambiente empresarial."

### **7.4 Segurança de Dados**

É a proteção envolta dos dados dos usuários de forma que sua integridade, disponibilidade e confidencialidade sejam mantidas para o correto funcionamento do sistema e para que nenhum dado sensível de usuário seja comprometido, levando prejuízos à aplicação ou ao utilizador.

Para isso, tanto os desenvolvedores quanto os usuários devem buscar meios de prevenção contra-ataques.

No primeiro caso, aqueles que criam os sistemas devem procurar formas de manter estes dados protegidos e seguros, podendo usar criptografias para proteger os mesmos, por exemplo.

No segundo caso, aqueles que usam o sistema não devem compartilhar suas informações pessoais, como as de login, publicamente, mas precisam usar senhas fortes em suas contas (senhas contendo números, símbolos e letras maiúsculas e minúsculas são as mais ideais) e ter sempre algum *firewall* (dispositivo ou sistema que visa a proteção do meio em que está inserido. Ele pode proteger um computador, um servidor de dados ou um smartphone, por exemplo) ativado e atualizado em suas máquinas.

### **7.5 Hospedagem do Aplicativo**

Em consulta ao site da *Google* (2022), foi cotada a Assinatura de aplicativos da *Google Play*, pois ele gerencia e protege a chave de assinatura do aplicativo e a utiliza para assinar *APKs (Android Package Kit)* de distribuição otimizados gerados nos seus pacotes. Então, a assinatura de aplicativos da *Google Play* cuida do resto. O *host* é bem escalado, uma vez que existem várias oportunidades de expansão de segurança.

A *Google Play*, por sua parte, possui *Google Play Protect*, que é um recurso de segurança. Com ele, o sistema realiza uma verificação antes do *download* do usuário final para evitar a instalação de sistemas nocivos, garantindo a proteção deste. E, todos os desenvolvedores com um aplicativo publicado na *Google Play* precisam preencher o formulário de Segurança dos dados, incluindo aqueles em faixas de teste interno, fechado, aberto ou em produção.

Para o Desenvolvedor, o *google* oferece recursos de proteção, e os principais são:

- *Denial of Service (DoS) Protection*;
- *User Authentication*;
- *Secure Boot Stack and Machine Identity*;
- *Encryption of Inter-Service Communication*;
- Entre Outros:

O preço de hospedagem na Google Play é de 25 dólares (R\$128,85 reais na cotação do dia 18/06/2022).

## **7.6 Política de Segurança – ConnTec**

## **SEÇÃO 1 - INFORMAÇÕES GERAIS**

A presente Política de Privacidade contém informações sobre coleta, uso, armazenamento, tratamento e proteção dos dados pessoais dos usuários e visitantes do aplicativo ConnTec, com a finalidade de demonstrar absoluta transparência quanto ao assunto e esclarecer a todos interessados sobre os tipos de dados que são coletados, os motivos da coleta e a forma como os usuários podem gerenciar ou excluir as suas informações pessoais.

Esta Política de Privacidade aplica-se a todos os usuários e visitantes do aplicativo ConnTec e integra os Termos e Condições Gerais de Uso do aplicativo ConnTec, devidamente inscrita no CNPJ sob o nº XX. XXX. XXX/0001-XX.

O presente documento foi elaborado em conformidade com a Lei Geral de Proteção de Dados Pessoais (Lei [13.709/](https://www.jusbrasil.com.br/legislacao/612902269/lei-13709-18)18), o [Marco Civil da Internet](https://www.jusbrasil.com.br/legislacao/117197216/lei-12965-14) (Lei [12.965/](https://www.jusbrasil.com.br/legislacao/117197216/lei-12965-14)14) (e o Regulamento da UE n. 2016/6790). Ainda, o documento poderá ser atualizado em decorrência de eventual atualização normativa, razão pela qual se convida o usuário a consultar periodicamente esta seção.

## **SEÇÃO 2 - COMO RECOLHEMOS OS DADOS PESSOAIS DO USUÁRIO?**

Os dados pessoais do usuário são recolhidos pela plataforma da seguinte forma:

Quando o usuário cria uma conta/perfil na plataforma ConnTec: utilizamos alguns dados básicos que são *e-mail* e nome completo. A partir deles, podemos identificar o usuário, além de garantir uma maior segurança e bem-estar às suas necessidades. Ficam cientes os usuários de que seu perfil na plataforma estará acessível a todos os demais usuários da plataforma ConnTec.

Quando um usuário acessa o aplicativo ConnTec: as informações sobre interação e acesso são coletadas pela empresa para garantir uma melhor experiência ao usuário e visitante. Estes dados podem tratar sobre as palavras-chaves utilizadas em uma busca, o compartilhamento de um documento específico, comentários, visualizações de páginas, perfis, a *URL* de onde o usuário provém, seus *IPs* de acesso, dentre outras que poderão ser armazenadas e retidas.

## **SEÇÃO 3 - QUAIS DADOS PESSOAIS RECOLHEMOS SOBRE O USUÁRIO?**

- Os dados pessoais do usuário recolhidos são os seguintes:
- Dados para a criação da conta/perfil na plataforma ConnTec: *e-mail* e nome completo
- Dados para otimização da navegação: acesso a páginas, palavras-chave utilizadas na busca, comentários, interação com outros perfis e usuários, perfis seguidos, endereço de *IP*.
- Newsletter: o *e-mail* cadastrado pelo visitante que optar por se inscrever na Newsletter será coletado e armazenado até que o usuário solicite o descadastro.

# **SEÇÃO 4 - PARA QUE FINALIDADES UTILIZAMOS OS DADOS PESSOAIS DO USUÁRIO E VISITANTE?**

Os dados pessoais do usuário e do visitante coletados e armazenados pela plataforma ConnTec tem por finalidade:

Bem-estar do usuário: aprimorar o aplicativo, facilitar, agilizar e cumprir os compromissos estabelecidos entre o usuário e a empresa, melhorar a experiência dos usuários e fornecer funcionalidades específicas a depender das características básicas do usuário.

Melhorias do aplicativo: compreender como o usuário utiliza os serviços do aplicativo, para ajudar no desenvolvimento de funcionalidades.

Previsão do perfil do usuário: tratamento automatizados de dados pessoais para avaliar o uso na plataforma.

Dados de cadastro: para permitir o acesso do usuário a determinados conteúdos da plataforma, exclusivo para usuários cadastrados

O tratamento de dados pessoais para finalidades não previstas nesta Política de Privacidade somente ocorrerá mediante comunicação prévia ao usuário, de modo que os direitos e obrigações aqui previstos permanecem aplicáveis.

# **SEÇÃO 5 - POR QUANTO TEMPO OS DADOS PESSOAIS FICAM ARMAZENADOS?**

Os dados pessoais do usuário e visitante são armazenados pela plataforma durante o período necessário para a utilização do aplicativo ConnTec, conforme o disposto no inciso [I](https://www.jusbrasil.com.br/topicos/200399061/inciso-i-do-artigo-15-da-lei-n-13709-de-14-de-agosto-de-2018) do artigo [15](https://www.jusbrasil.com.br/topicos/200399064/artigo-15-da-lei-n-13709-de-14-de-agosto-de-2018) da Lei [13.709/](https://www.jusbrasil.com.br/legislacao/612902269/lei-13709-18)18.

Os dados podem ser removidos ou anonimizados a pedido do usuário, excetuando os casos em que a lei oferecer outro tratamento.

Ainda, os dados pessoais dos usuários apenas podem ser conservados após o término de seu tratamento nas seguintes hipóteses previstas no artigo 16 da referida lei:

I - cumprimento de obrigação legal ou regulatória pelo controlador;

II - Estudo por órgão de pesquisa, garantida, sempre que possível, a anonimização dos dados pessoais;

III - Transferência a terceiro, desde que respeitados os requisitos de tratamento de dados dispostos nesta Lei;

IV - Uso exclusivo do controlador, vedado seu acesso por terceiro, e desde que anonimizados os dados.

## **SEÇÃO 6 - SEGURANÇA DOS DADOS PESSOAIS ARMAZENADOS**

A plataforma se compromete a aplicar as medidas técnicas e organizativas aptas a proteger os dados pessoais de acessos não autorizados e de situações de destruição, perda, alteração, comunicação ou difusão de tais dados.

A plataforma não se exime de responsabilidade por culpa exclusiva de terceiros, como em caso de ataque de *hackers* ou *crackers*, ou culpa exclusiva do usuário, como no caso em que ele mesmo transfere seus dados a terceiros. O *site* se compromete a comunicar o usuário em caso de alguma violação de segurança dos seus dados pessoais.

Os dados pessoais armazenados são tratados com confidencialidade, dentro dos limites legais. No entanto, podemos divulgar suas informações pessoais caso sejamos obrigados pela lei para fazê-lo ou se você violar nossos Termos de Serviço.

## **SEÇÃO 7 - COMPARTILHAMENTO DOS DADOS**

O compartilhamento de dados do usuário ocorre apenas com os dados referentes a publicações realizadas pelo próprio usuário, tais ações são compartilhadas publicamente com os outros usuários.

Os dados do perfil do usuário são compartilhados dentro da plataforma.

# **SEÇÃO 8 - OS DADOS PESSOAIS ARMAZENADOS SERÃO TRANSFERIDOS A TERCEIROS?**

Os dados pessoais não podem ser compartilhados com terceiros.

Ao acessar nossos serviços e prover suas informações, você está consentindo o processamento, transferência e armazenamento desta informação.

Ao ser redirecionado para um aplicativo ou site de terceiros, você não será mais regido por essa Política de Privacidade ou pelos Termos de Serviço da nossa plataforma. Não somos responsáveis pelas práticas de privacidade de outros sites e lhe incentivamos a ler as declarações de privacidade deles.

## **SEÇÃO 9 – COOKIES OU DADOS DE NAVEGAÇÃO**

Os cookies referem-se a arquivos de texto enviados pelo aplicativo ao dispositivo do usuário e que nele ficam armazenados, com informações relacionadas à navegação no aplicativo. Tais informações são relacionadas aos dados de acesso como local e horário de acesso e são armazenadas no dispositivo do usuário para que o servidor do aplicativo possa lê-las posteriormente a fim de personalizar os serviços do aplicativo.

O usuário do aplicativo ConnTec manifesta conhecer e aceitar que pode ser utilizado um sistema de coleta de dados de navegação mediante à utilização de cookies.

O *cookie* persistente permanece no dispositivo do usuário depois que o aplicativo é fechado e será usado pelo aplicativo em visitas subsequentes à ele. Os *cookies* persistentes podem ser removidos seguindo as instruções do seu dispositivo. Já o *cookie* de sessão é temporário e desaparece depois que o aplicativo é fechado.

## **SEÇÃO 10 - CONSENTIMENTO**

Ao utilizar os serviços e fornecer as informações pessoais na plataforma, o usuário está consentindo com a presente Política de Privacidade.

O usuário, ao cadastrar-se, manifesta conhecer e pode exercitar seus direitos de cancelar seu cadastro, acessar e atualizar seus dados pessoais e garante a veracidade das informações por ele disponibilizadas.

O usuário tem direito de retirar o seu consentimento a qualquer tempo, para tanto deve entrar em contato através do e-mail [conntec.suporte@conntec.com](mailto:conntec.suporte@conntec.com)

## **SEÇÃO 11 - ALTERAÇÕES PARA ESSA POLÍTICA DE PRIVACIDADE**

Reservamos o direito de modificar essa Política de Privacidade a qualquer momento, então, é recomendável que o usuário a revise com frequência.

As alterações e esclarecimentos vão surtir efeito imediatamente após sua publicação na plataforma. Quando realizadas alterações os usuários serão notificados. Ao utilizar o serviço ou fornecer informações pessoais após eventuais modificações, o usuário demonstra sua concordância com as novas normas.

Diante da fusão ou venda da plataforma à outra empresa os dados dos usuários podem ser transferidos para os novos proprietários para que haja permanência dos serviços oferecidos.

## **SEÇÃO 12 – JURISDIÇÃO PARA RESOLUÇÃO DE CONFLITOS**

Para a solução de controvérsias decorrentes do presente instrumento será aplicado integralmente o Direito brasileiro.

Os eventuais litígios deverão ser apresentados no foro da comarca em que se encontra a sede da empresa.

### **8 RELATÓRIO DE TESTE DE SOFTWARE DE SOFTWARE**

### **8.1 Testes de Software**

O teste de *software*, por definição de Hetzel (1988) apud Rios e Moreira (2006), tratase de "qualquer atividade que a partir da avaliação de um atributo ou capacidade de um programa ou sistema seja possível determinar se ele alcança os resultados desejados".

Esta etapa do projeto é muito importante para identificar eventuais defeitos no software. Boehm (1976) apud Rios e Moreira (2006), descreve que quanto mais cedo for detectada essas deficiências, menos custoso ficará para corrigi-las.

Neste capítulo, serão abordados os planejamentos e implantações dos testes que avaliaram a qualidade e a execução do *software mobile* e da página *web*, no entanto, não foram necessárias muitas correções tendo em vista que diversos dos testes foram realizados durante o período de desenvolvimento.

### **8.1.1 Teste de Integração**

De acordo com Muller (2020), o teste de integração tem por objetivo verificar o funcionamento em conjunto das unidades de código (módulos) para assegurar que não haja quebra quanto ao que foi codificado unitariamente. Antes da conclusão do projeto, este teste é utilizado para o aumento da segurança e eficiência de uma aplicação.

### **8.1.2 Teste de Sistema**

Antunes (2021) define que o teste de sistema visa e execução do *software* como um todo, concentrando-se nos seus comportamentos e nas suas capacidades. Este teste geralmente considera as execuções e os comportamentos não funcionais das tarefas de ponta a ponta.

### **8.1.3 Teste de Ponta a ponta**

Segundo Pittet (2022), o "teste de ponta a ponta replica o comportamento de um usuário com o *software* em um ambiente de aplicativo completo. Ele verifica se vários fluxos de usuário funcionam como o esperado".

### **8.1.4 Teste de Usabilidade**

O teste de usabilidade, conforme Rios e Moreira (2006) explica, trata-se de observar e verificar o uso das navegações entre as telas, principalmente em aplicações das páginas *web*. Volpato (2014) acrescenta que *"*os testes são realizados com usuários representativos do público-alvo. Cada participante tenta realizar tarefas típicas enquanto o analista observa, ouve e anota".

### **8.1.5 Teste de Compatibilidade**

Os testes de compatibilidade "validam a capacidade do *software* de executar em um particular ambiente de hardware/software/sistema operacional/rede etc." (RIOS e MOREIRA, 2006, p. 16).

### **8.1.6 Teste de Desempenho**

Os testes de desempenho, de acordo com Rios e Moreira (2006), ajuda a determinar se o desempenho e o tempo de resposta do *software* atende aos requisitos e a performance acordadas com os usuários.

### **8.1.7 Teste Funcional**

O teste funcional "é uma validação de *software* na qual determinada funcionalidade é verificada, sem levar em conta a estrutura do código-fonte, os detalhes de implementação ou os cenários de execução" (SOARES, 2021).

### **8.1.8 Teste de Sincronismo**

Os testes de sincronismo, verificam a integridade dos dados recebidos pelo usuário através de uma varredura completa, tornando possível verificar a eficiência e integridade no compartilhamento de dados entre o usuário e o aplicativo, conforme explica Tiago (2022).

### **8.1.9 Teste de Aceitação**

Segundo Gaidargi (2021), o teste de aceitação "é um processo de garantia de qualidade (QA). Ele determina em que grau um aplicativo atende à aprovação dos usuários finais".

## **8.2 Planejamento de Testes – Web**

#### **Tabela 6 – Planejamento de Testes - Web**

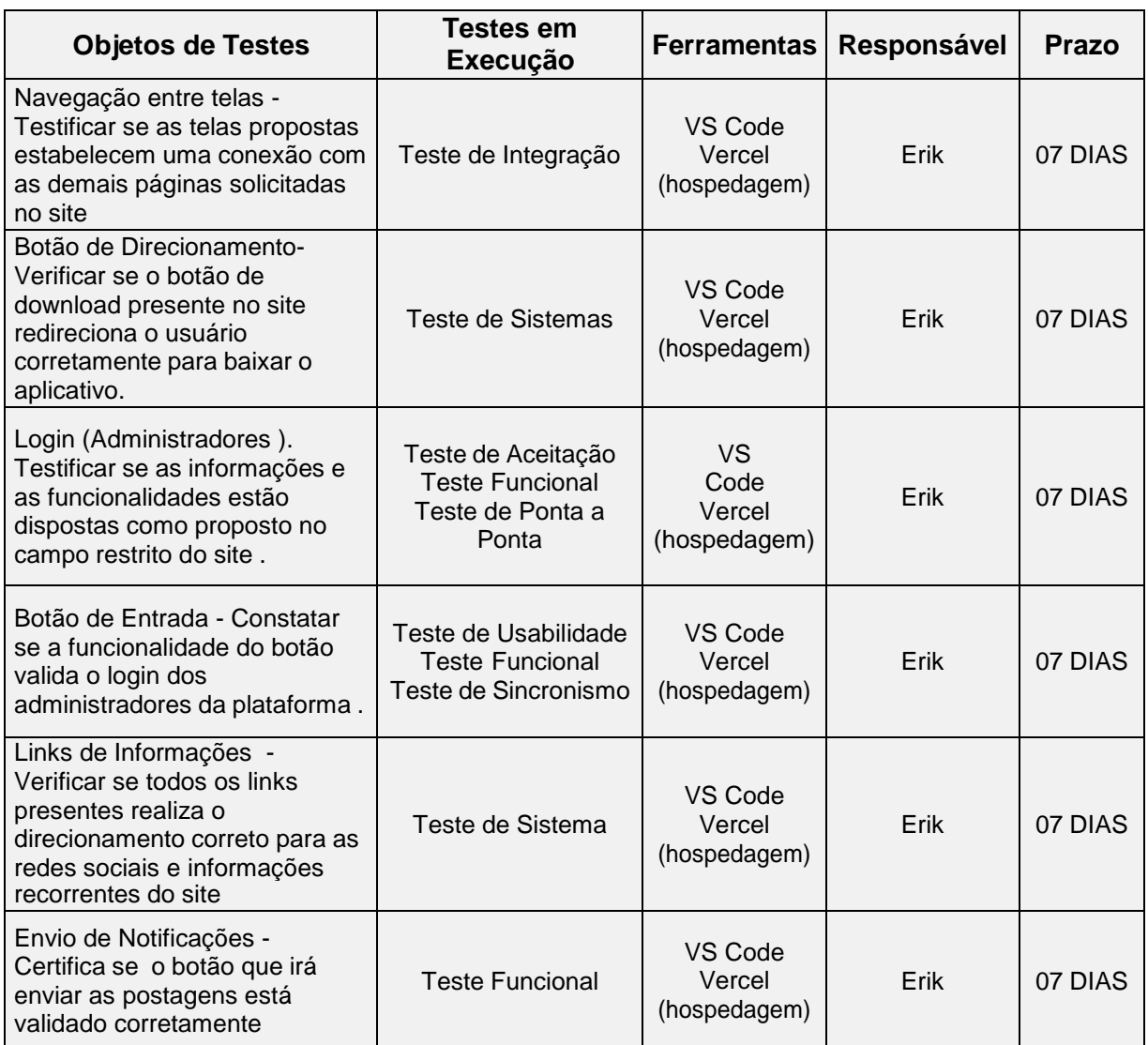

## **8.3 Planejamento de Testes – Mobile**

#### **Tabela 7 – Planejamento de Testes - Mobile**

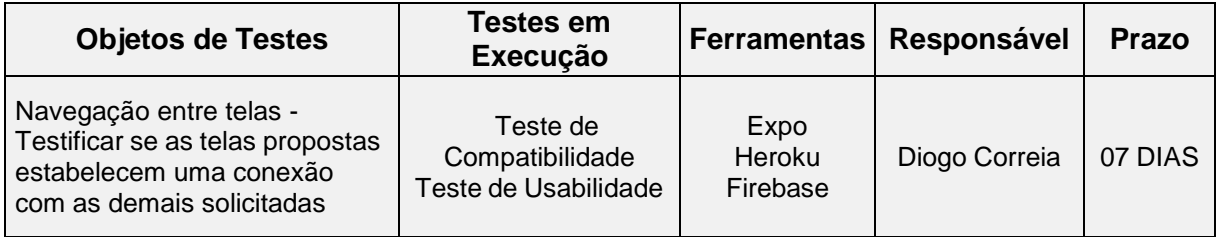

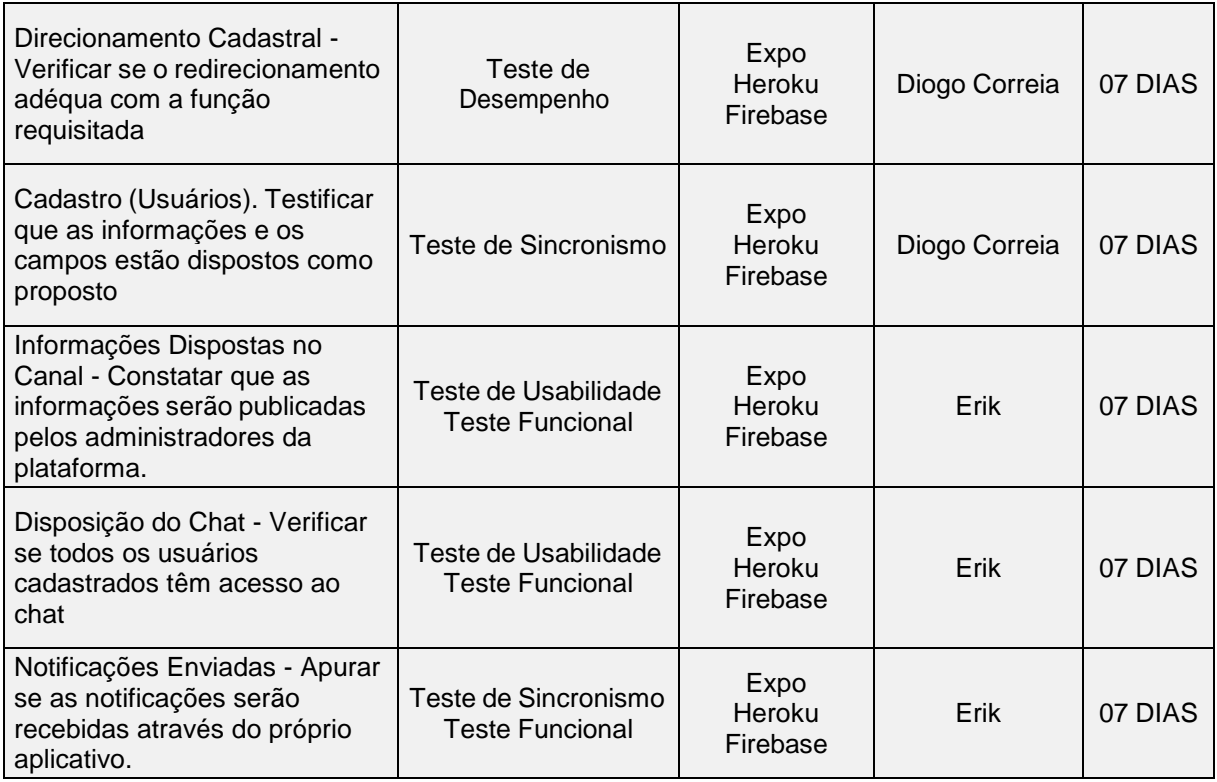

# **8.4 Implementação – Web**

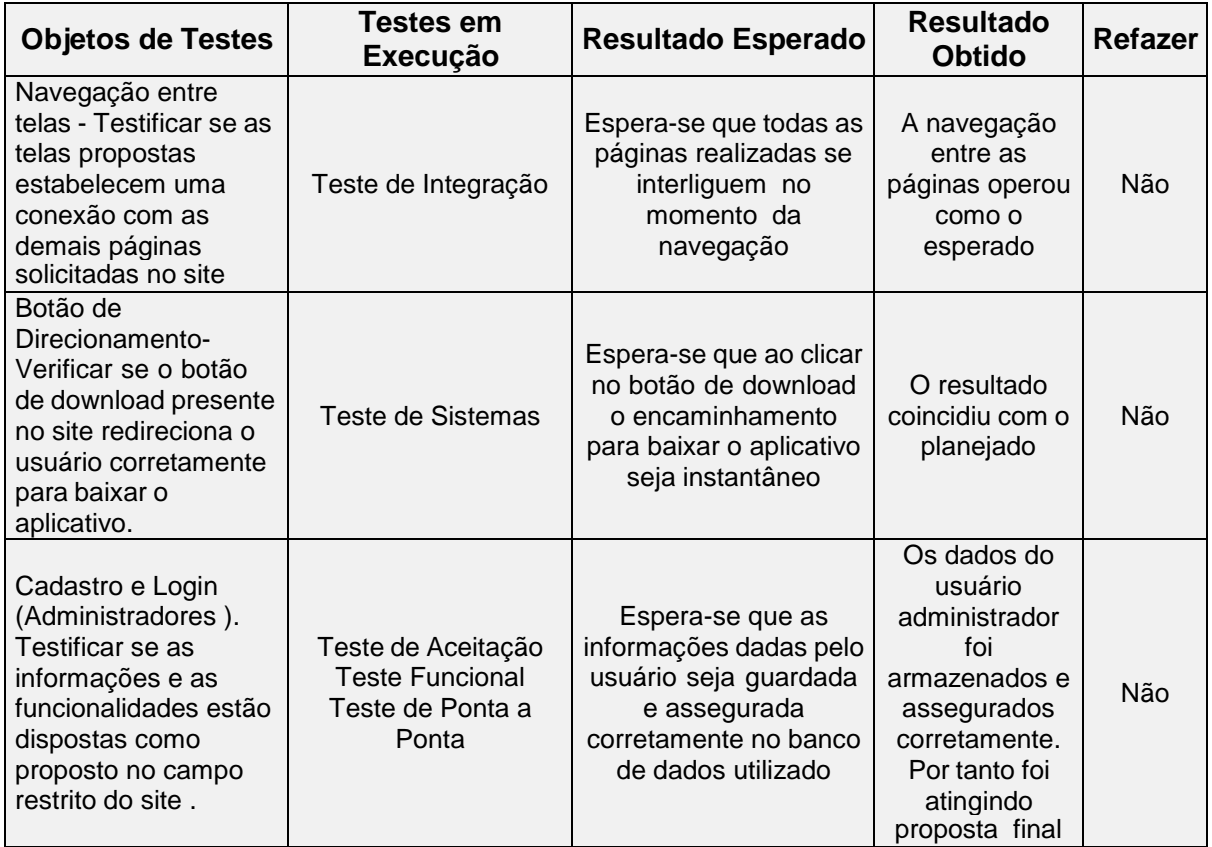

## **Tabela 8 – Implementação de Testes - Web**

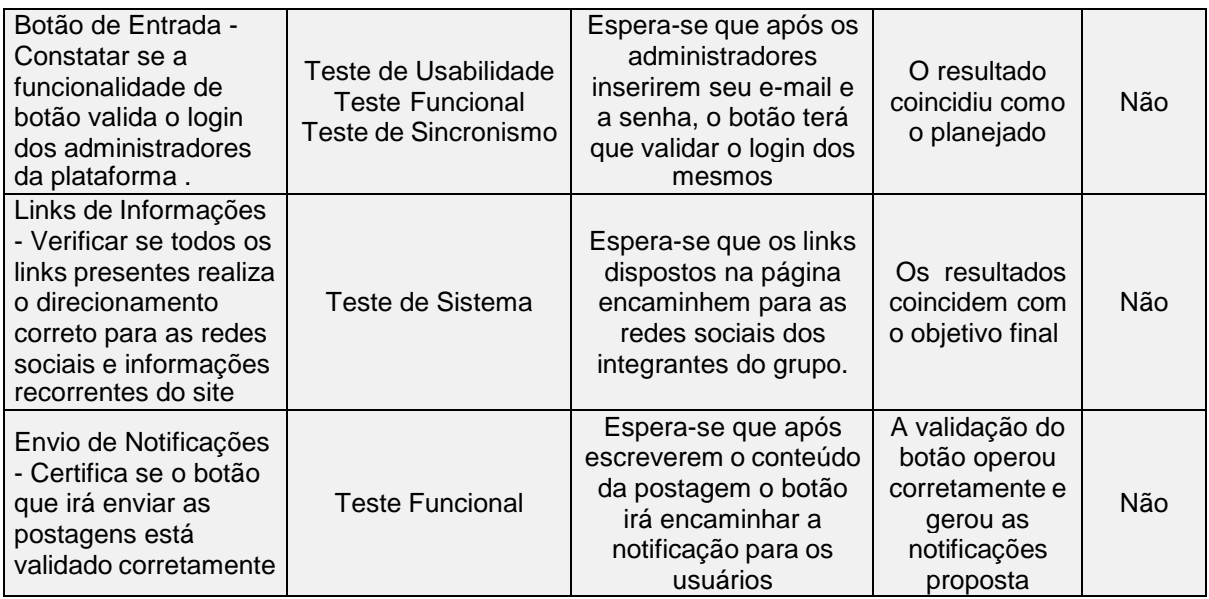

## **8.5 Implementação – Mobile**

## **Tabela 9 – Implementação de Testes - Mobile**

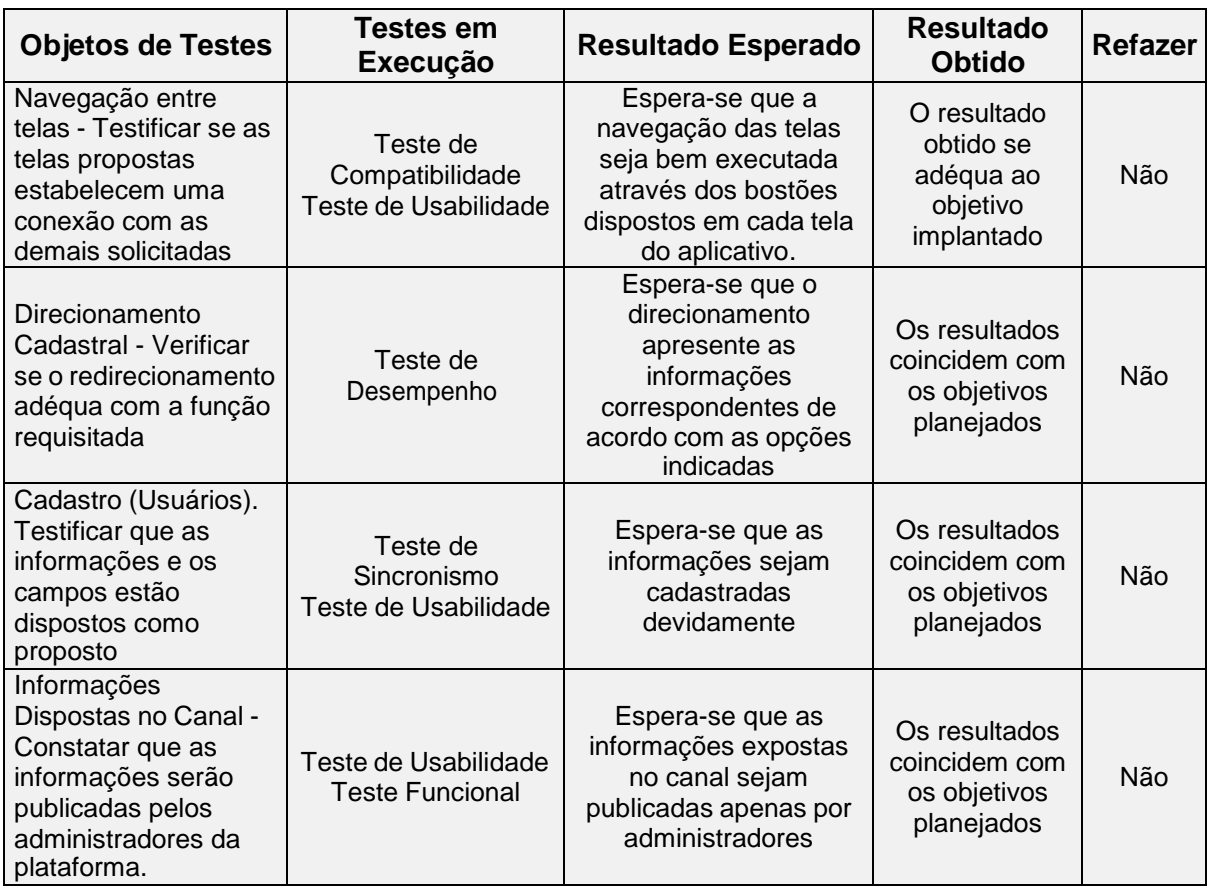

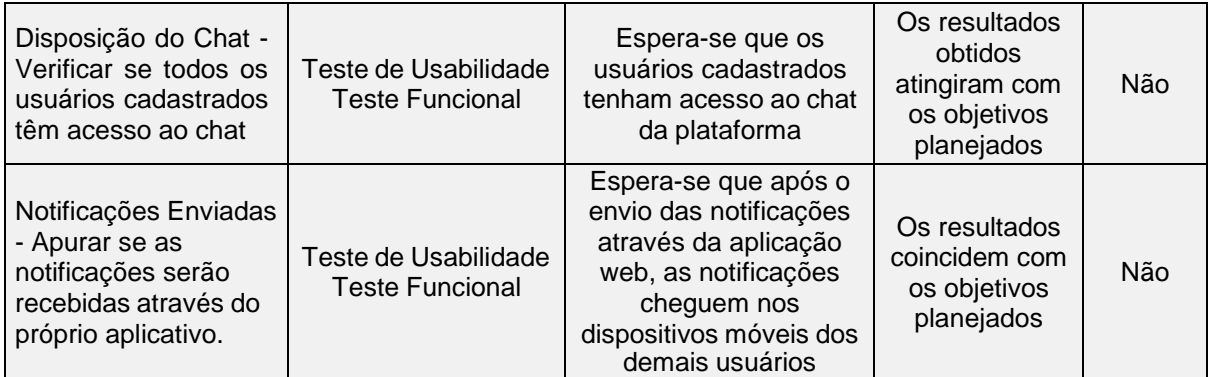

### **CONSIDERAÇÕES FINAIS**

Este trabalho teve por objetivo propor uma solução de melhoria para a comunicação existente entre a escola e os alunos da ETEC de Taboão da Serra. Para consolidar esta proposta foi o desenvolvido um aplicativo através da linguagem *JavaScript* nomeado ConnTec, que busca ser um facilitador entre os envolvidos e propõe praticidade ao dia a dia do corpo estudantil no que se refere à informações escolares de seu interesse. Este aplicativo teve como suporte uma página *web* desenvolvida para divulgação e manipulação de notificações.

Conforme dados coletados na pesquisa de campo, foi possível constatar que há fragilidades no alcance das comunicações relevantes ao bom desenvolvimento escolar dos alunos e que um aplicativo para gerenciamento de informações acadêmicas relevantes seria um fator agregador para sanar essa demanda.

Para elaboração deste trabalho, foram realizadas diversas pesquisas bibliográficas para abordar as variadas etapas de construção de uma solução *mobile* e *web*, e comprovou-se que cada etapa é fundamental e pertinente para o progresso de uma proposta idealizada.

No desenvolvimento do aplicativo, foram identificadas algumas dificuldades em decorrência da curva de aprendizado de algumas ferramentas utilizadas, o tempo escasso dos integrantes do grupo e a inexperiência com o *back-end* (estrutura e apoio por trás da aplicação).

Após a finalização do projeto, foi possível constatar que o aplicativo cumpre o que promete e estabelece funcionalidades (avisos, notícias e *chat*) que possibilitam a comunicação dentro do ambiente escolar, no entanto, ainda abre possibilidades para diversas evoluções e melhorias. Concluiu-se também que este trabalho foi muito significativo para o processo de aprendizagem na formação acadêmica e no auxílio da construção de uma carreira profissional próspera.

O presente estudo ainda possibilitou uma análise de algumas formas de melhoria deste projeto no que se refere à hospedagem do aplicativo em uma loja de aplicações, inclusão de comentários nas postagens, inclusão de calendário sincronizado com os compromissos estudantis e inserção de chamados direcionados aos administradores da aplicação.
## **REFERÊNCIAS**

ANDRADE, Ana Paula de. O que é PHP?. In: **TREINAWEB**. São Paulo, 2019. Disponível em: [<https://www.treinaweb.com.br/blog/o-que-e-php>](https://www.treinaweb.com.br/blog/o-que-e-php). Acesso em: 25 jun. 2022.

ANTUNES, Flavio. Diferença entre fases de teste, tipos de teste e formas de execução. In: **ZUP**. [s.l.], 1 abr. 2021. Disponível em: [<https://www.zup.com.br/blog/fases-de-teste-tipos-de-teste>](https://www.zup.com.br/blog/fases-de-teste-tipos-de-teste). Acesso em: 22 jun. 2022.

BARRETO, Clara. Coronavírus: tudo o que você precisa saber sobre a nova pandemia. In: **PEBMED**. [s.l.], 1 out. 2020. Disponível em: [<https://pebmed.com.br/coronavirus-tudo-o-que-voce-precisa-saber-sobre-a-nova](https://pebmed.com.br/coronavirus-tudo-o-que-voce-precisa-saber-sobre-a-nova-pandemia/)[pandemia/>](https://pebmed.com.br/coronavirus-tudo-o-que-voce-precisa-saber-sobre-a-nova-pandemia/). Acesso em: 29 maio 2022

BEAL, Adriana. **Segurança da informação**: princípios e melhores práticas para a proteção. São Paulo: Atlas, 2005.

BEZERRA, Eduardo. **Princípios de Análise e Projeto de Sistemas com UML**. 2. ed. rev. e atual. Rio de Janeiro: Elsevier, 2007.

BRANCO, Dácio Castelo. Afinal, o que é segurança digital?. In: **CANALTECH.** [s.l.], 8 out. 2021. Disponível em: [<https://canaltech.com.br/seguranca/o-que-e-seguranca](https://canaltech.com.br/seguranca/o-que-e-seguranca-digital/)[digital/>](https://canaltech.com.br/seguranca/o-que-e-seguranca-digital/). Acesso em: 15 abr. 2022.

BUTCHER, Isabel. 58% da população brasileira acessa a Internet exclusivamente pelo celular. In: **MOBILETIME.** [s.l.], 18 ago. 2021. Disponível em: [<https://www.mobiletime.com.br/noticias/18/08/2021/tic-domicilios-2020-81-da](https://www.mobiletime.com.br/noticias/18/08/2021/tic-domicilios-2020-81-da-populacao-brasileira-tem-acesso-a-internet/)[populacao-brasileira-tem-acesso-a-internet/>](https://www.mobiletime.com.br/noticias/18/08/2021/tic-domicilios-2020-81-da-populacao-brasileira-tem-acesso-a-internet/). Acesso em: 29 maio 2022.

Como o Google Play funciona. In: **GOOGLE** [s.l.], 2022. Disponível em: [<https://play.google.com/intl/pt\\_br/about/howplayworks/#:~:text=O%20Google%20Pl](https://play.google.com/intl/pt_br/about/howplayworks/#%3A~%3Atext%3DO%20Google%20Play%20%C3%A9%20uma%2Cem%20ganhos%20para%20os%20desenvolvedores) [ay%20%C3%A9%20uma,em%20ganhos%20para%20os%20desenvolvedores>](https://play.google.com/intl/pt_br/about/howplayworks/#%3A~%3Atext%3DO%20Google%20Play%20%C3%A9%20uma%2Cem%20ganhos%20para%20os%20desenvolvedores). Acesso em: 18 jun. 2022.

Como usar o Play Console. In: **GOOGLE** [s.l.], 19 jun. 2022. Disponível em: [<https://support.google.com/googleplay/android-developer/answer/6112435?hl=pt-](https://support.google.com/googleplay/android-developer/answer/6112435?hl=pt-BR&zippy=%2Cetapa-inscrever-se-para-uma-conta-de-desenvolvedor-do-google-play%2Cetapa-aceitar-o-contrato-de-distribui%C3%A7%C3%A3o-do-desenvolvedor%2Cetapa-pagar-a-taxa-de-inscri%C3%A7%C3%A3o)[BR#zippy=%2Cetapa-inscrever-se-para-uma-conta-de-desenvolvedor-do-google](https://support.google.com/googleplay/android-developer/answer/6112435?hl=pt-BR&zippy=%2Cetapa-inscrever-se-para-uma-conta-de-desenvolvedor-do-google-play%2Cetapa-aceitar-o-contrato-de-distribui%C3%A7%C3%A3o-do-desenvolvedor%2Cetapa-pagar-a-taxa-de-inscri%C3%A7%C3%A3o)[play%2Cetapa-aceitar-o-contrato-de-distribui%C3%A7%C3%A3o-do](https://support.google.com/googleplay/android-developer/answer/6112435?hl=pt-BR&zippy=%2Cetapa-inscrever-se-para-uma-conta-de-desenvolvedor-do-google-play%2Cetapa-aceitar-o-contrato-de-distribui%C3%A7%C3%A3o-do-desenvolvedor%2Cetapa-pagar-a-taxa-de-inscri%C3%A7%C3%A3o)[desenvolvedor%2Cetapa-pagar-a-taxa-de-inscri%C3%A7%C3%A3o>](https://support.google.com/googleplay/android-developer/answer/6112435?hl=pt-BR&zippy=%2Cetapa-inscrever-se-para-uma-conta-de-desenvolvedor-do-google-play%2Cetapa-aceitar-o-contrato-de-distribui%C3%A7%C3%A3o-do-desenvolvedor%2Cetapa-pagar-a-taxa-de-inscri%C3%A7%C3%A3o). Acesso em: 18 jun. 2022.

Comunicação na escola: 8 dicas para melhorá-la. In: **SAE DIGITAL.** [s.l.], 2018. Disponível em: [<https://sae.digital/comunicacao-na-escola/>](https://sae.digital/comunicacao-na-escola/). Acesso em: 29 maio 2022.

Divulgados dados sobre impacto da pandemia na educação. In: **GOVERNO FEDERAL.** [s.l.], 8 jul. 2021. Disponível em: [<https://www.gov.br/inep/pt](https://www.gov.br/inep/pt-br/assuntos/noticias/censo-escolar/divulgados-dados-sobre-impacto-da-pandemia-na-educacao)[br/assuntos/noticias/censo-escolar/divulgados-dados-sobre-impacto-da-pandemia](https://www.gov.br/inep/pt-br/assuntos/noticias/censo-escolar/divulgados-dados-sobre-impacto-da-pandemia-na-educacao)[na-educacao>](https://www.gov.br/inep/pt-br/assuntos/noticias/censo-escolar/divulgados-dados-sobre-impacto-da-pandemia-na-educacao). Acesso em: 29 maio 2022.

Educação e Coronavírus – Quais são os impactos da pandemia?. In: **SAE DIGITAL.** [s.l.], 2021. Disponível em: [<https://sae.digital/educacao-e-coronavirus/>](https://sae.digital/educacao-e-coronavirus/). Acesso em: 26 maio 2022.

ESCUDELARIO, Bruna; PINHO, Diego. **React Native**: Desenvolvimento de aplicativos mobile com React. [s.l.]: Casa do Código, 2020.

GAIDARGI, Juliana. Tudo sobre teste de aceitação. In: **INFONOVA**. São Paulo, 27 dez. 2021. Disponível em: [<https://www.infonova.com.br/tutoriais/tudo-sobre-teste-de](https://www.infonova.com.br/tutoriais/tudo-sobre-teste-de-aceitacao/?related_post_from=41950)[aceitacao/?related\\_post\\_from=41950>](https://www.infonova.com.br/tutoriais/tudo-sobre-teste-de-aceitacao/?related_post_from=41950). Acesso em: 23 jun. 2022.

Google Play Console. In: **DEVELOPER ANDROID.** [s.l.], 2022. Disponível em: [<https://developer.android.com/distribute/console?hl=pt-br>](https://developer.android.com/distribute/console?hl=pt-br). Acesso em: 18 jun.2022.

GUEDES, Gilleanes T. A. **UML 2**: Uma Abordagem Prática. 2. ed. São Paulo: Novatec, 2011.

HEUSER, Carlos Alberto. **Projeto de Banco de Dados**. 4. ed. Porto Alegre: Editora Sagra Luzzatto, 1998.

KAWAMOTO, Sandra. **SCRUM-DR**: Uma extensão do framework Scrum aderente ao CMMI-DEV utilizando técnicas de design rationale. 2018. Tese (Doutorado em Ciências) - Escola Politécnica da Universidade de São Paulo, 2017.

MACHADO, Felipe Nery rodrigues. **Banco de Dados**: Projeto e Implementação. 3. ed. São Paulo: Érica, 2014.

MANZANO, José Augusto N. G.; TOLEDO, Suely Alves De. **Guia de Orientação e Desenvolvimento de Sites**: HTML, XHTML, CSS e Javascript/Jscript. São Paulo: Saraiva Educação, 2010.

MARTINS, Profa. Dra. Joyce Aline de Oliveira; GUARIENTI, Profa. Dra. Gracyeli Santos Souza. **Introdução a Banco de Dados**. Mato Grosso, 2019. Disponível em: [<https://www.studocu.com/pt-br/document/instituto-federal-de-educacao-ciencia-e](https://www.studocu.com/pt-br/document/instituto-federal-de-educacao-ciencia-e-tecnologia-sao-paulo/banco-de-dados/fasciculo-introducao-banco-dados-30-08/15426104)[tecnologia-sao-paulo/banco-de-dados/fasciculo-introducao-banco-dados-30-](https://www.studocu.com/pt-br/document/instituto-federal-de-educacao-ciencia-e-tecnologia-sao-paulo/banco-de-dados/fasciculo-introducao-banco-dados-30-08/15426104) [08/15426104>](https://www.studocu.com/pt-br/document/instituto-federal-de-educacao-ciencia-e-tecnologia-sao-paulo/banco-de-dados/fasciculo-introducao-banco-dados-30-08/15426104). Acesso em: 19 jun. 2022.

MULLER, Guilherme Wergutz. O que é Teste de Software? Por que é necessário?. In: **CWI**. [s.l.], 10 out. 2020. Disponível em: [<https://cwi.com.br/blog/o-que-e-teste-de](https://cwi.com.br/blog/o-que-e-teste-de-software-por-que-e-necessario/)[software-por-que-e-necessario/>](https://cwi.com.br/blog/o-que-e-teste-de-software-por-que-e-necessario/). Acesso em: 22 jun. 2022.

NOVO, José Procópio da Costa. **Softwares de Segurança da Informação**. Manaus, 2010. Disponível em: [<https://www.ufsm.br/app/uploads/sites/342/2020/04/SOFTWARES-DE-](https://www.ufsm.br/app/uploads/sites/342/2020/04/SOFTWARES-DE-SEGURAN%C3%87A-DA-INFORMA%C3%87%C3%83O.pdf)[SEGURAN%C3%87A-DA-INFORMA%C3%87%C3%83O.pdf.](https://www.ufsm.br/app/uploads/sites/342/2020/04/SOFTWARES-DE-SEGURAN%C3%87A-DA-INFORMA%C3%87%C3%83O.pdf) Acesso em: 19 jun. 2022.

OLIVEIRA, Guilherme Ferreira de; CALONEGO, Renata. Impactos da pandemia na Comunicação Interna: a virtualização do projeto Biblioteca Falada. **43º Congresso**

**Brasileiro de Ciências da Comunicação – VIRTUAL**, [s.l.], 10 dez. 2020. Disponível em: [<https://portalintercom.org.br/anais/nacional2020/resumos/R15-2898-1.pdf>](https://portalintercom.org.br/anais/nacional2020/resumos/R15-2898-1.pdf). Acesso em: 18 jun. 2022.

PEREIRA, Adriana Soares; SHITSUKA, Dorlivete Moreira; PARREIRA, Fabio José; SHITSUKA, Ricardo**. METODOLOGIA DA PESQUISA CIENTÍFICA**. Santa Maria, RS: UAB/NTE/UFSM, 2018. 119 p.

PITTET, Sten. Diferentes tipos de testes de software. In: **ATLASSIAN**, [s.l.], 2022. Disponível em: [<https://www.atlassian.com/br/continuous-delivery/software](https://www.atlassian.com/br/continuous-delivery/software-testing/types-of-software-testing)[testing/types-of-software-testing>](https://www.atlassian.com/br/continuous-delivery/software-testing/types-of-software-testing). Acesso em: 22 jun. 2022.

RANGEL, Pablo. **Sistemas Orientados a Objetos**: teoria e prática com UML e Java. Rio de Janeiro: Brasport, 2021.

RIBEIRO, Renato. Entenda o que são as regras de negócio e como ajudam seu software!. In: **IUGU** [s.l.], 6 out. 2022. Disponível em: <https://www.iugu.com/blog/regras-de-negocio >. Acesso em: 17 jun. 2022.

RIOS, Emerson; MOREIRA, Trayahú. **Teste de Software**. 2. ed. Rio de Janeiro: Alta Books, 2006.

SANTOS, Sandro R. **Aplicativos Móveis um Negócio Rentável**. [s.l.]: SSTrader, 2018.

SILVA, Alberto Manuel Rodrigues da; VIDEIRA, Carlos Alberto Escaleira. **UML, Metodologias e Ferramentas CASE**. Porto - Lisboa: Centro Atlântico, 2001.

SILVA, Maurício Samy. **Criando Sites com HTML**: Sites de Alta Qualidade com HTML e CSS. São Paulo: Novatec, 2008.

SOARES, João Paulo. Importância dos testes de software na qualidade do sistema. In: **TREINAWEB**. [s.l.], 2021 Disponível em: [<https://www.treinaweb.com.br/blog/importancia-dos-testes-de-software-na](https://www.treinaweb.com.br/blog/importancia-dos-testes-de-software-na-qualidade-do-sistema)[qualidade-do-sistema>](https://www.treinaweb.com.br/blog/importancia-dos-testes-de-software-na-qualidade-do-sistema). Acesso em: 22 jun. 2022.

TIAGO. Teste De Aplicativos: Entenda Como Funciona Essa Fase Do Projeto. In: **MUNDO DE VOPS** [s.l.], 2 fev. 2022. Disponível em: [<https://mundodevops.com/blog/teste-de-aplicativos/>](https://mundodevops.com/blog/teste-de-aplicativos/). Acesso em: 22 jun. 2022.

VAZQUEZ, Carlos Eduardo; SIMÕES, Guilherme Siqueira. **Engenharia de Requisitos**. Rio de Janeiro: Brasport, 2016.

VELASCO, Ariane. O que é Segurança da Informação?. In: **CANALTECH**. [s.l.], 26 dez. 2012. Disponível em: [<https://canaltech.com.br/seguranca/seguranca-da](https://canaltech.com.br/seguranca/seguranca-da-informacao-o-que-e-158375/)[informacao-o-que-e-158375/>](https://canaltech.com.br/seguranca/seguranca-da-informacao-o-que-e-158375/). Acesso em: 18 jun. 2022.

VOLPATO, Elisa. Teste de usabilidade: o que é e para que serve?. In: **UX DESIGN** [s.l.], 15 set. 2014. Disponível em: [<https://brasil.uxdesign.cc/teste-de-usabilidade-o](https://brasil.uxdesign.cc/teste-de-usabilidade-o-que-%C3%A9-e-para-que-serve-de3622e4298b)[que-%C3%A9-e-para-que-serve-de3622e4298b>](https://brasil.uxdesign.cc/teste-de-usabilidade-o-que-%C3%A9-e-para-que-serve-de3622e4298b). Acesso em: 22 jun. 2022.

## **ANEXO 1 – DICIONÁRIO DE DADOS**

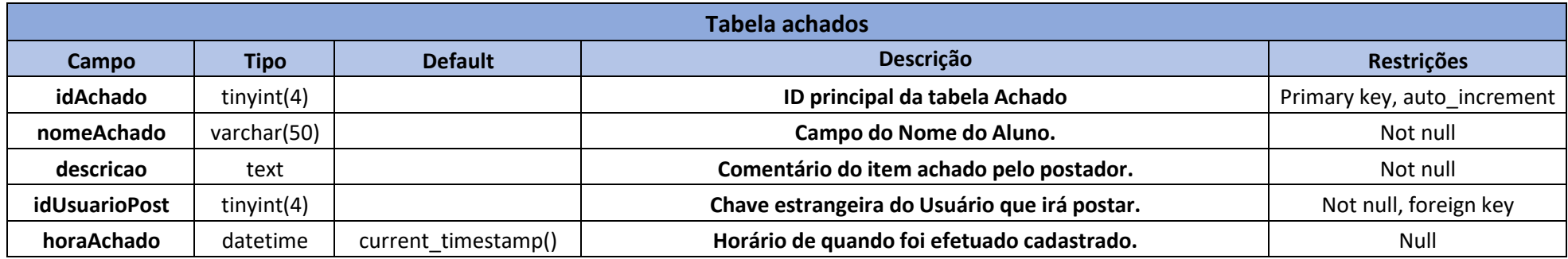

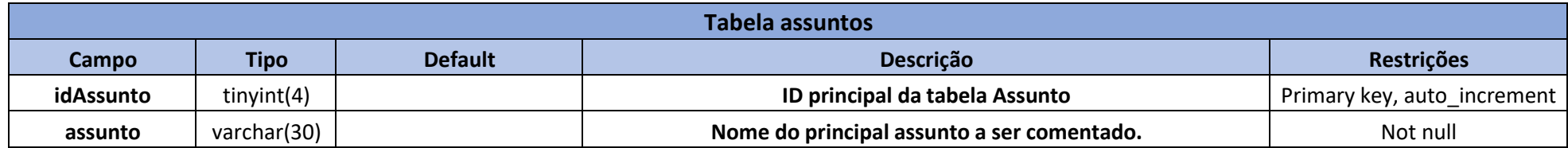

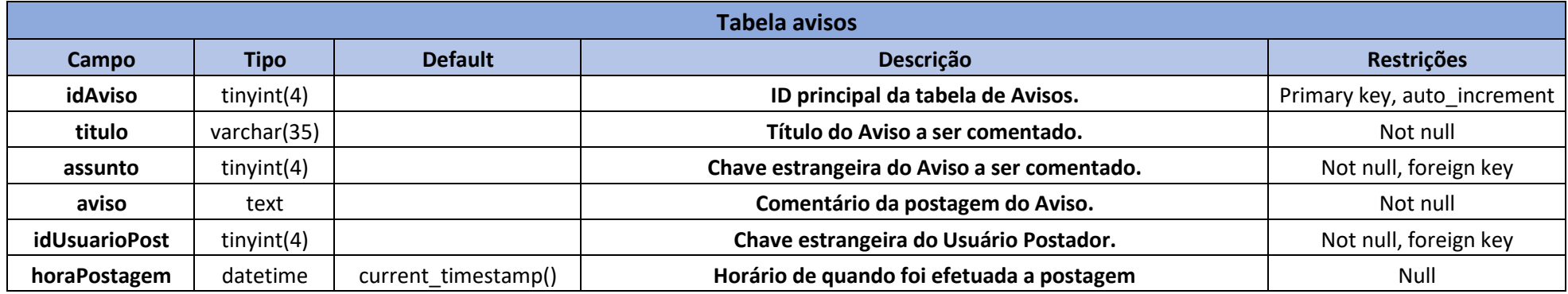

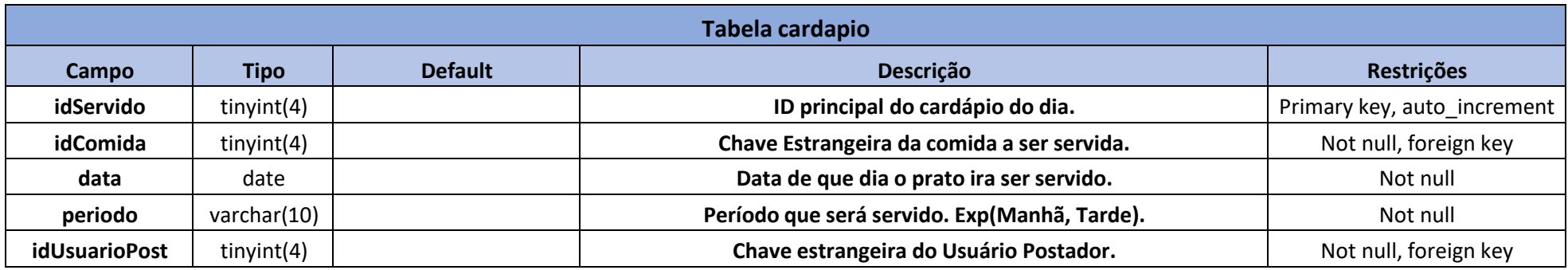

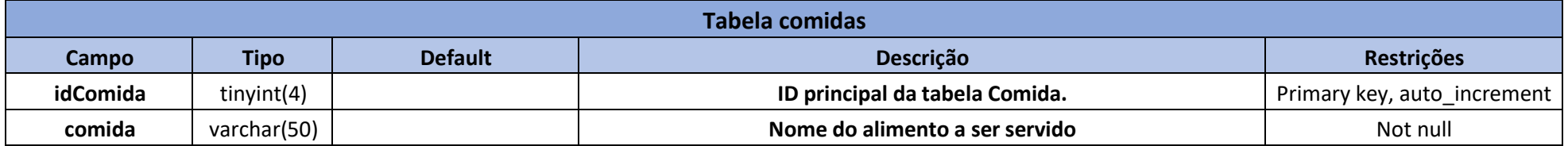

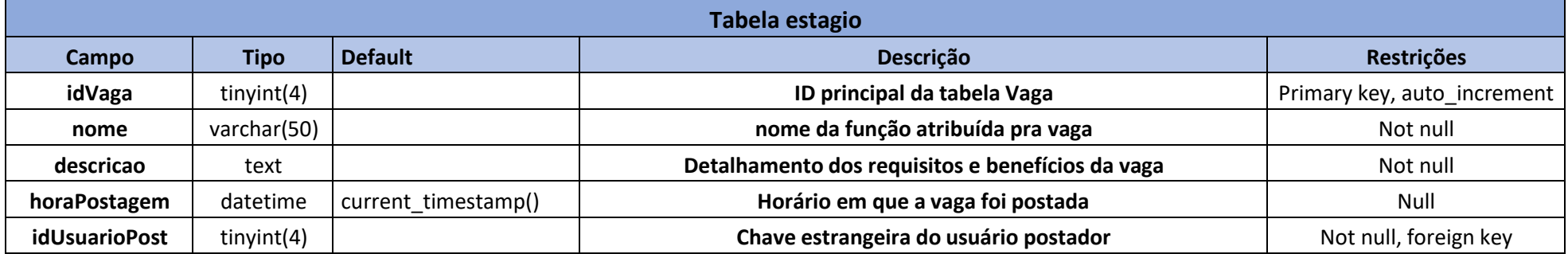

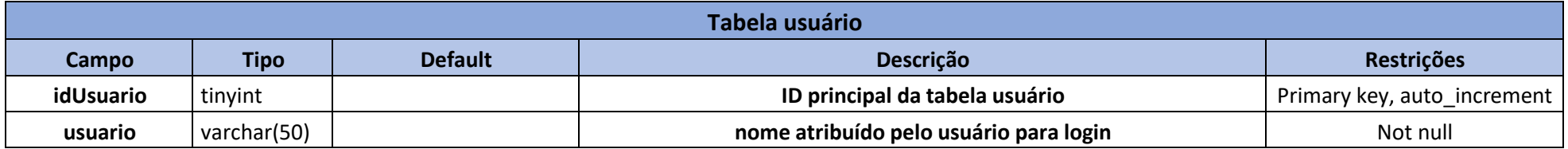

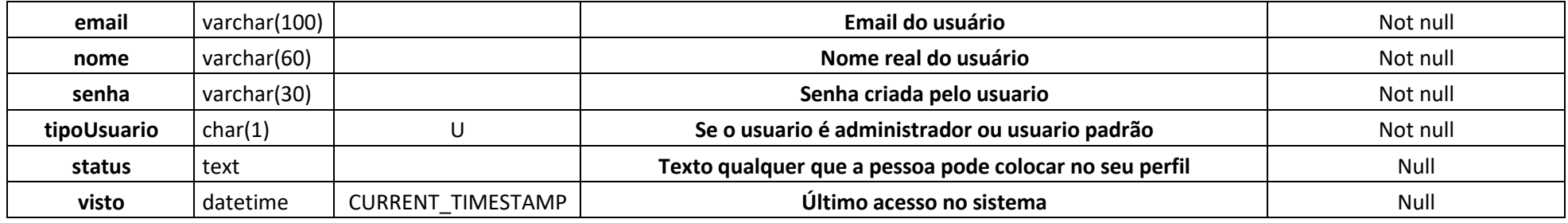

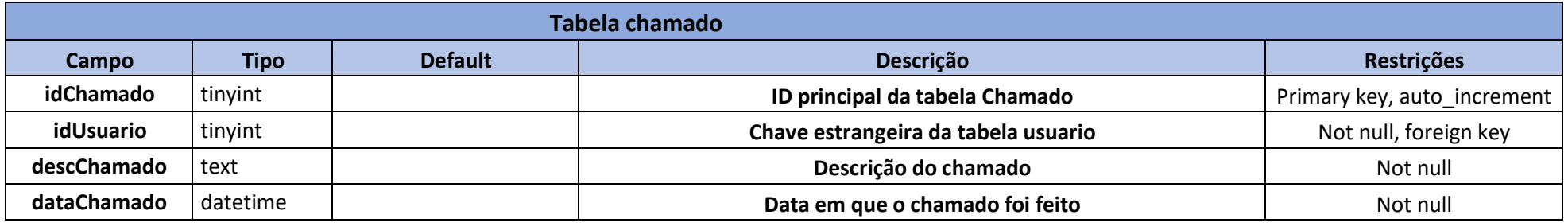

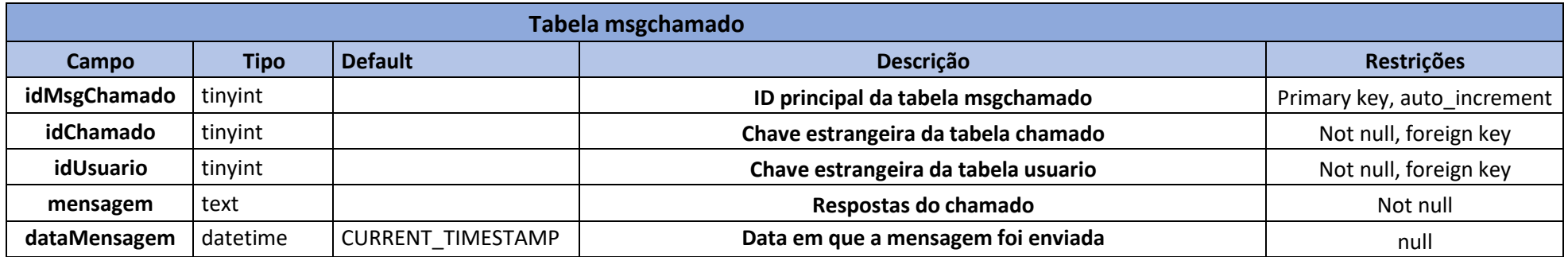

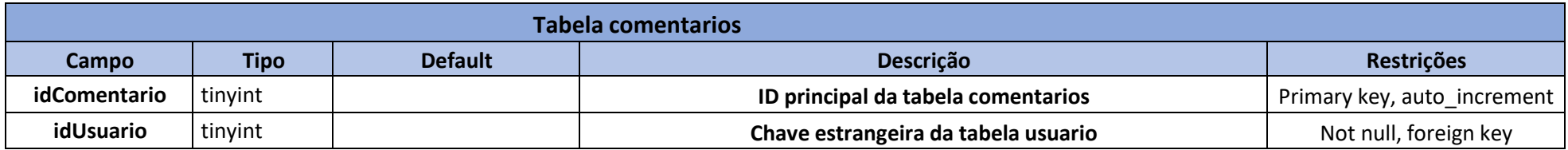

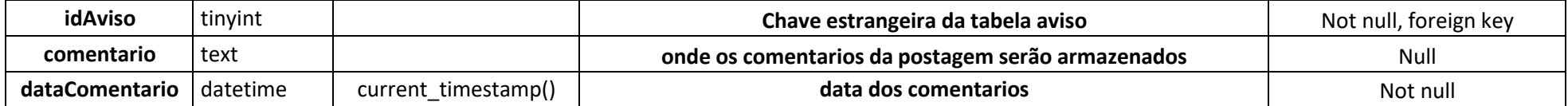